## COMPUTER-AIDED DESIGN OF POWER SYSTEMS

# USING ENERGY STORAGE

By

#### BILLY HOWARD EASTER n

Bachelor of Science Texas Technological College Lubbock, Texas 1951  $\mathbf{L}$ 

Master of Science Massachusetts Institute of Technology Cambridge, Massachusetts  $\frac{1953}{2}$ 

Submitted to the Faculty of the Graduate College of the Oklahoma State University in partial fulfillment of the requirements for the Degree of DOCTOR OF PHILOSOPHY August, 1969.

**OKLAHOMA** k, **STATE UNIVERSITY** LIBRARY **5 1969 NOV** COMPUTER-AIDED DESIGN OF POWER SYSTEMS

USING ENERGY STORAGE

Thesis Approved:

2 Collom ser Thesis  $Advi$ ά m

the Graduate College Dean of

# 729920

**SERVICE CONTRACTOR** 

#### ACKNOWLEDGEMENTS

I wish to express my gratefulness to my committee chairman and thesis adviser, Dr. K. A. McCollom, for his guidance, patience, assistance, and encouragement throughout the three years' of my study at Oklahoma State University. I am particularly indebted to him for his suggestions which kept me on the main path toward the degree whenever I tended to become sidetracked.

Dr. J.M. Walden and Professor P.A. McCollum rendered much assistance both in the classroom and in private conferences toward my understanding and use of the computers. Dr. Jack Allison supplied valuable information in the area of electrolysis cells and fuel cells.

I wish to thank Dr. Karl Reid and Dr. Roger Schoeppel for serving on my committee at different times as representatives of the Department of Mechanical and Aerospace Engineering.

I appreciate the suggestions of Dr, Palmer Terrell with regard to possible methods of attacking the minimization problem.

I am grateful to LeRoy Gibson for supplying me with the wind data that he obtained from the U. S. Weather Bureau at Oklahoma City and for suggesting several helpful references on wind studies.

The financial assistance of the National Science Foundation, the National Aeronautics and Space Administration, and the Ford Foundation made this study possible without extreme hardship,

My deepest appreciation goes to my mother, Mrs. Beulah Easter, who encouraged me during the many trying times of this study program.

iii

 $\sim$ 

 $\frac{1}{2}$ 

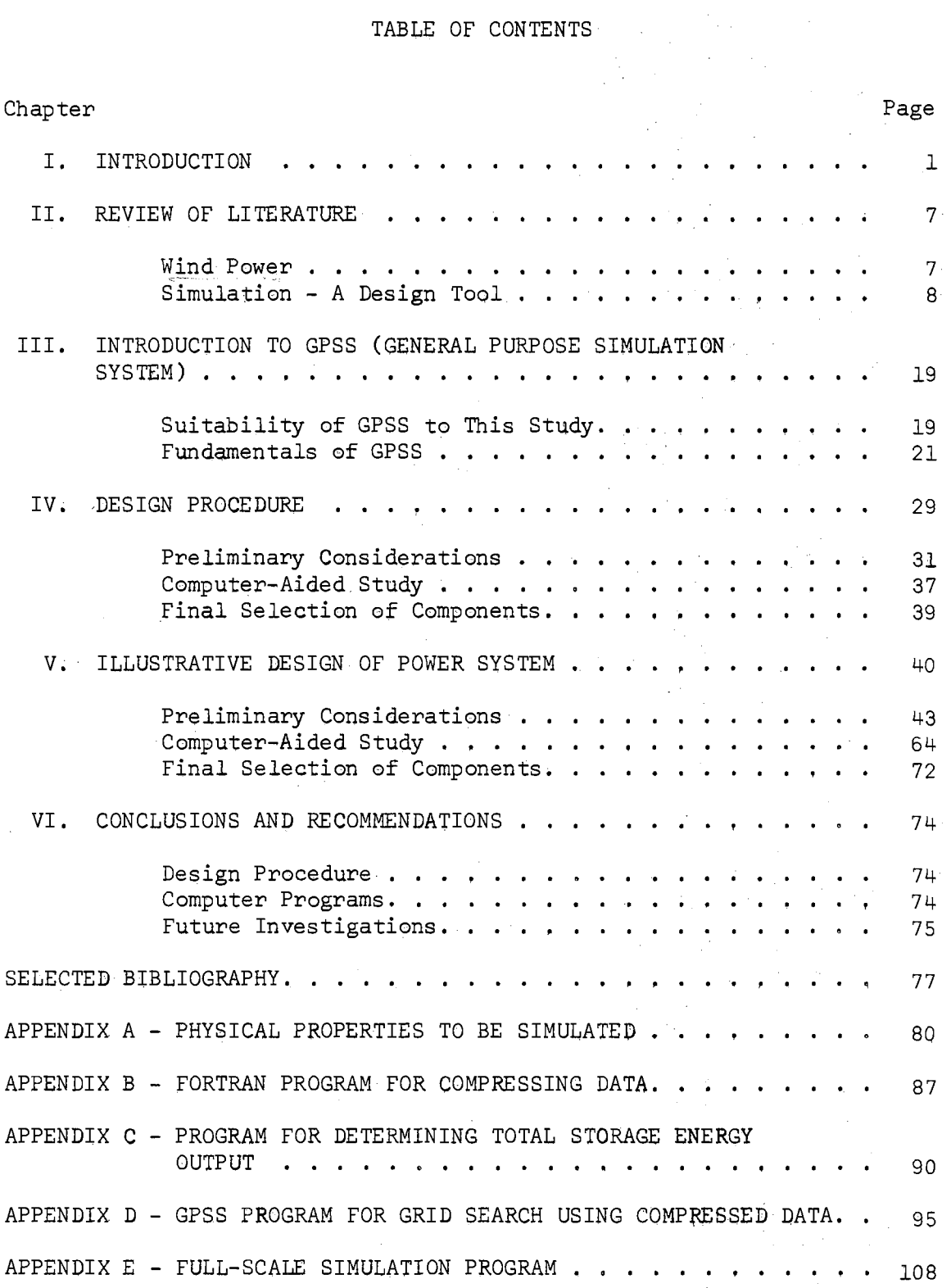

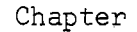

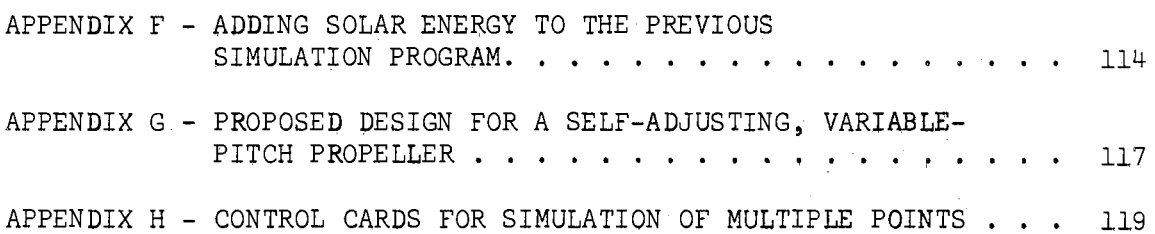

 $\ddot{\phantom{a}}$ 

 $\hat{\mathcal{A}}$ 

Page

 $\hat{\mathcal{L}}$ 

 $\boldsymbol{\cdot}$  $\ddot{\phantom{0}}$ 

# LIST OF TABLES

 $\bar{z}$ 

 $\sim$   $\sim$ 

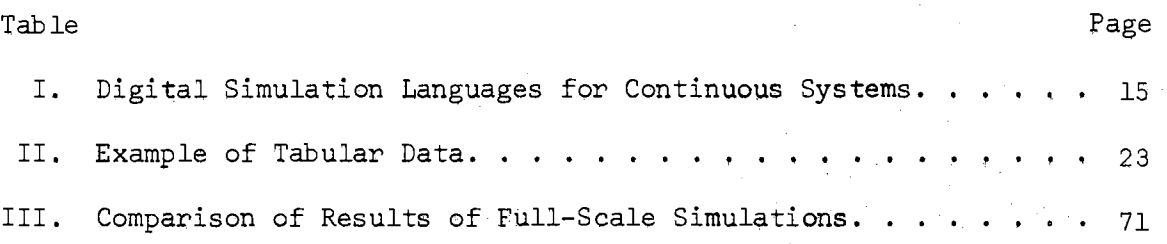

vi

.<br>Serika

 $\bar{\mathcal{A}}$ 

# LIST OF FIGURES

 $\mathcal{L}_1(\mathcal{E})$ 

 $\sim$ 

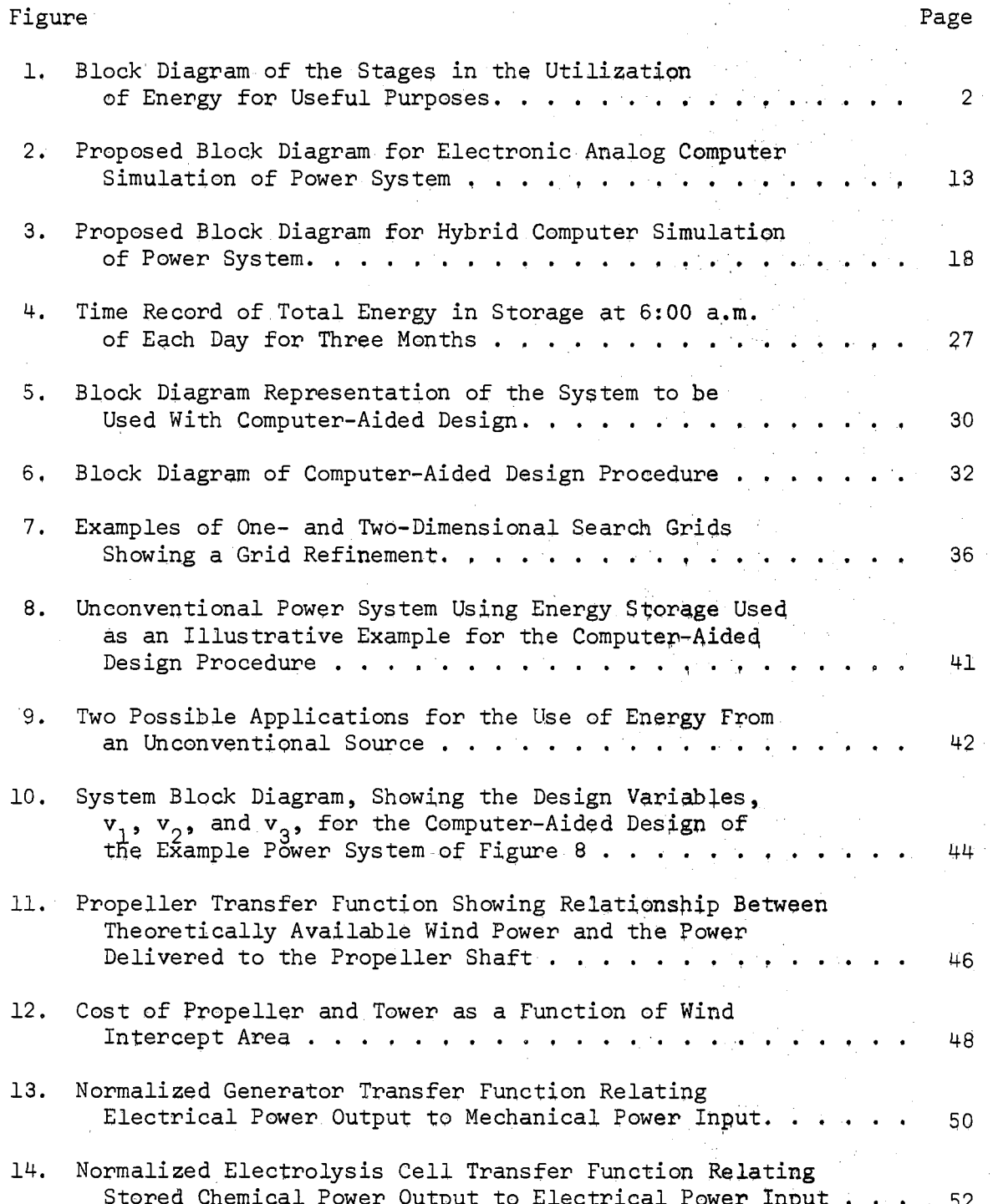

 $\sim$ 

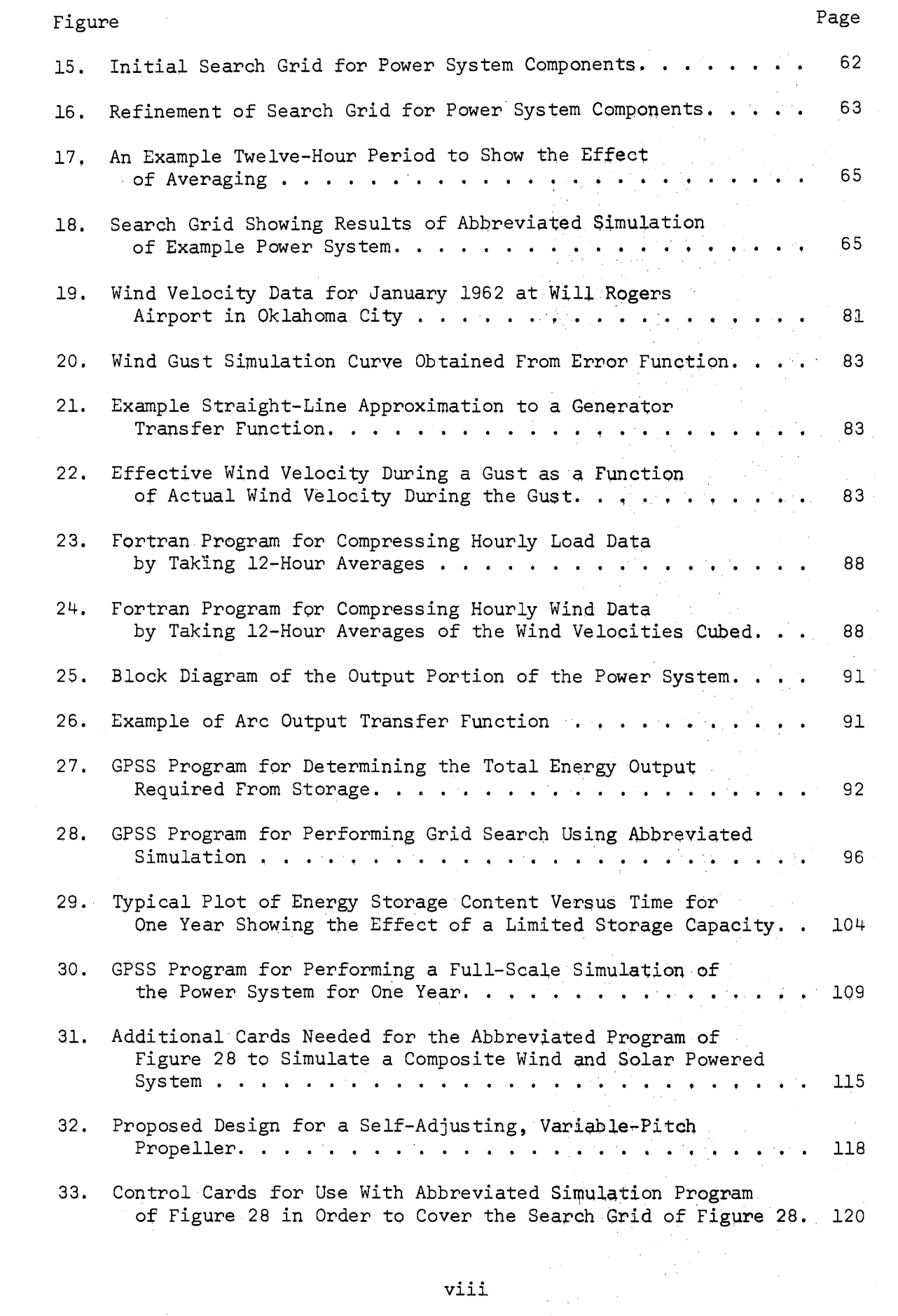

#### CHAPTER I

#### INTRODUCTION

The peoples of the world are increasing their use of controlled power at terrific rates. In the United States the consumption of electrical power alone has almost doupled every ten years since 1900 (1). New natural reserves of stored energy are continually being discovered but reason indicates that all such sources must eventually be depleted. It is also possible that at some point the chemical use of fossil fuels would become so important that they would be reserved for uses other than electrical or mechanical power generation. 'fherefore, it is important that other sources of stored energy pe investigated (2).

The conventional sources of energy are the fossil fuels and hydroelectric energy. Atomic energy is beginning to enter the picture, also. In these energy sources, the first step, that of storing the energy in some form, has been taken by nature. Man has taken this stored energy and used it to perform useful work. In some instances the fuel could be used directly; natural gas and coal are examples of this. In other cases, such as crude oil, some sort of processing is required before utilization.

Figure 1 is a block diagram representation of the stages through which energy passes from source to use. In this figure the storage of the energy acts as a buffering device for the energy source to supply energy for use uncorrelated in time. Consider the problem that arises

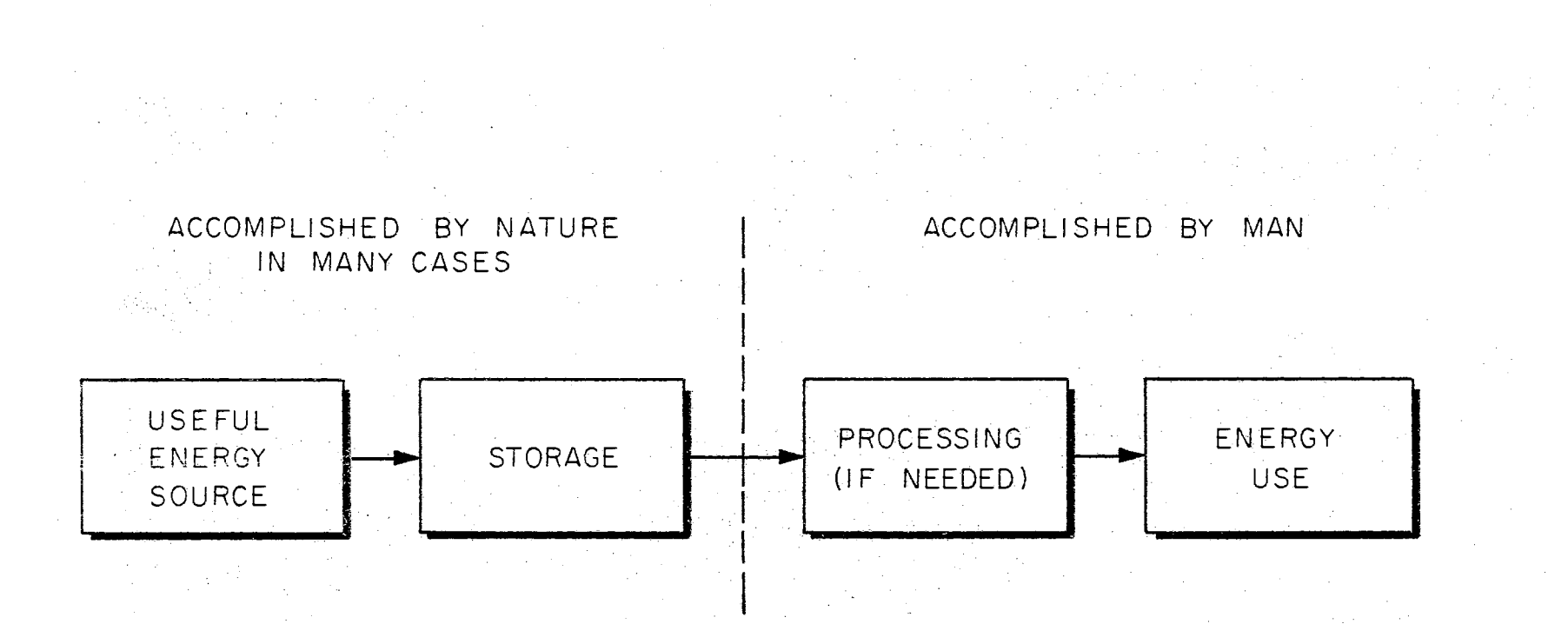

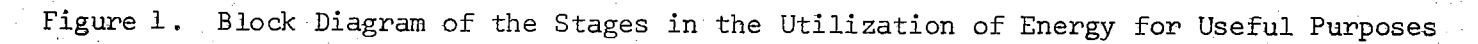

for the utilization of unconventional energy sources such as winds, sunlight, and tides. The energy is available but not necessarily at the same time that it is needed for normal purposes, This gives rise to a number of questions. Can this energy be harnessed effectively? It has already been shown that it can be harnessed. What direction should research efforts take for more effective utilization? Should the researcher attempt to find uses for this energy whenever it is available, i.e. some time-independent application such as the refining of copper at the mine? Or, should he attempt to pattern his efforts along the line of the natural process and store the energy until needed? Certainly efforts should be and have been exerted in both directions. This particular research effort is directed along the latter path since inevitably the major requirements must be met upon demand. After consideration of the general area of unconventional energy sources, Oklahoma State University has focused effort on extracting energy from winds and sunlight (3). The buffering device used to match the supply to the demand is chemical in nature; it is an electrolysis cell - gas storage - fuel cell system (l).

In a research proposal to the Rockefeller Foundation, Mccollom ( 4) has set forth the needs of a developing country for small, independent power sources as a first step in a nation's efforts to emerge from the poverty associated with manual farming techniques. Ethiopia was chosen as a possible test site because of the promising conditions there, The climate and the soil are conducive to increased productivity from irrigation. Crops grow well during the wet season but irrigation is not practiced during the dry season. Small power sources could well be used here.

Beyond this basic application of power Mccollom (5) envisions a step-by-step evolution of the society as power is used not only to irrigate the crops but also to aid in the estabiishing of a processing plant for those crops. Then the nation can establish light industry and begin to develop conventional power plants and the attendant power transmission grids..

In the United States, Canada, and other more highly developed nations there are remote villages, hunting lodges, and small military stations whose location makes the transmission of electric power quite expensive. It is possible that both fuel and electrical power could be provided more economically to them by an energy storage system than by a conventional system using a long transmission line. In order to utilize the energy available in these unconventional sources, one must design a system which can compete economically with conventional systems at the times and places involved. This fact requires that the composite sys tern be analyzed and optimized as a unit for the job to be performed. Therefore, there is a need for the development of a design procedure to optimize the total system from an economic viewpoint.

This research effort develops the engineering procedures and computer programs necessary for the designing of an economically optimum power system utilizing one or more of the unconventional energy sources, some type of energy storage device, and reconversion to a useful form. The resulting procedures and programs are not limited to power systems but may be applied to any design problem whose nonlinear effects occur in series as long as these nonlinearities can be graphed. The GPSS programs developed are a unique application of a discrete simulation language to a continuous process and are shown to be both logical and

effective. One of the outgrowths of the programs developed for this simulation was a paper presented at a national convention (6), A second unique development in the use of GPSS is the ability to make a simulation, test the result, adjust one of the variables, and then make another simulation within the computer. This sequence may be repeated as often as desired in a single program.

Chapter II presents a review of the literature pertaining both to wind power utilization and to the development of simulation techniques. Wind power was chosen as the unconventional source to be used in the example since it is the one that has been investigated most often. Simulation of the system is necessary because of the lack of correlation between the availability of the energy and the use of the energy. Chapter III presents a working knowledge of the simulation language, GPSS. The basic entities are presented and their method of operation *is* explained in sufficient detail for the reader to he able to follow the discussions in the succeeding chapters.

Chapter IV presents the design procedure and the computer programs to be used in it. The design procedure *is* outlined in some detail including the reasoning behind each choice of method where alternatives are available. There are certain preliminary calculations which are simple to make and quite productive in giving lower limits on design variables; these are presented. A discussion of the purpose and use of each of the computer programs is included.

Chapter V contains the application of these design procedures and programs to an example power system. The procedures outlined in Chapter IV are demonstrated by actually carrying to completion the design of a useful power system.

Chapter VI contains conclusions and recommendations regarding the design tool which has been developed as well as some specific suggestions for future developmental work.

#### CHAPTER II

#### REVIEW OF LITERATURE

Many different sources of energy may be classed as unconventional. Among these are wind, sunlight, tides, and geothermal. Of these, wind and sunlight are fairly well distributed over the earth with the exception of sunlight in the polar regions. Of these two, wind has been investigated by a greater number of people and will be the unconventional source used in the example system whose design will be carried through the text to illustrate the use of each operation,

#### Wind Power

The work done by Betz  $(7)$  in 1927 initiated investigations into the efficient utilization of wind power. It was concluded by most. investigators that wind power was not economical because of the vary-. ing velocity of the wind. Putnam (8) in the early 1940's attempted to overcome this weakness by mounting a large wind generator in an area of constantly high velocity wind in a mountainous region of Vermont but failed because he still could not compete economically with conventional power systems in that location. Golding (9) met with the same economic failure in England in the 1950's. In August of 1961 the United Nations sponsored the Conference on New Sources of Energy (2). This conference in Rome reported not only on the current wind energy studies but also on the current investigations of solar energy and geothermal

energy.

In 1963, obtaining energy from unconventional sources was focused upon by the engineering faculty of Oklahoma State University. Local power companies became interested through a conference and a report. written by some of the engineering staff members  $(1, 3)$ . Research sponsored by the power companies in the area of energy storage has continued since that time  $(10, 11, 12, 13)$ . Ramakumar  $(11)$  is currently investigating the development of a rechargeable fuel cell which would act as an input/output device for the storing of energy in the form of hydrogen and oxygen. Gibson (13) has made a study of the energy available in wind and presents a simulation technique which may be used in further study of wind energy systesm. He also states that reevaluation of several of these unconventional sources is desirable due to anticipated future needs and improved energy storage techniques such as are resulting from Ramakumar's work.

### Simulation - A Design Tool

Design by simulation is not a new idea. M. I. T.'s network analyzer was an economic asset to many power companies during the infancy of power systems in the United States. The United States Navy has simulated various shipboard situations for many years in the design of their crafts. The aircraft industry has found it profitable to install complex simulation equipment for help in designing their airplane structures. The current status of the art of simulation is reflected in this editorial comment in the February 1968 edition of Simulation  $(14)$ , "Every few days this editor gets a telephone gall from someone in desperate need of a person with simulation experience to come work for

them." Because of the importance of simulation in industry today and its use in this study, a brief review of the literature on this subject is in order.

In Volume 1, Number l of Simulation, a publication of Simulation Councils, Inc., McLeod (15) defines simulation as "the act of representing some aspect of the real world by numbers or symbols whiqh may be easily manipulated to facilitate their study." This general definition of simulation leads to the investigation of several aspects of the practice of simulating, or modeling physical systems. The last part of the definition  $"$ ...which may be easily manipulated..." provides a clue as to the reason for the use of simulation, namely, it is easier and more economical to build and/or alter a model than it is to perform the same operation on the actual system. In another article in the same publication, Mr. McLeod (16) gives some reasons for simulating a manned spacecraft. They are:

- 1. A manned spacecraft cannot be test-flown on the moon as a normal aircraft can be flown here on earth.
- 2. Once the spacecraft is launched, a man's life is committed to the successful operation of many more complex systems over which he has less control than in the case of an aircraft, and

3. The dollar cost alone prohibits extensive flight testing, These three reasons represent the major reasons for using simulation, i.e. less cost, easier, and, in some cases, less danger to human life.

#### Analog Simulation

Two systems are said.to be analogs if there is a one-to~one correspondence between pertinent elements of the respective systems as

well as their excitations and their responses. In his book on analog computation, Jackson (17) presents a history of analog devices. It is summarized here:

- 1. Graphic solutions of surveying problems was probably the first analog computation.
- 2. The slide rule, developed about 1600, was probably the first analog computer.
- 3. The next noteworthy analog device was the nomogram. The idea was introduced by Descartes, improved by Margetts and finally named by D'Ocagne.
- 4. The planimeter was developed about 1814 by J. H. Herman and was improved about 1854 by Jakob Amsler who devised the polar planimeter.
- 5. · An outgrowth of the polar planimeter was the ball-and~disk integrator which was invented by James Thomson.
- 6. In 1876 Lord Kelvin used the ball-and-disk integrator to build a harmonic analyzer which was used to predict the height of tides.
- 7. The integraph, an integrating device similar to a ball-anddisk integrator, was invented independently by Abdank Abakanoviez in 1878 and C. V. Boys in 1882.
- 8. Vannevar Bush started work in 1927 at M. I. T. on the first differential analyzer. The resulting machines are cumbersome but still quite useful for some applications.
- 9, During World War II the development of the operational amplifier made possible the construction of a general purpose analog computer in 1947 that was quite accurate. Since then the

size of these machines has grown from 20 amplifiers to 500 or 1000 amplifiers.

Fifer (18) lists these historical developments and adds the chopper-stabilized d-c amplifier which is primarily credited to E. Goldberg of the RCA Laboratories.

Present-day electronic analog computers consist not only of a collection of high-gain amplifiers but also of a variety of peripheral equipment such as potentiometers, diodes, multipliers, function generators, relays, meters, and recorders. The literature reflects the continued interest in improving the electronic analog computing equipment.  $(19)$ .

An electronic analog computer is very versatile in its applications. Karplus (20) shows that it is particularly well suited for solving problems involving electromagnetic fields. Fifer (18) lists a significant cross-section of applications. Some of them are design of aircraft structures, missile control and guidance systems, fire control systems, propulsion systems, thermodynamic and heat transfer problems, electron optics, nuclear reactors, fluid kinetics, valve and shock mount design, and chemical and petroleum plant synthesis.

The method of using an electronic analog computer in a simulation is set forth in many texts (21, 22, 23). Linear transfer functions (Laplace transformable) are simulated by combinations of summing amplifiers and integrators, Nonlinear transfer functions must be simulated by some rather complex peripheral equipment. The most common of these function generators requires tedious adjustment of a number of potentiometers. These potentiometers adjust break points and slopes to give a straight-line-segment approximation to the desired transfer function.

When a given excitation or combination of excitations is applied to a system which has been simulated on an electronic analog computer, voltages are measured at the outputs and internal points of interest. Since the voltages behave in a manner analogous to the variables of the actual system, the designer thus sees what response the actual physical system will give. Changes in design can often be made by simply adjusting a potentiometer or changing a capacitor. At other times the design change can only be represented by the readjustment of a transfer function generator, a rather tedious task.

Figure 2 shows an electronic analog computer diagram for the study of the power system proposed by Oklahoma State University (3) and described in Chapter IV. There are three function generators needed to represent the nonlinearities of the propeller, the generator-electrolysis cell combination, and the fuel cell-inverter combination. Two additional function generators are needed to generate the input functions, the wind velocity and the load demand, as functions of time. For function generators of any reasonable size, i.e. the common size with 12 break points or even a special unit with 100 break points, these could provide only a very rough approximation to the input functions which have 8760 points each,

#### Digital Simulation

Soon after the advent of the electronic analog computer, there were some digital machines built to perform as analog machines but using digital integration to improve.accuracy. Computer Research Corporation's model number 105 is an example of these machines which were made in the late 1940's and early 1950's. They were called

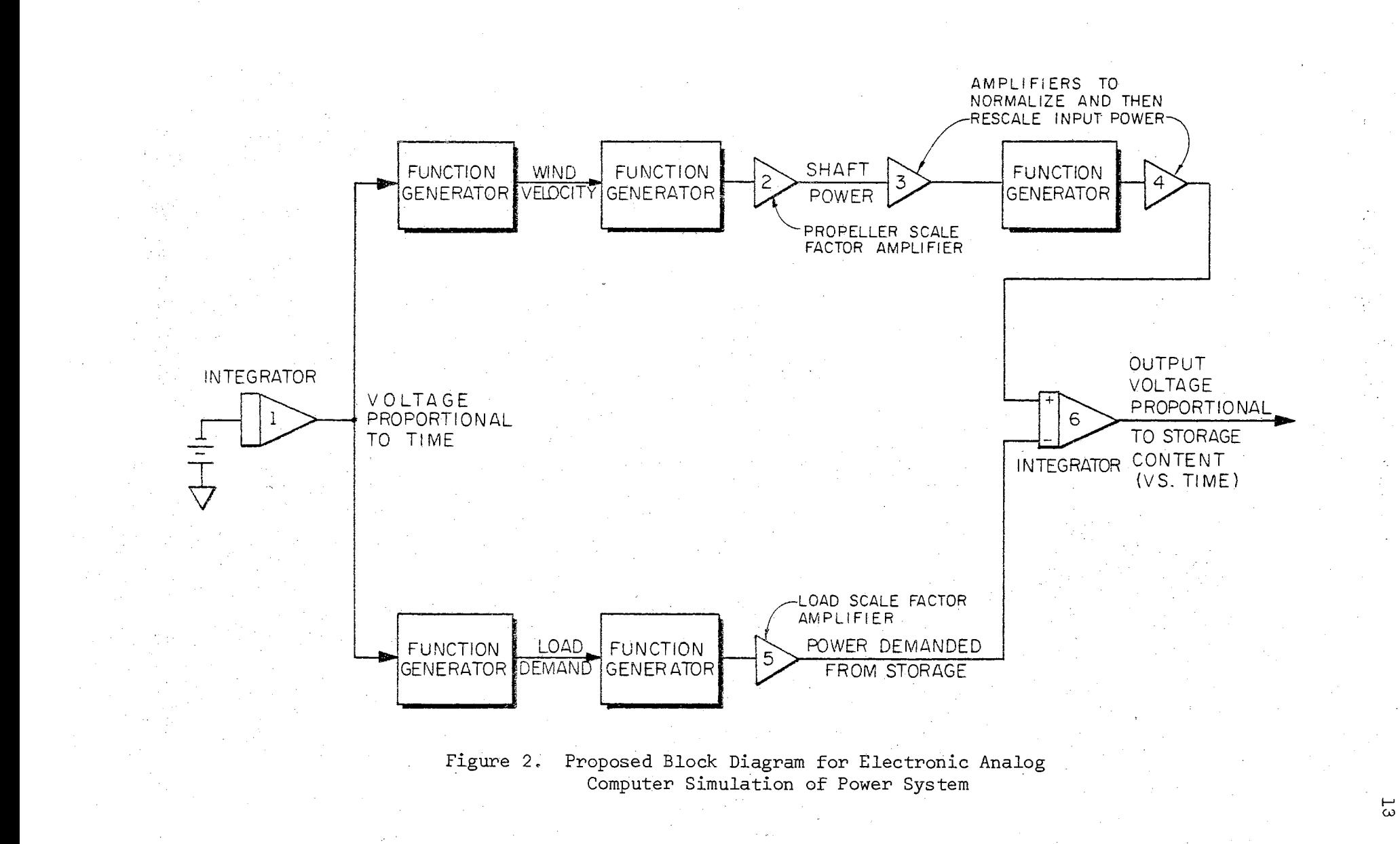

digital differential analyzers.

The first published account of the use of a general purpose digital computer to model an analog computer was by Selfridge (24) in 1955. The two primary reasons for programming a digital computer to perform as an analog computer are to obtain greater accuracy and to obtain greater capacity for larger problems. Much larger problems can be programmed on a digital computer than on an analog computer using a comparable amount of equipment. Following Selfridge, there was first a trickle and then a stream of simulation languages designed to permit the use of a digital computer in the simulation of continuous systems. Linebarger and Brennan ( 25) in 1965 tabulated this growth of simulation languages. Their table *is* reproduced as Table 1. Since then the stream has become a flood as each computer manufacturer made software provisions for digital simulation and then many users developed variations for their particular problems.

The simulation languages developed by the manufacturers tend to be general purpose in nature and have many ramifications available to the user who *is* willing to study the language *in* depth. CSMP, Continuous System Modeling Program, which was first developed by IBM in 1966 for their J.130 and adapted to their 360 in 1967 is an illustration of this (26). The variations of these languages developed by the users tend to be special purpose in nature and thus quite narrow in application.

#### Hybrid Computation

Present state of the art limits even the best analog computer components to about 0.001% accuracy whereas a digital computer *is* limited in accuracy only by the number of digits used in the calculations,

### TABLE I

 $\overline{\phantom{a}}$ 

#### Digital Meaning<br>of<br>Name Compute<br>Written<br>For .<br>Originating<br>Organizatio lniegration<br>Routines hminediate<br>Ancestor .<br>Author Date .<br>Romerks  $\overline{\phantom{a}}$ R. G. Selfridge USNOTS<br>Inyokern IBM 701  $\frac{1}{\text{None}}$ Daddy of them all Simpson's<br>Rule 4th Order<br>Runge~<br>Kutta DEPI Expanded & Ime<br>proved Selfridge's<br>Work Diff. Eqn. Pseudo<br>Code Interpreter  $57$  $F.$  Lext **Jet Propoi-**<br>sion lab Burroug)<br>204 DIDAS Digital Differential<br>Analyzer Simulator  $52$ G. R. Slavton .<br>Lockheed<br>Georgia 1854-704 .<br>Rectangus<br>Jar **None** Simulates A DDA Analog Schematic<br>Translator 10 Alge-<br>braic Language **ASTRAL** Convair<br>Astronautic **IBM 704** 58 Stein, Rose<br>& Parker Runge-<br>Kutta Not.e ist Compiler Language<br>Invented Sorting 4th Order<br>Runge-<br>Kutta Improved Version<br>of DEPI for<br>IBM 704 DEPL-N 104 Version of<br>DEPI  $59$ J.R. Hurley Allis-<br>Chaimers **IBM 704**  $_{\text{DEPI}}$ Mechanical System<br>Dynamic Analyzer<br>FORTRAN<br>Base Language **DYANA** Dynamics Analyzer 59 T. J. Theodor Gen, Motors<br>Reseárch La IBM 704 **Recrangula** .<br>None Block Simulator For<br>Signal Processing<br>Devices, Compiler **BLODE** Block Diagram<br>Compiler  $61$ Keliy, Loch-<br>baum, &<br>Vyssotsky Bell Labe IDM 704<br>4 7090 None None Rewrite of DEPL-IV<br>Includes Plotter-<br>Interpreter Digitally Simulated<br>Analog Computer DYSAC  $\overline{6}$ J. J. Skiles &<br>J. R. Hurley Univ. of<br>Wisconsin CDC 1604 4th Order DEPL-N Runge-<br>Kaita<br>Preset 47 Adams<br>Moulton<br>4 Point<br>Predictor<br>Corrector V. H. Lucke<br>Y. V. Roberti<br>A. D. Jones Gen. Elec<br>Evendale,<br>Ohio Error Bound, Auto-<br>Imstic AT Adjustment,<br>Sopt Routine Inter-<br>preter DYNASAR Dynatnic Systems<br>Analyzer  $62$ IBM 704<br>4 7090 Proof of Analog<br>Results through<br>Numerically<br>Eqv. Routine Trapezoidal<br>or Rectan-<br>gular PARTNER  $62$ R. F. Stover .<br>Honeywell<br>Aero Div. IBM 650<br>H-8007<br>1800 Originally Used to<br>Check Analog Re-<br>sults Seq. Updating None DAS Digital Analog<br>Simulator  $63$ R. A. Gaskill Martin,<br>Orlando IBM 7090 Simple to Use<br>Requires Manual<br>Sorting Compiler Rectangular DEPI & :<br>Manuel Sorting-<br>| Build Own Blocks in<br>| FORTRAN Compiler JANIS 63 R.G. Byrne Beli Tel.<br>Labs **TBM 7090** Rectangular None lowa State<br>Univ, Amer<br>Iowa Chem. Engr.<br>Simulations,<br>Uses DDA<br>Integration Scheins DIAN Digital<br>Analog<br>Simulator  $63$ Farris &<br>Burkhart TBM 7074 Rectangular None COdap Language<br>Block Oriented<br>Compiler |<br>| Various<br>| Schemes<br>| Being Tried Compiler in COdap<br>Language.<br>Simulates Hybrid COBLOC  $64$ R. M. Janoski Univ. of<br>Wisconsin CDC 1604 DYSAC FOR TRAN Compiled Block<br>Oriented Sun,<br>Prog. Any Mach<br>ine Using<br>FORTRAN<br>Compiler Includes Printer,<br>Plotter; Casy to<br>Add New Routines FORBLOO  $64$ W.O. Vebber Univ. of<br>Wisconsin Trapezoidal DYSAC Hybrid Computer<br>filock Oriented<br>Compiler Allis-Chal-<br>mera b<br>Univ. of<br>Wisconsin 4th Order<br>Runge<br>Kutta<br>Preset AT Compiler in FAP<br>Simulates Hybrid<br>on 7090 **HYBLOC**  $\overline{b}$ J.R. Hurley IBM 709-<br>7090-<br>7094 DYSAC MAD Language<br>Block Oriented<br>Compiler hi AD Language<br>Statements with<br>blocks. External<br>function ability MADBLOC Univ. of<br>Calorado IBM 7090 Trapezoidal **DYSAC**  $64$ V.C. Rideou FORTRAN 5th Order<br>
1990-94<br>
7090-94<br>
FORTRAN Optimizes<br>
FORTRAN Optimizes<br>
1990-7094 | Run **MIDAS** Wright-<br>Patierson<br>AFB<br>Ohiu Modified Inte-<br>gration DAS  $64$ Harnell, FROM DAS<br>in 1963 Automatic Sorting<br>Interpreter Sansom.<br>Warahawaky Novih Amer,<br>Aviation<br>S & ID ENLARGED<br>MIDAS  $64$ G.E. Bischman **JAM 7090 NIDAS** MIDAS Expanded MIDAS<br>Component Set | River in shich<br>| M1DAS gor rid of<br>| the Golden Touch<br>| Bis 13M Re-<br>search Lab,<br>San Jose,<br>Calif. PACTOLUS 2nd Order<br>Runge-<br>Kutta Con-<br>\*taur - T |<br>| Plotter, Easy to use<br>| Operator Control<br>| of Strnulation  $64$ R.D. Brennan IBM 1620 MIDAS Procedural Lan-<br>guage Imple-<br>menting Analog<br>Techniques IBM Develop<br>Lab., San<br>Jose FORTRAN Sistement<br>Ability Together with<br>Block Motation,<br>User, Defined<br>Blocks; Piotter PLIANT  $\overline{b}$ R. Linebarger<br>W. Y. Syn<br>A. H. Hoffman **IBM 7090** Trapezoidal JANIS Sim, of Combined<br>Analog Digital<br>Systems sib to 6th<br>Order<br>Pred, Cur :<br>| Used for Grad,<br>| Research in<br>| Control Systems SCADS  $G - 20$  $64$ J. Strauss<br>W. Gilbert Carnegin<br>Inst. Tech. Engr. Anal. &<br>Simulation Language **EASL** Saxhkin &<br>Schlexinger Aerospace<br>Corp, On-Line Console<br>Operation  $64$ 7090-94 Runge-<br>Kotta Simulation Trans. Weapons Re<br>search Estai<br>Sanabury,<br>Australis **SIMTRAN** W. J. Henry  $b4$ 7090 2nd Order<br>Ronge -Change Elements<br>without Recor pilation Simulated Hybrid<br>Computer or akas  $65$ J. Funk USAF<br>Academy 8-5000 **MIDAS** ALGOL Based<br>Program Runge-<br>Kutta Milna MD41C  $\mathbf{r}$ Wrights<br>Patterson 65 Harnett, San-<br>som, Peterson  $7090 - 9$ **Miine** MIDAS Follow on to MIDAS Scientific<br>Deta<br>Systems ist Complete<br>Sim, System<br>with Consols  $DE.S - 1$ .<br>Diff. Lon.<br>Solver 65 Lavine 998<br>9300 .<br>Vone e<br>Available IEM Dev,<br>Lat Son<br>Jooe Afgebrafic, Block<br>Notation, User<br>Blocks, Ploites **DS1./90** Digital Sim<br>Longuage 7090-94 65 Linebarger,<br>Syn, Wyman PLIANT . 8<br>Avstlable

 $\bar{\beta}$ 

#### DIGITAL SIMULATION LANGUAGES FOR CONTINUOUS SYSTEMS

i.e. by the size of the machine. Korn and Korn (21) compare the two types of computers with regard to cost for various accuracies and the digital computer is superior whenever precision is needed.

The digital computer makes calculations one at a time whereas all units of the analog computer operate simultaneously. A digital computer is a serial machine while an analog computer is a parallel machine. Thus, in many situations, the analog computer is faster than the digital computer.

Since each type of computer is superior in some ways, it was suggested that the two be combined in such a way that each computer would operate in its sphere of superiority. This combination was realized by using analog-to-digital and digital-to-analog conversion equipment at the interface between the computers. The combination is called a hybrid computer.

Historically, analog-to-digital and digital-to-analog converters were common in textbooks in 1950 but such converters were used to interpret data used by or output from a single machine (27). About 1954 the combination of analog and digital computer equipment began to appear in the literature (28). By 1957 the idea had become widespread and has continued to grow (29,30). There were separate sections devoted to recent developments in the hybrid computer field of the 1967 and 1968 Conference Proceedings of the American Federation of Information Processing Societies.

Howe (31) suggests that hybrid computers are well suited for search techniques since so many points may be computed rapidly that a "brute force" technique may be used to assure a global minimum (or maximum) by computing the solution at.each point on a grid which

encompasses the area of interest.

Burkhart (32) noted the areas of superiority of hybrid computers in a panel on hybrid computers in education thus, "Hybrid computers should be emphasized in those areas where they have definite superiority over analog and digital computers -- for example, in optimizing and search procedures."

A hybrid computer is well suited to the problem considered in this research effort. If a hybrid facility of sufficient size had been available, it should have been used for implementing the grid search technique suggested by Howe. The initial problem layout should be similar to that for the analog computer. See Figure 3. For the hybrid machine, the time generator should be the internal clock of the digital machine; also, the wind velocities and load demands should be tables stored in the digital memory. The remaining portions should be analog. The digital computer would control various gains and would be programmed to provide iterative solutions in order to cover the grid rapidly.

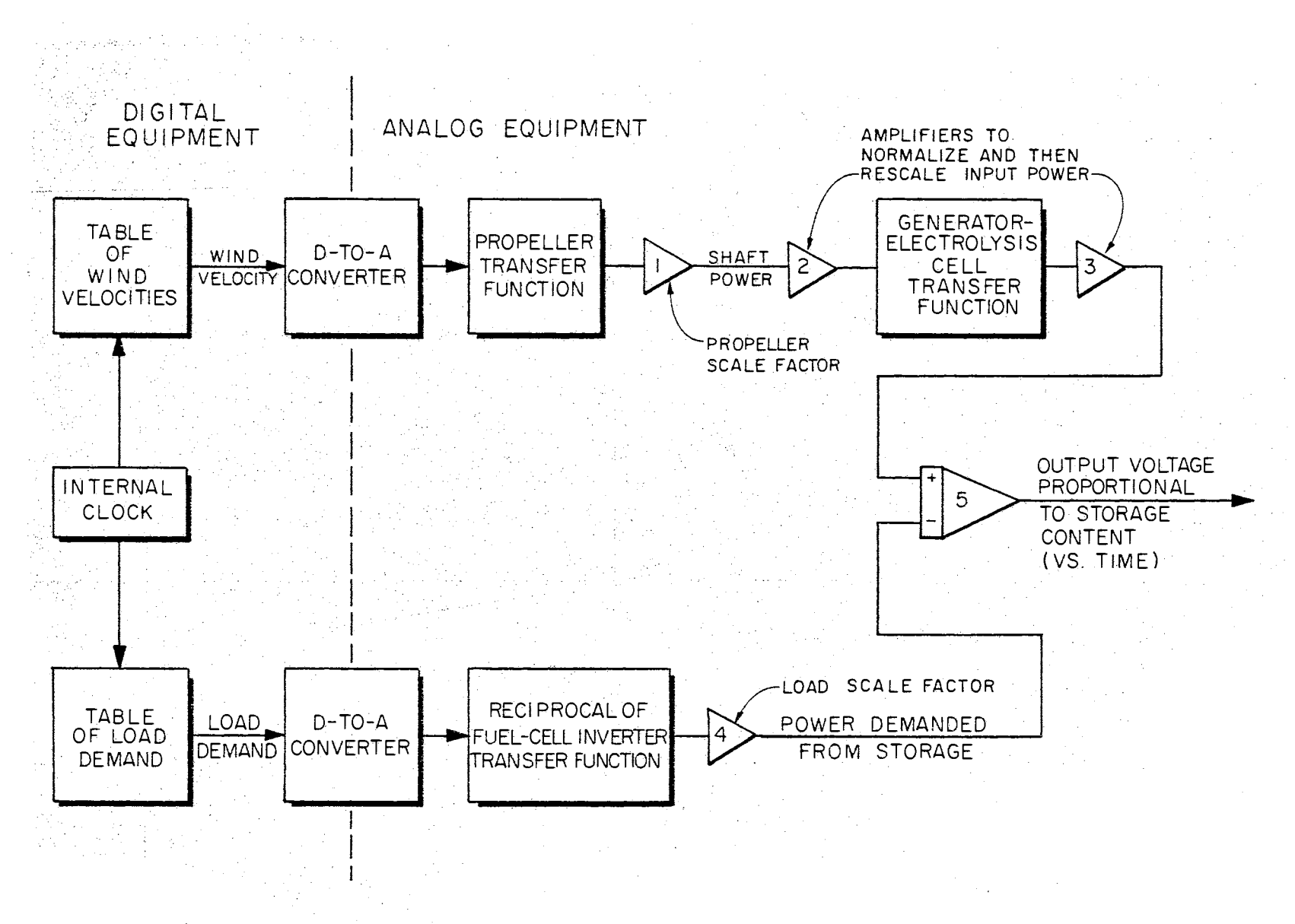

Figure 3. Proposed Block Diagram for Hybrid Computer Simulation of Power System

<sub>c</sub>o

#### CHAPTER III

### INTRODUCTION TO GPSS (GENERAL PURPOSE SIMULATION SYSTEM)

The digital computer does not always have to be programmed to operate as an analog computer in order to simulate a physical system. Discrete system simulation is an important part of computer application in industry today. This is seen by noting the variety of applications represented by about 80 papers presented at the Second Conference on Applications of Simulation (33). These papers covered topics ranging from manufacturing lead times to human systems and from the New York City Police Department response system to a discrete biological simulation of the population regulation of turtles. The most.prominent language used in these studies was GPSS (34) with Simscript (35) and Fortran (36) being used for most of the remaining studies, Simula and Algol were mentioned as being widely used in Europe and the Soviet Union.

## Suitability of GPSS to This Study

The normal use of an analog computer, or a digital computer programmed to operate as an analog computer, is to simulate a continuous system. Also, the normal use of a digital computer programmed by a discrete simulation language is to simulate a discrete system. However, in this present study, an essentially continuous system was quite successfully simulated by a discrete system language. The reasons are

given below.

- 1. There are vast amounts of wind data available from various U. S. and foreign weather stations. These data are hourly readings and thus are already in discrete form.
- 2. GPSS is ideally suited to the gathering of statistical data such as the percentage of time that the generator is operating between 0 and 10% of its rating, between 10% and 20%,  $\ldots$ , between 90% and 100%, and above 100% (if it were made larger), This type of data gives a large amount of insight into the level of loading of the various system components.
- 3, GPSS functions make the simulation of complex physical transfer functions much easier than with analog equipment. These GPSS functions allow linear approximations to represent quite accurately even severely nonlinear transfer functions, Additionally, an entire GPSS function may be changed to represent a different device by replacing only three or four cards, By keeping the original cards one may return to the earlier situation easily and with confidence in its repeatability.

Even though GPSS normally uses statistical distributions as outputs, a time record can also be obtained by using entities in the language referred to as "savevalues" and a periodic print routine, · For these reasons GPSS was selected as the vehicle for the simulation of this system.

GPSS or its counterpart is available for most computer installations of medium or large capacity regardless of the manufacturer of the equipment. This particular language, GPSS, was originally written by IBM for their own use in demonstrating to prospective customers what

performance they could expect from various combinations of computer and peripheral equipment; other computer manufacturers have similar languages available to users of their equipment, Hybrid facilities of sufficient size to simulate this system are not common yet so the author feels that the development of this simulation in GPSS will benefit more users than the hybrid simulation would have.

#### Fundamentals of GPSS

While this simulation does not use the strongest feature of GPSS, i.e., queueing theory, it does find other properties of GPSS to be highly desirable. The gathering of tabular data, the optional printout of savevalue data as desired, and the use of list functions are among these highly useful characteristics of GPSS. Also, the fact that component efficiencies may be functions rather than constants adds much realism to the simulation. Some of the basic entities of GPSS which are used in this simulation are presented first, then these refinements will be explained.

Some basic entities of GPSS are transactions, storages, savevalues, comparisons (tests), and variables (34). The generate and terminate commands are used, respectively, to introduce and remove transactions from the simulation. For normal applications of GPSS, a transaction would represent something tangible such as a court case to be placed on a calendar according to certain limitations, priorities, and availability of schedules. The present simulation does not attach any physical significance to a transaction; it is merely a trigger released at a predetermined time and routed in such a manner that it causes the desired actions to occur in the proper sequence. For example, a

transaction may be generated every 24 hours of simulated time and trigger a print command which produces data from all non-zero savevalues to obtain a time record of energy storage content. A savevalue is simply a pigeon-hole for storing data as the simulation progresses.

Storages, as the name implies, are entities which represent physical reservoirs. Variables are defined by mathematical expressions and thus are means for performing arithmetic. Comparisons are obtained by calling for the test entity. As an illustration, consider a situation wherein a storage with a given capacity is partly filled. The transaction enters a test block which tests the energy generated to see whether it is greater than the remaining vacant space in storage. If the test determines that the energy generated is greater than the remaining space, the transaction is routed to a block which discards the energy. Otherwise, the transaction is routed to a block which places the energy into the storage.

The entities explained thus far are the simpler ones, The more complex ones such as tables, print routines, and functions are explained in greater detail.

#### Tabular Data

In choosing generator ratings, wind-intercept areas, electrolysis cell or fuel cell ratings, and storage capacities, the designer needs to know as much as is practical about the utilization of each of these components. Thus power flow through each element and total storage content are tabulated for study by the designer. These tables consist of columns of information such as shown in Table II. This particular tables gives information about the generator output and is defined to

# TABLE II

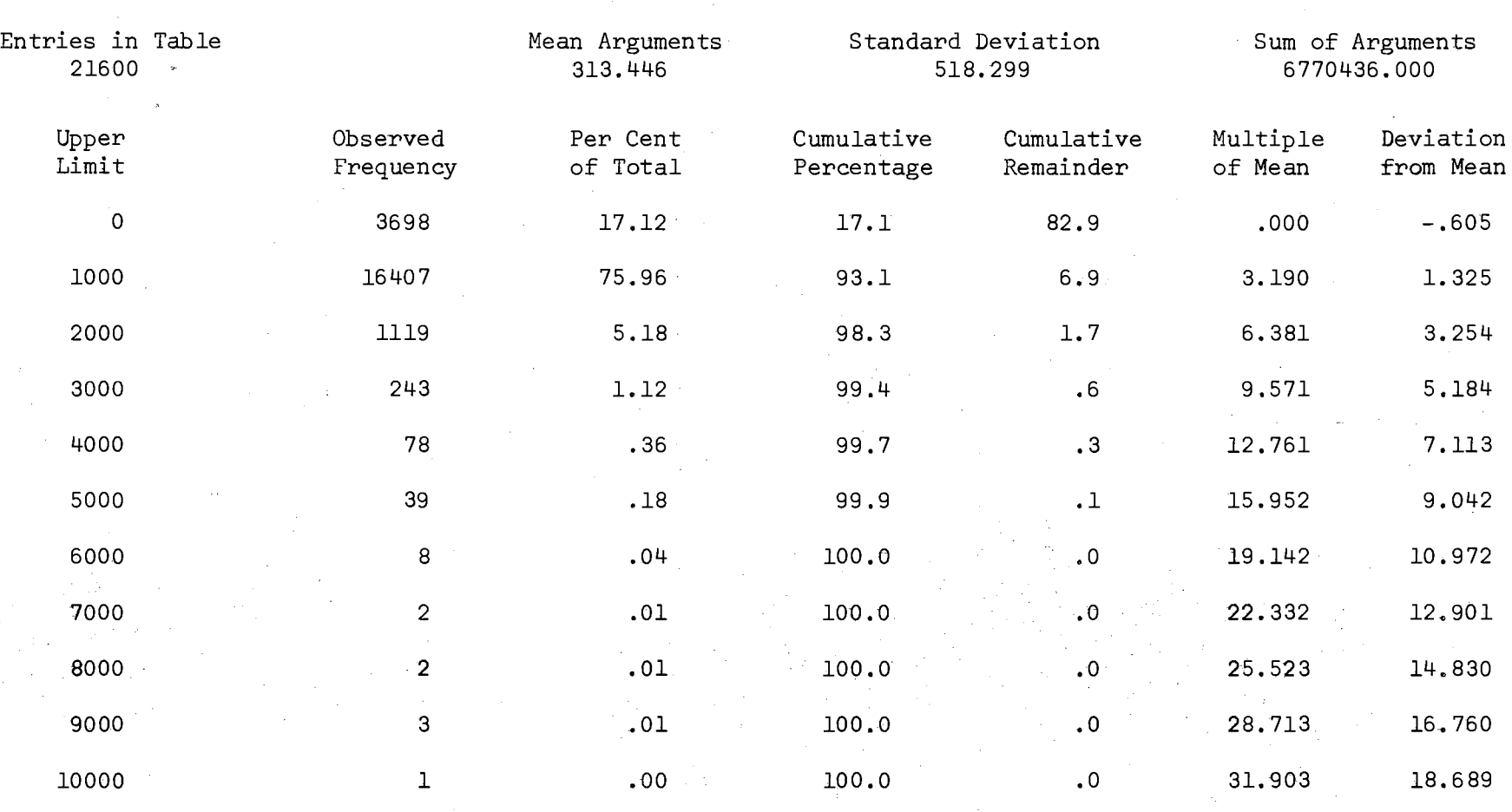

# EXAMPLE OF TABULAR DATA

Remaining frequencies are all zero.

 $\sim$ 

 $\sim$   $\sim$  $\mathcal{L}_{\rm{max}}$ 

N w

start at zero and tabulate data in 1000 watt intervals with a maximum of 400 such intervals. An additional two intervals are designated to tabulate data below and above the designated regions. Each interval includes its upper limit but not its lower limit.

From the table it is seen that there were 21600 entries totaling 6,770,436. The average value was 313.446. · Reading across the table one finds that the generator had no output 3698 times which comprised 17.12% of the total number of entries. The cumulative percentage is the same and the cumulative remainder is 100% minus this 17.12% or 82.9%. The next line yields the information that the generator output was greater than zero but less than or equal to 1000 watts 16407 times which comprised 75.96% of the total number of entries. The cumulative percentage is 75.96 plus 17.12 which is 93.1%; this leaves a cumulative remainder of 6.9%. The other lines contain the same information for the other intervals. Note that the generator did not have an output, at any time, greater than  $10,000$  watts so all intervals above  $10,000$ watts were covered by the statement "remaining frequencies are all zero".

In some cases two tables are made with one of the tables being an expansion of a given vital segment of the other table. The GPSS tables are ideally suited for providing the answers to such questions as: is it economically sound. to attempt to extract the peak energy from the wind gusts or will it be more economical to build a larger propeller coupled to a smaller generator and thereby discard the peak energies? This question is an important one since wind power is proportional to the cube of the velocity. Thus, whenever the wind gusts to twice the average velocity, the available power is increased by a factor of eight.

If a significant fraction of the total available power is contained in these gusts then they must be included in the optimization of the generator rating and wind intercept area. For this reason tabulated data are used primarily in determining power ratings for component sizes while both tabulated data and the time record are used in determining the energy storage capacity rating.

#### Print Routines

The tabular data obtained is automatically printed out at the end of a simulation run but it is statistical in nature and has retained no relationship with time. For example, the same statistical information would come from a solar cell receiving sunlight for 12 hours of each 24 hours for 12 months and another solar cell receiving sunlight constantly for 6 months and then receiving no sunlight for the other 6 months. However, a much smaller energy storage capacity would be required to supply a load for the 12 hour dark period than for the 6 month dark period if it is assumed that each storage is refilled during its period of sunlight. This is an extreme illustration (though quite possible with today's satellites) but it does point out the usefulness of having a time record to accompany the statistical data.

Data storage and print routines have been devised for maintaining the desired time record of total storage content, Any other desired information could be similarly recorded by these techniques. The desired data are stored and printed out periodically at predetermined times. This periodic printout is necessary since there are only 400 storage locations, called savevalues, available unless a reallocation is made. These routines are quite versatile in that data may be stored

at each 0.1 hour if desired or at other times such as each hour, each hour for every Friday (or Monday, etc.), eaqh hour for some specific month, or perhaps at 6:00 a.m. to begin each day. Figure 4 is a plot of the total energy stored at 6:00 a.m. Qf each day for three months.

#### List Functions

A normal nonlinear function is specified by pairs of coordinates. That is to say that an x value is given and then the corresponding y value is given. In GPSS the function is evaluated at a given value of **x, say**  $x_0$ **,** by comparing  $x_0$  with the **x** of the first point, then the second point, then the third, etc. until two adjacent values of x are found with one smaller than  $x_0$  and one larger than  $x_0$ . The corresponding value for  $y_0$  is then computed by linear interpolation if a continuous function has been specified or is taken to be the y value corresponding to the larger x value if a discrete function has been specified. The list function, however, is a particularly good function to use with large amounts of data since only the y values are read into the computer; the  $x$  values are assumed to be the positive integers in order. That is to say that the first y value is coupled with x equals one, the second y value with x equals two, etc. Thus a list function occupies only half as much space in the computer as the other functions. A second advantage is a much faster iook-up time for evaluating the function. For a given integral value of  $x$ , say  $x_0$ , the corresponding value for y is selected by its position in the list without any x comparisons. These two characteristics of list functions have allowed the simulation to cover longer periods of simulation time for a given amount of computer time than would have been possible with the other

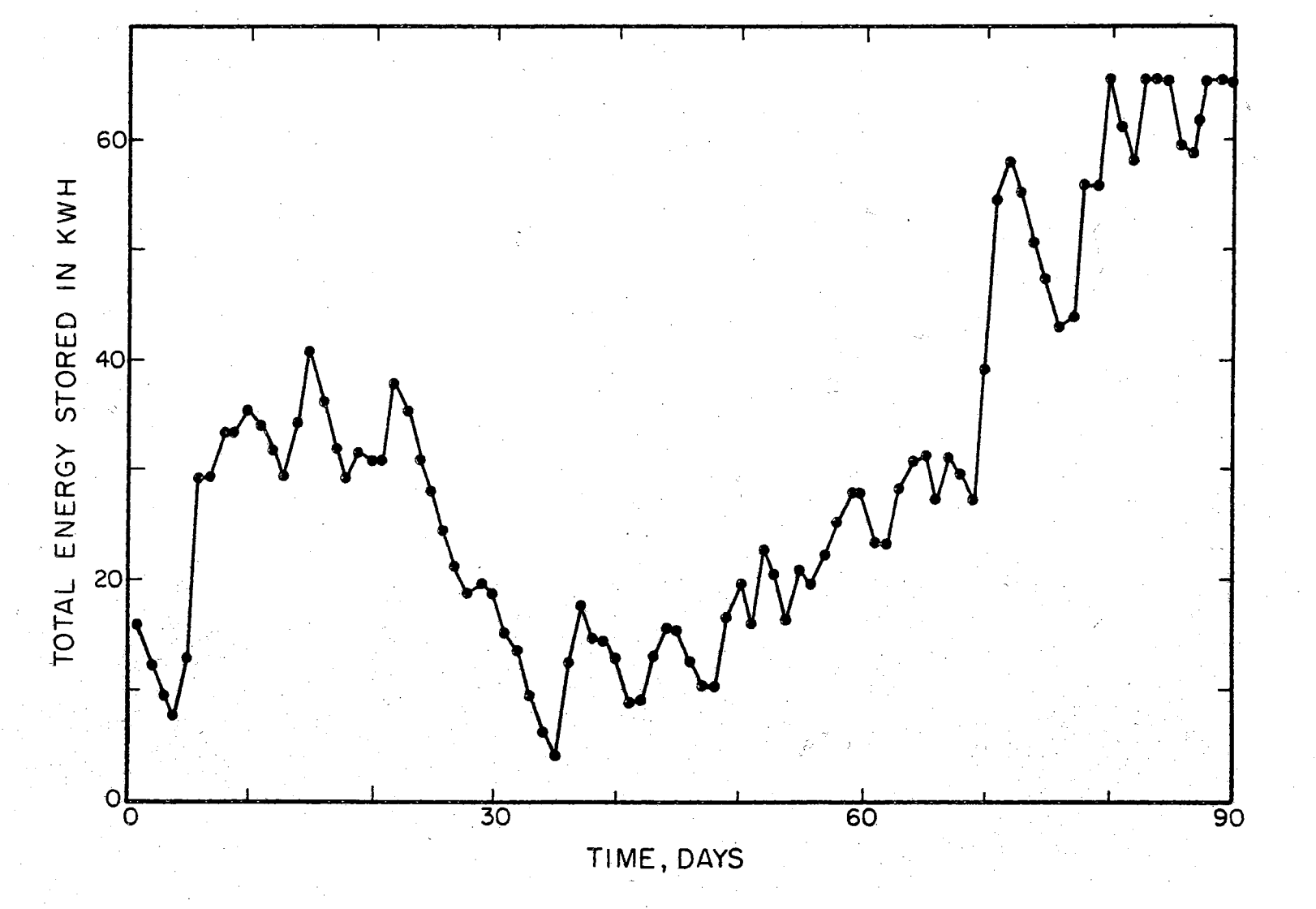

Time Record of Total Energy in Storage at 6:00 a.m.<br>of Each Day for Three Months Figure 4.

 $\mathbf{77}$ 

#### functions.

#### Transfer Functions

One of the noteworthy aspects of this simulation is the ease with which transfer functions may be simulated as functions rather than constants. The wide range of input power causes the generator efficiency to vary a rather significant amount. This same situation causes the wind intercept device, the electrolysis cell, the fuel cell, and any other devices such as pumps or burners to have varying efficiencies. Thus, the fidelity of the simulation is greatly improved by using these transfer functions.

This brief introduction to GPSS is presented for the orientation of the reader who is inexperienced in this particular simulation language.
## CHAPTER IV

## DESIGN PROCEDURE

The design procedure developed by this research effort applies to any system which can be represented by the block diagram of Figure 5. The input quantity is acted upon by any number of transfer functions in series until it has been transformed into a form suitable for storing. The storage output is acted upon by the necessary transfer functions to transform it into a usable form at the point of use. Although this effort is concerned with power systems, the procedures are equally applicable to such a diverse process as mining ore, shipping and storing it, then processing and using it. For this mining problem, the transfer functions would not all be output magnitude versus input magrii tude; some would be delay times versus magnitude. In any case the restrictions upon the transfer functions are few. The source and usage must be known functions; the transfer functions, the A's and B's, must be known single valued functions. Extreme nonlinearities in the transfer functions are no problem.

The design procedure is a combination of engineering judgment, approximate calculations, and exact computer solutions. This combination is commonly referred to as computer-aided design. Thus the engineer will use whatever information he knows about the system to define the problem, set up the system model, select the quantities to be varied during the optimization process, set the limits on these variables,

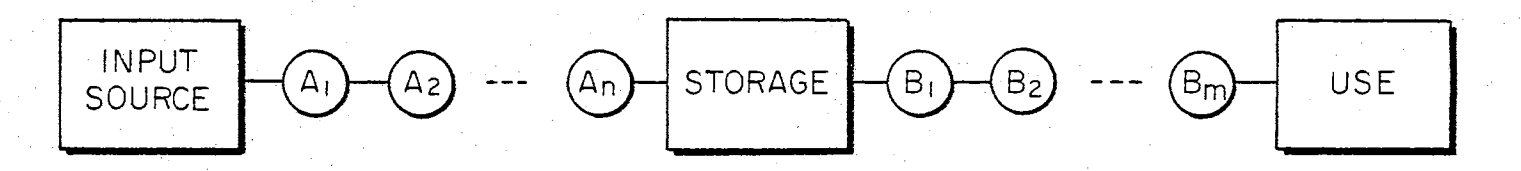

- TRANSFER FUNCTIONS
	- Figure 5. Block Diagram Representation of the System to be Used With Computer-Aided Design .

and then choose a region which may offer the most promising range for each variable. After the use of knowledge from his experience and the approximate calculations, he then uses the computer for refinement of the data. Finally, based upon the results of the computations, he exercises his engineering judgment to select the final design values for the components. This design procedure is shown in block diagram form in Figure 6.

#### Preliminary Considerations

#### Model System

The design procedure has been developed for the block diagram of Figure 5. The first. step is to ascertain whether the system to be designed can be modeled by this figure. In Figure 5, any number of nonlinear transfer functions may be included in the A series, any num'-' ber in the B series, and zero is a perfectly acceptable capacity for the storage. Any A or any B function may be a constant, may be a linear or nonlinear function of input magnitude, may vary as a function of the independent variable, or may be a statistical function with a random number generator determining its value. For those systems which may be modeled by Figure 5, the procedure outlined by Figure 6 may be used to arrive at a satisfactory conclusion regarding the design of the system.

#### Define Problem

The first step in defining the problem is to determine what the design criterion is. Often there will be multiple considerations so one must use judgment in evaluating their relative significance. The engineer must consider many facets of the problem other than the

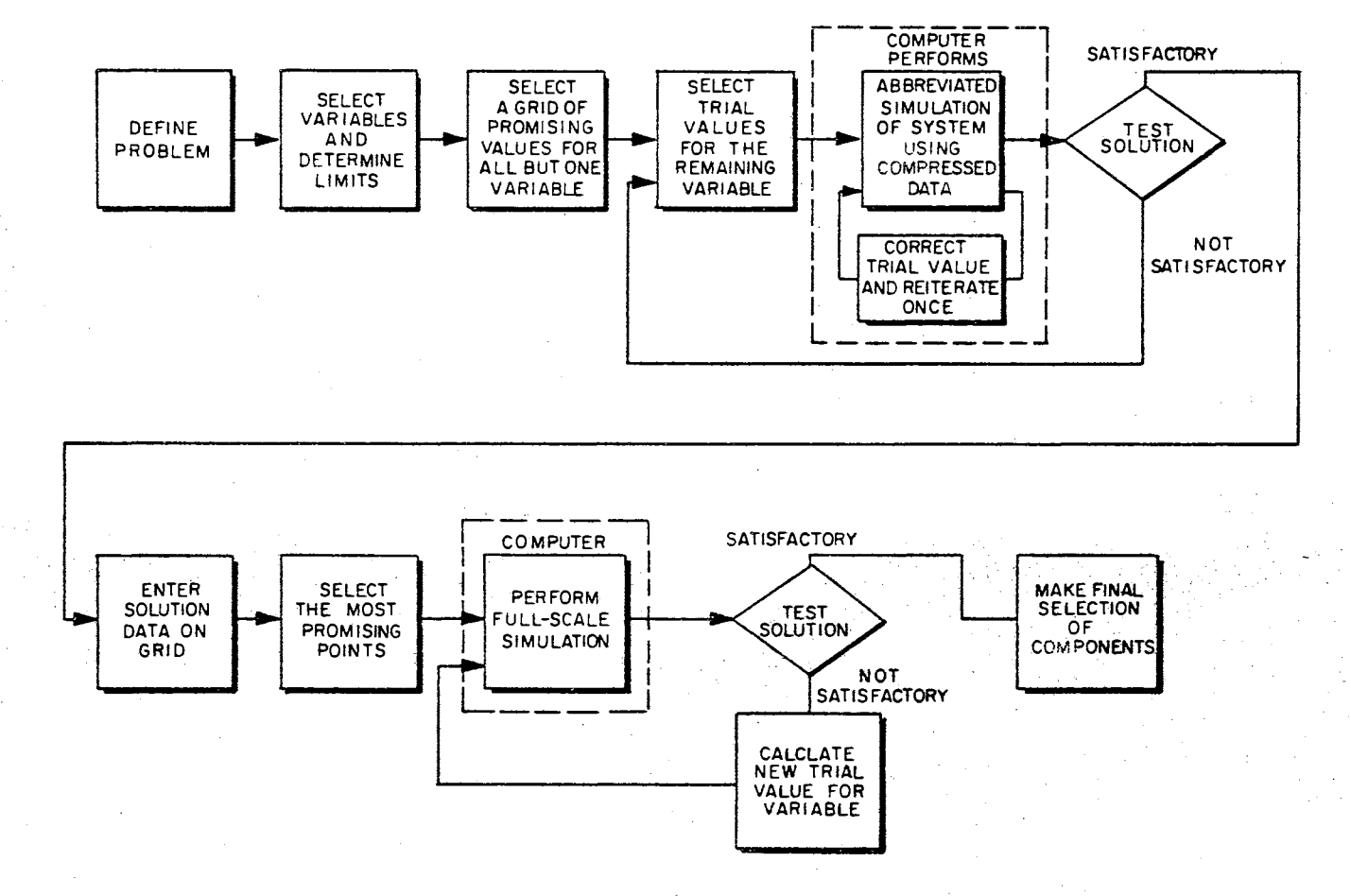

Figure 6. Slock Diagram of Computer-Aided Design Procedure

 $\frac{\omega}{\omega}$ 

technical. Often the economics of the device are the most important consideration but one must not overlook the social and political implications in certain situations. Thus the engineer must weigh the considerations, define.the acceptable alternatives, analyze each, and select the most promising course of action. Defining the problem is no small task; when one has defined the problem he is well along the path toward its solution.

# Select Variables and Determine Limits

Each problem will have its own.particular characteristics which may lead to minor variations of the design procedures but there are some general characteristics which are universally applicable, For example, if it is required that the output demand, or use, is always met, then the sizes for the elements represented by the output transfer functions, the B's, must be sufficiently large to meet the maximum demand but need be no larger, This fact establishes these transfer functions so they will not.need to be variables. Since the source is known, the, only design variables are the storage capacity and the size of the devices represented by the A transfer functions. In order to vary the size, the designer assumes that a larger device of the same type will have the same shape transfer function but with the magnitudes scaled.

### Minima for the Variables

Each of the variables will have a minimum. value below which the system will not perform the required task. For example, there may be periods during which the input is zero. If an output demand. occurs

during one of these periods, that demand must be supplied from the backlog in storage. If the storage capacity were zero, there would be no backlog so the system would not perform correctly. Therefore, zero would not be an acceptable minimum value for storage. For this reason, there should be a preliminary investigation of each variable to determine its minimum possible value.

The minimum value possible for each device may be determined by assuming the most favorable conditions possible for its operation and calculating the resulting size required. This calculation does not need to be exact since it will be used as an approximate limit or guideline and not as an inflexible boundary.

#### Maxima for the Variables

There is a good chance that very large values for the variables may be ruled out individually. Each one should be considered on its own merits regarding its effects on the system when it is increased without bound. Why should a power company build a reservoir capable of storing twenty million acre-feet of water if rainfall and runoff figures indicate that a half million acre-feet is all that can ever be stored there? Engineering experience and a few calculations will  $gen$ erally determine the upper practical limit on the size of the components.

# A Grid of Promising Values

The reason for the determination of the approximate limits for the upper and lower bounds on the component sizes is to make the computer effort more productive. By determining these limits one has reduced

the region that must be investigated by the computer.

At this point in the development of the computer-aided design procedure, a choice had to be made regarding the type of computer investigation to be made. The choice was between a minimum-seeking program and a grid-search program. The minimum-seeking program would take an initial guess for each variable and refine these values until some predetermined design criterion had been met. The grid-search program would produce a solution for each point of the n-dimensional grid. In either case, the solutions would be composed of the size of each variable and a calculation of the quantity to be minimized (or maximized). The grid-search program was selected since it provides much more information to the designer and allows a much more flexible design using engineering judgment.

In order to cover the region of interest systematically, the engineer may establish a course n-dimensional grid of the region and progressively refine the grid in the most productive area. An n-dimensional grid is made since there are n plus one variables; the computer establishes the value of the last variable. Figure 7 illustrates the two simplest grids and how they might be addressed to the most promising region.

## Trial Values for the Remaining Variable

The engineer must rely upon his experience a great deal in selecting the initial values for the trial values for the remaining variable which does not appear on the search grid. The previous calculations of limits plus the estimate of the effects of any nonlinearities of the other variables will help in this initial selection.

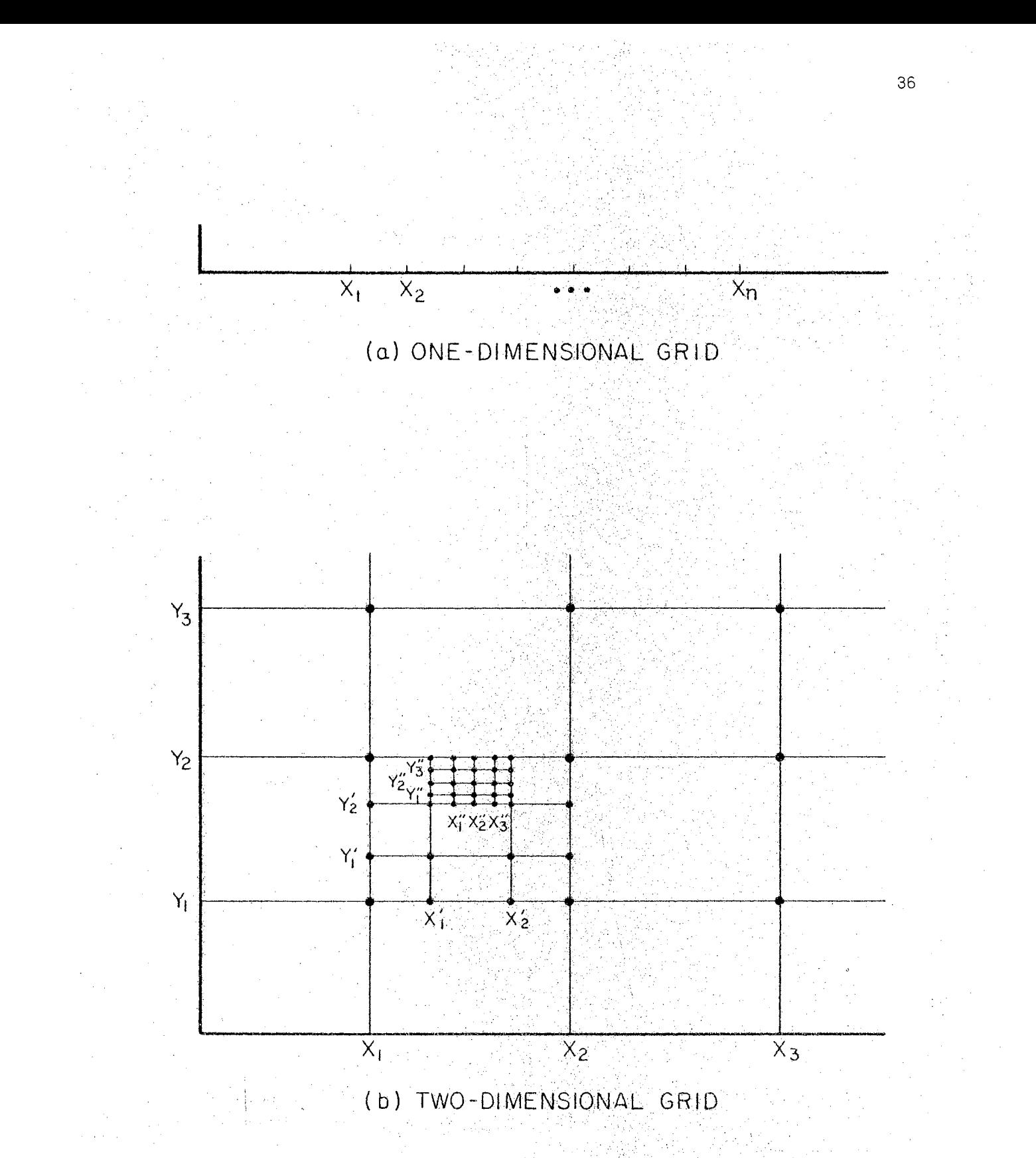

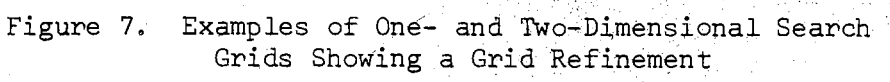

The initial trial value will quite probably not be the correct value for this variable so a second trial value must be selected after the computer has made a simulation, an approximate correction, and an iteration to provide a second simulation at each point on the grid. If the simulations indicate that the value is close, a linear interpola~ tion will normally produce a second trial value that is very close to the correct one. If the value is not very close, a linear interpolation may be coupled with the anticipated effects of the nonlinearities to obtain the second trial value.

#### Computer-Aided Study

## Computer Simulation

Since a simulation must be performed at each trial for each point of the search grid, a more gross or reduced simulation would give relative data to determine the location of the most desirable points on the grid. A great amount of computer time can potentially be saved using this technique. A full simulation can then be made for only those few points which show the most promise.

The abbreviated simulation may be obtained in several ways. A full simulation may be performed on every nth point or the data may be averaged by groups of n. Also, some of the refinements of the simulation may be omitted for the first rough or abbreviated simulation, A combination of reducing the input data and simplifying the simulation results in an even greater saving in computer time. Both techniques are used in the computer program in this computer-aided design procedure.

Two computations are made per point on the grid. A simulation is

made with the initial trial value of the variable omitted from the  $grid$ . a linear correction is applied to this trial value, and a second simulation is made with this corrected value of the variable, This process is repeated for other points,on the grid and the qomputer prints out the results. These solutions are used by the designer to make further judgment in the region of simulation.

# Test Solution

The computer solutions for each point on the grid are tested for sufficiency. A solution is considered to be satisfactory when the demand at the output has been met at all times without providing more reserve energy storage than necessary for emergencies. For those points where the solution is not satisfactory, a new trial value is selected for the variable not on the grid and two more simulations are made. Whenever a solution is satisfactory at a point the data for that solution are entered on the search grid and that point is omitted from future abbreviated simulations. Normally only a few passes through the computer are needed to complete the data on the search grid.

#### Selecting the Points for the Full-Scale Simulation

After the search grid data have all been acquired using the abbreviated simulation, the grid is examined for significant results. If the minimum occurs at one edge of the grid, then the grid must be extended in that direction to insure that a true minimum has been obtained. If the minimum is quite sharply defined, then only a few points in the immediate vicinity need be considered for the full-scale

simulation. If the minimum is quite broad, then secondary considerations must be made. After due consideration, a few points normally will offer the most promise for an optimum solution based on minimization and engineering judgment where needed.

#### Full Scale Simulation

At this point in the design procedure a simulation is made that is as nearly realistic as possible. The results of this simulation will then be used to choose the components pf the physical system,

The solution from the full scale simulation is checked for sufficiency using the same test as for the abbreviated simulation, If test is not satisfactory, a new trial value is calculated for the variable not on the search grid and the simulation is repeated, If the solution is satisfactory, it is set aside for final consideration.

## Final Selection *qf* Components

Whenever satisfactory solutions have been obtained for the points on the grid selected for full scale simulation, the designer is ready to make the final selection of components. These computer solutions can only aid him by giving him additional information based upon the data and programs entered into it. He must use engineering judgment, common sense, experience, knowledge of system components, and all the information that he can gain from any source if he expects to arrive at.the best possible design.

The computer solutions are studied and their significance is weighed. Then, with due consideration given to all aspects of the system, the actual physical size of each component is chosen.

#### CHAPTER V

 $\left\langle \hat{S}_{\hat{G}}\right\rangle _{G}$ 

# ILLUSTRATIVE DESIGN OF A POWER SYSTEM

An illustrative example serves a number of purposes. It clarifies an explanation, fills in details, fixes the procedure in the reader's mind, and demonstrates that the process does work as presented. The example presented in the following pages is given in considerable detail in order to accomplish each of these objectives. The power system to be designed as an illustrated example is shown in Figure 8.

At the time that this project was originally undertaken there was a need for power systems with capacities ranging from a fraction of a kilowatt to a few kilowatts. Evans (38) indicated a need for a design procedure to produce optimum generation and energy storage systems for use at isolated marine stations along the coastal regions of the United States. He indicated that the technique of matching energy generated with energy used is very time consuming when accomplished by graphical techniques.

The other uses for power systems in this range were proposed by McCollom (4) and are shown in Figure 9. The irrigation load would be concentrated during three or four months of the year and would be constant during its period of operation. The grain drying facility would have about the same characteristics. A combination of these two loads would provide more utilization of the equipment by providing a load for a longer period of time each year. However, either of these two

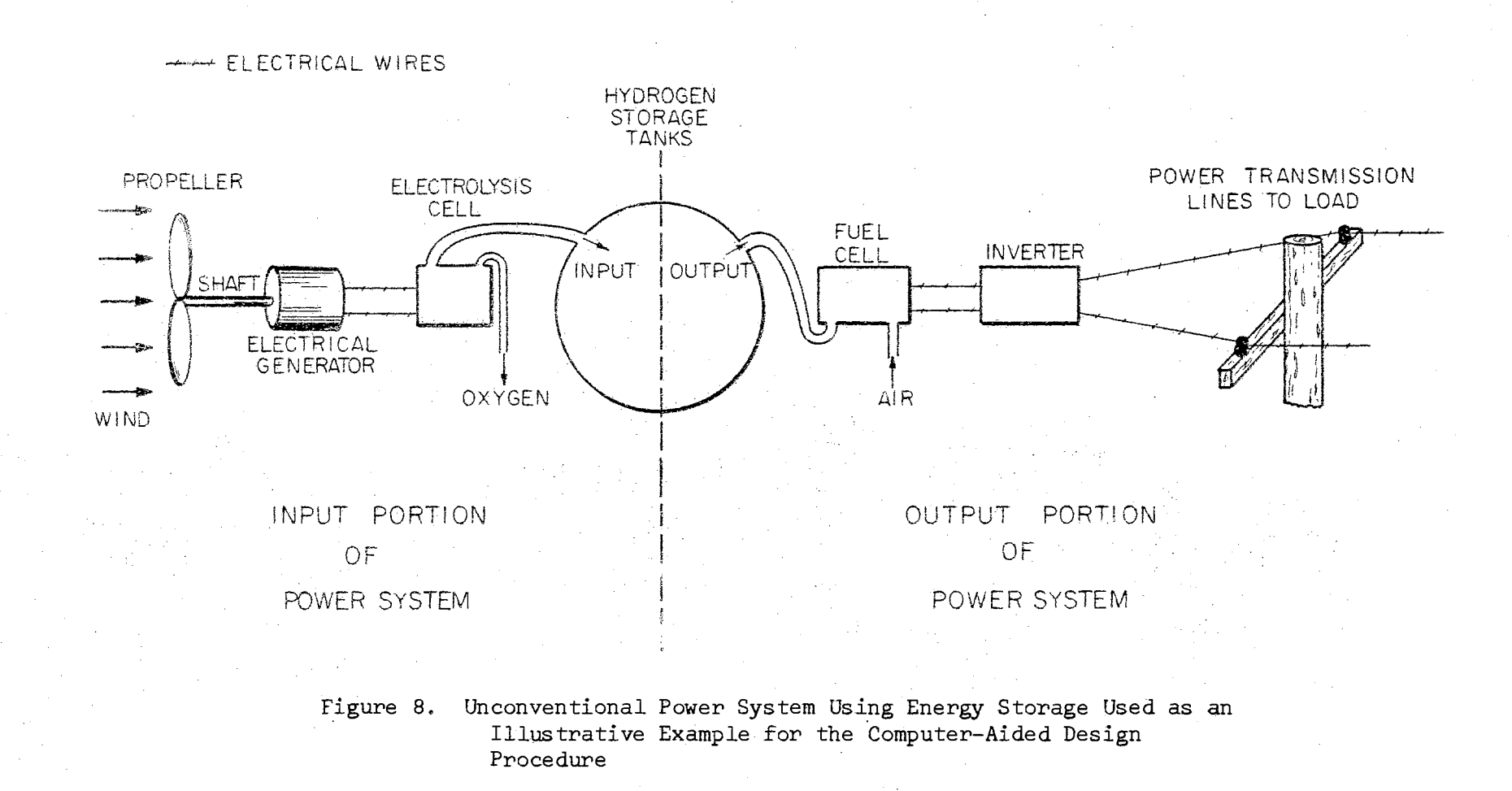

 $\uparrow\uparrow$ 

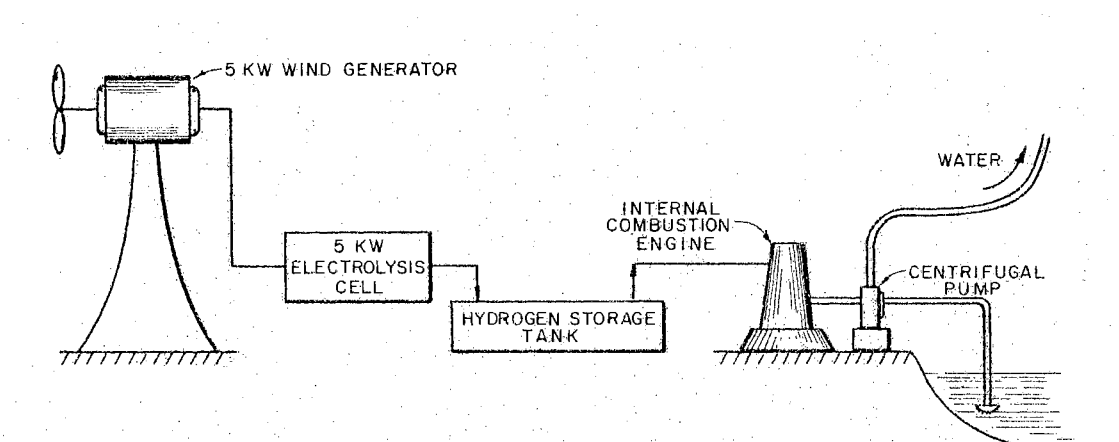

(a) UNCOVENTIONAL SOURCE SUPPLYING AN IRRIGATION SYSTEM

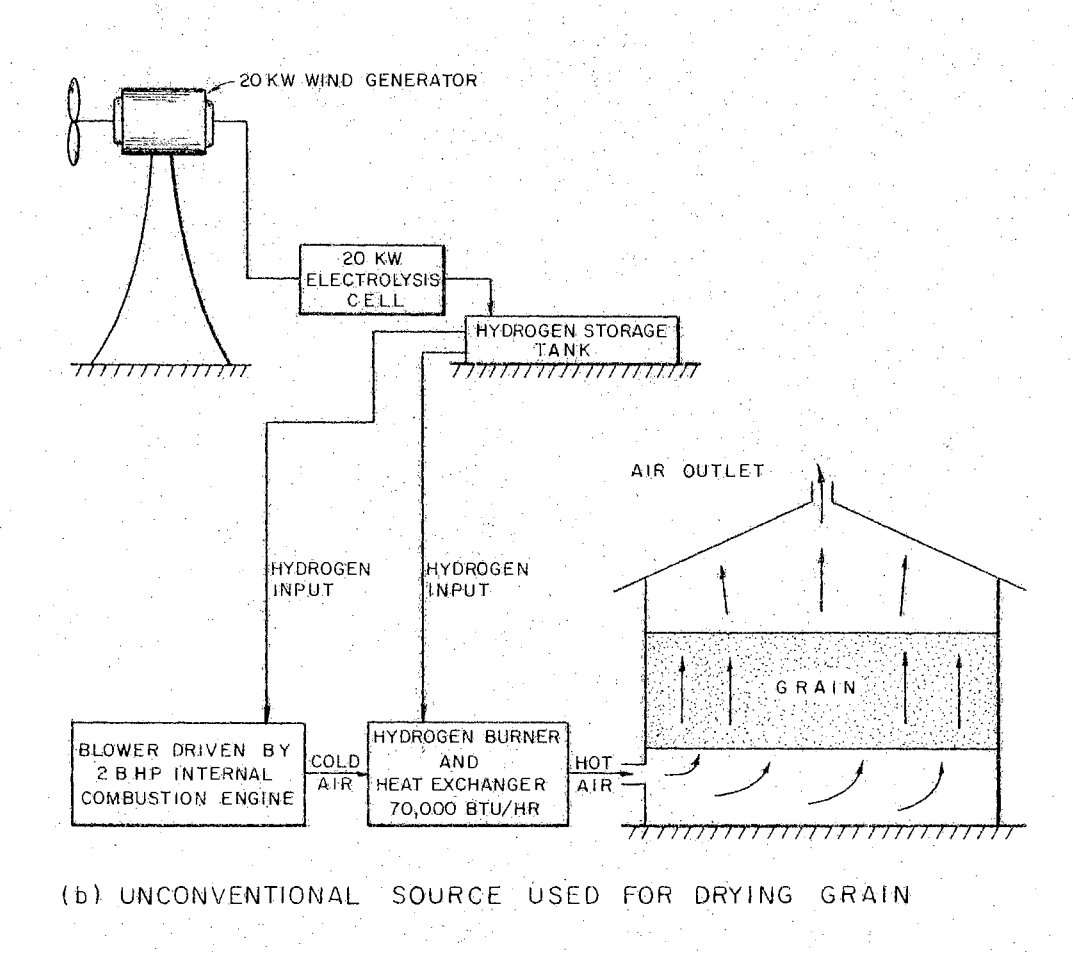

Two Possible Applications for the Use of Figure 9. Energy From an Unconventional Source

individually or the combination would have the characteristic of being used only a portion of the time and being used to capacity whenever it was in use. The load chosen to illustrate the design procedure should be one that tests the procedures more fully than these loads will.

# Preliminary Considerations

Since the actual load variations for use in a developing country are not known, the problem is defined such that system variations would be similar to the load variations of a power company here in the United States but on a smaller scale. The actual load demand for the Public Service Company of Oklahoma for 1965 was available so it was scaled down from a maximum value of 1000 megawatts to a maximum of 1000 watts and used to represent the load demand for the example system.

The choice of load for the system fixes the components of the output portion of the power system of Figure 8. The sizes of the output lines from the storage tank, the fuel cell, the inverter, and the transmission lines are all fixed by this load.

The next step in the design procedure is consideration of the quantities to be varied and the determination of their possible limitations and most promising regions to be investigated. Figure 10 shows a block diagram of the system including the variables to be considered. The variables are the size of the propeller, the capacity of the generator and electrolysis cell, and the volume of the energy storage unit, The generator and electrolysis cell are considered to be just one variable since the two would normally have the same maximum rating.

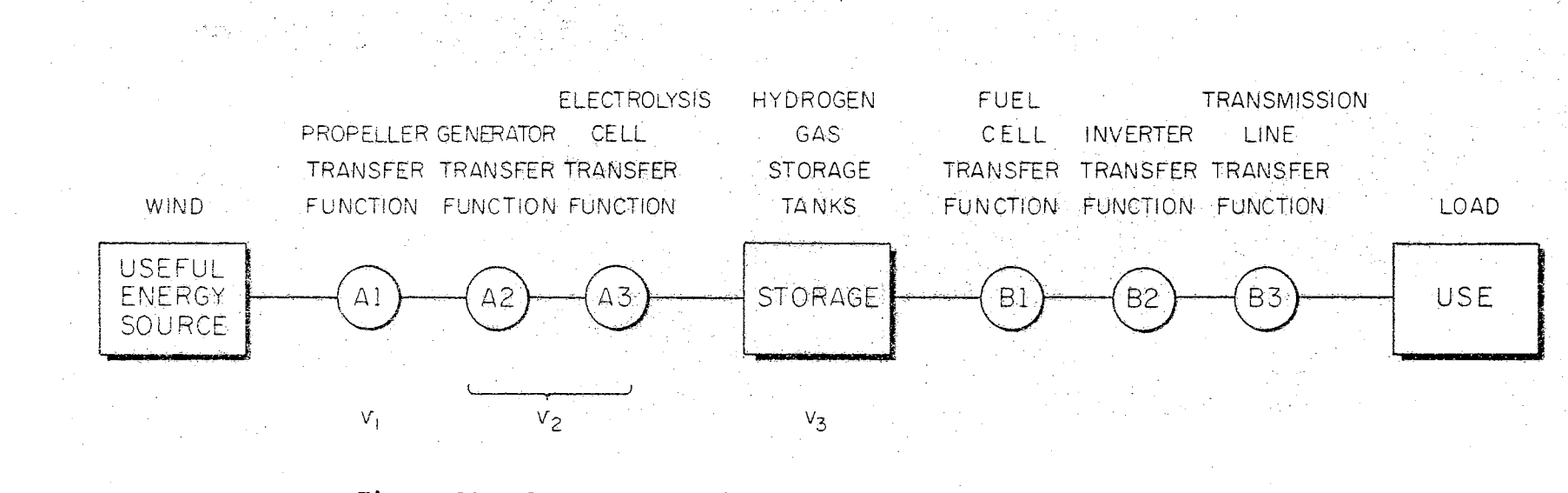

System Block Diagram, Showing the Design Variables,  $v_1$ ,  $v_2$ , and  $v_3$ , for the Computer-Aided Design of the Example Power System of Figure 8 Figure 10.

 $\uparrow \uparrow$ 

#### The Propeller - Energy From Wind

Wind and sunlight are perhaps the two most universally available unconventional sources of energy. At the present time the conversion device for obtaining useful electrical energy from winds is much less expensive than the conversion device for sunlight; a propeller does not cost as much as solar cells. For this reason winds were selected as the source of energy for the small, unconventional power system.

The power contained in a moving air mass is proportional to the cube of the velocity (3). This is shown by

 $P = 8.1 \times 10^{-3}$  V<sup>3</sup> watts per square foot

where

(5.1) P = power density available in the wind in watts per square foot of wind intercept area

and

## V = wind velocity in knots.

The maximum extractable amount of this theoretically available power is 59% according to Betz (7). Summers (3) gives a typical efficiency as 40%. Data for a Wincharger commerical wind generator states that charging begins at about seven miles per hour of wind velocity since friction and other losses must be overcome. These facts were used to estimate propeller characteristics. The resulting curve was approximated by straight-line segments to obtain the propeller transfer function, Function 7, used in the computer programs. Figure 11 shows both the curve and the straight-line approximation of the propeller power transfer function, Note how closely the curve is approximated by the line segments.

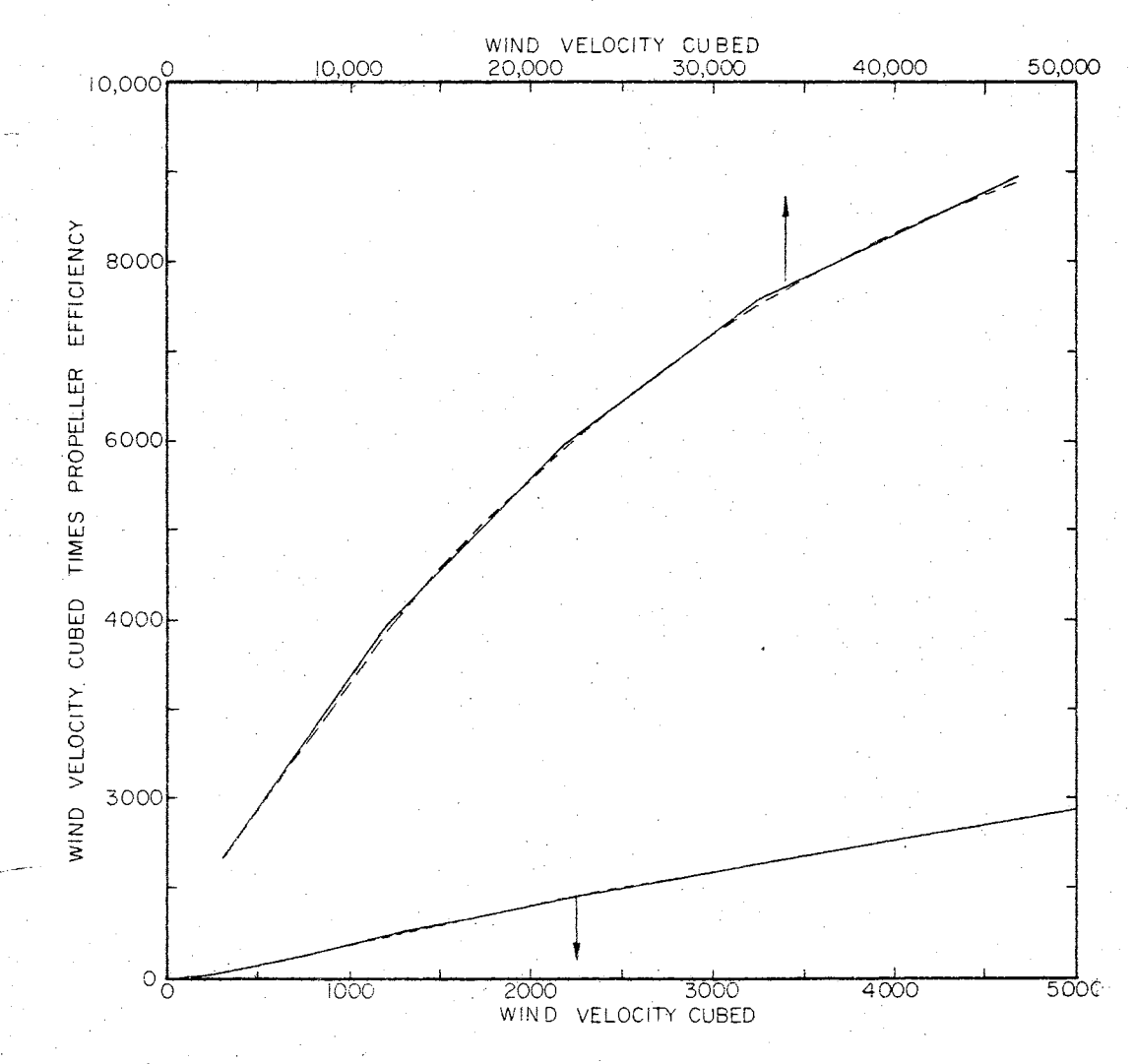

Propeller Transfer Function Showing Relationship<br>Between Theoretically Available Wind Power and Figure 11. the Power Delivered to the Propeller Shaft

 $\overline{5}$ 

Cost of the propeller alone would be a comparatively small item of expense. However, the mounting tower must be included in the cost of the wind intercept device. Whereas the cost per unit wind intercept area of the propeller alone decreases quite rapidly with increasing area, the cost of the combination of propeller and tower was assumed to increase linearly with increasing area after an initial basic cost. Since local labor and material costs would influence this cost drastically, this cost function, Function 10, may be changed to fit local conditions as required. Figure 12 shows both the curve and the straight-line approximation for the combined propeller and tower cost transfer function.

# Generator and Electrolysis Cell

The propeller intercepts the wind's power and converts it into rotational power in a shaft. This mechanical shaft power must be converted into a form which can be stored and readily reconverted upon demand. Several ways are available. Large power companies have pumped water from a lower reservoir to an upper reservoir storing the energy as the potential energy of the water. Other possibilities have been discussed and of these, Oklahoma State University personnel have chosen to store energy in the form of high pressure hydrogen in tanks or caverns (1,3). Thus, a generator is used to convert the shaft power to electrical power and then a high-pressure electrolysis cell is used to convert water into hydrogen and oxygen. The oxygen may be bottled and sold for other purposes but the hydrogen is stored and kept for use upon demand. Any profits from the oxygen are not.included in the economics of this study.

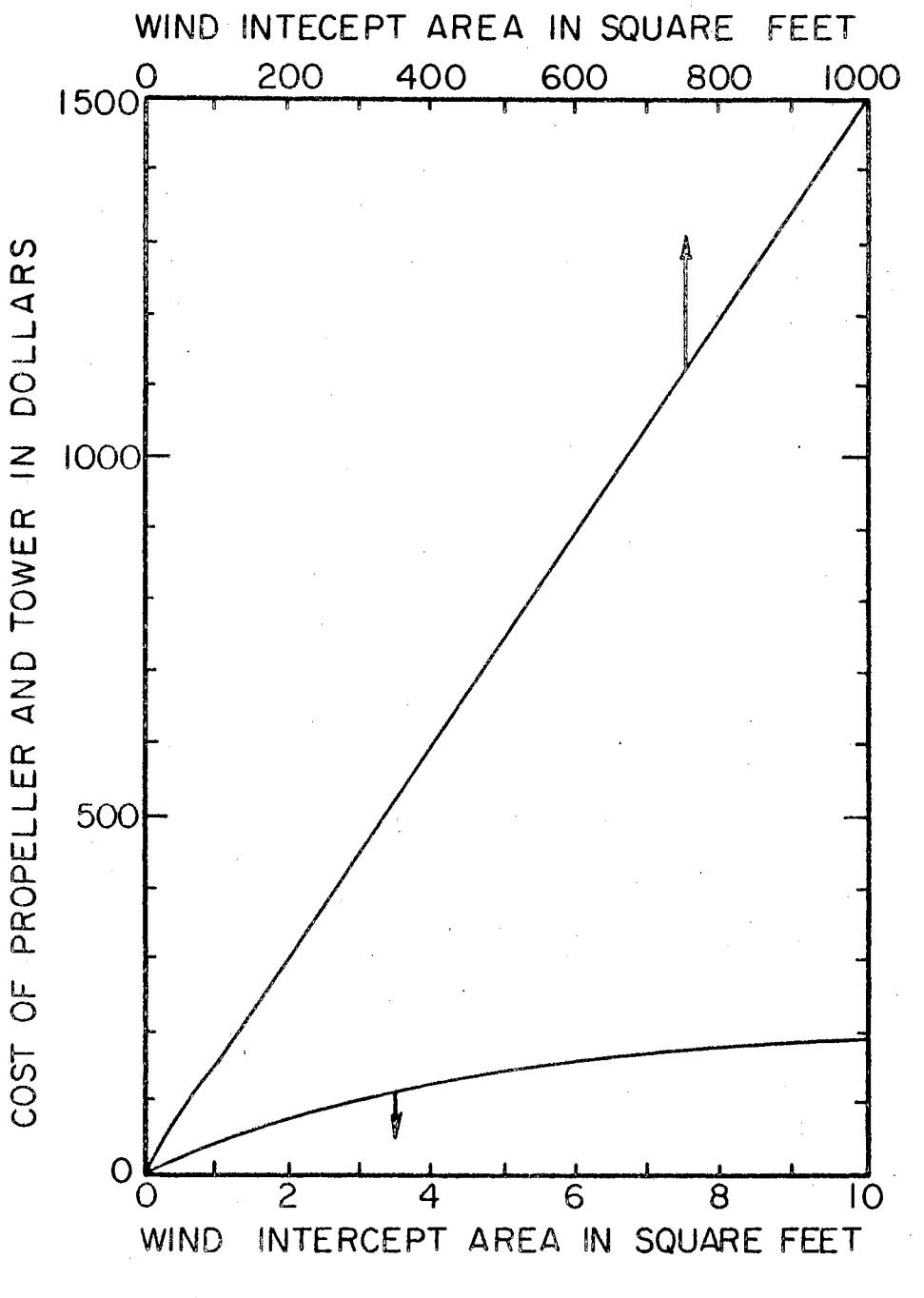

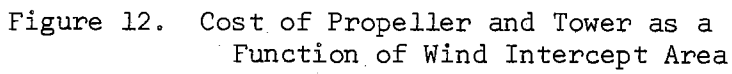

48

Ō.

There were several classes of generators examined initially, The Wincharger commercial unit was found to be very rugged but very inefficient. Automobile generators were more efficient but quite heavy, Aircraft generators.were both.lighter and more efficient than the other two but not. quite so good on both points as the final choice, an automobile alternator. Experimental investigations by Gibson (13) and the author led to the transfer function used in the computer programs, Function 5, This transfer function includes the experimental transfer of energy plus the expected losses in the energy coupling devices; either belts and pulleys or gears are the anticipated coupling devices, Because of the slow speed of the propeller and the better efficiencies of the alternator at the higher speeds, some coupling device is needed which will enable the alternator to turn at a higher rotational speed than the propeller.

The generator transfer function also includes a saturation effect which prevents any output greater than 100%. In the actual system one would expect this limiting to occur either in the coupling to the generator or at the propeller. Wincharger has an air brake attached to the propeller for this purpose; the suggested self-adjusting, variablepitch propeller of Appendix G could be set to perform this function also. Figure 13 is a plot of electrical power out versus mechanical power into the generator.

The electrical power from the generator is applied to an electrolysis cell which breaks water into its components, hydrogen and oxygen, The characteristics of this cell were obtained from H. J. Allison in private communications and from reports (10, 11, 37). The electrolysis cell not only produces the gases, it continues to produce them

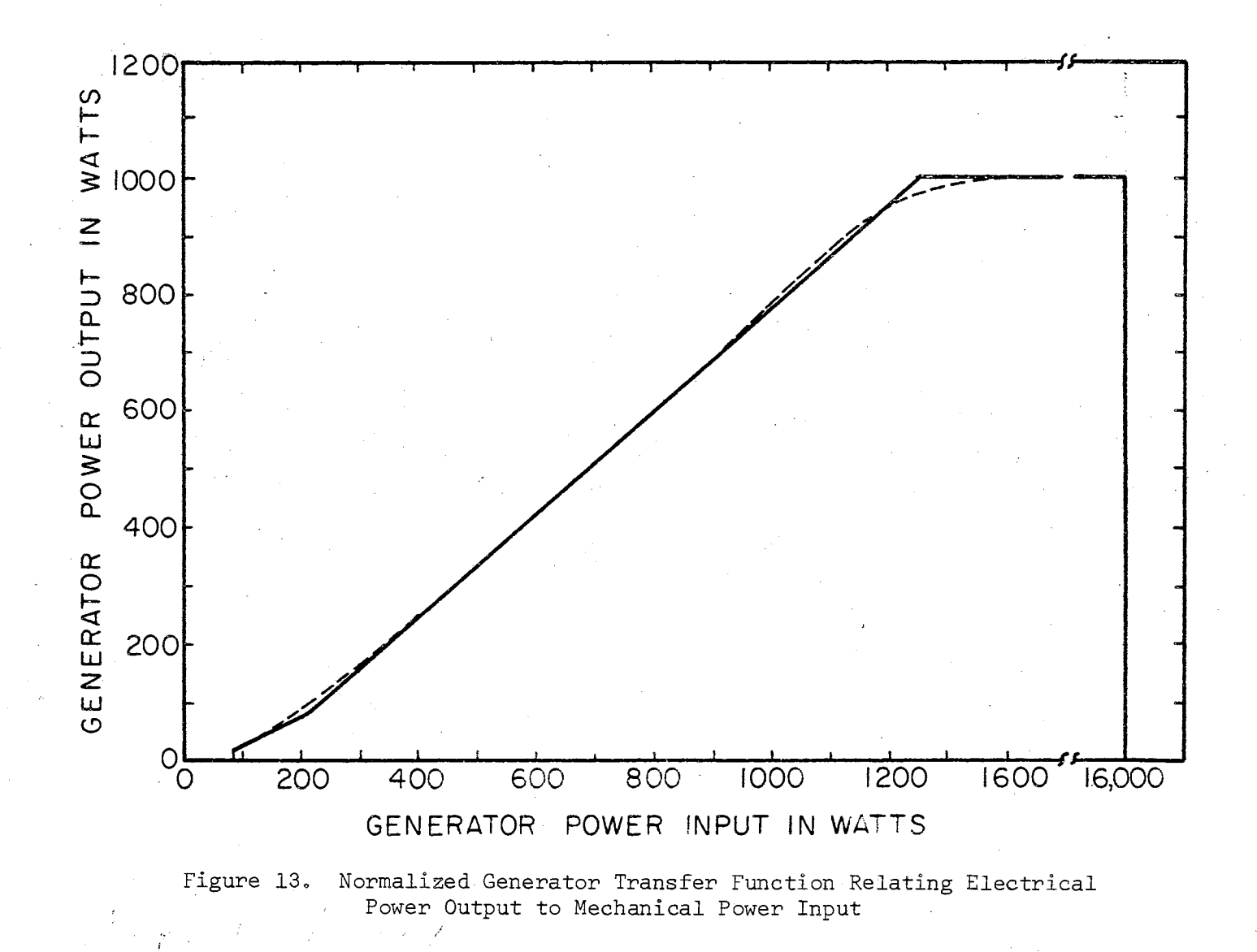

O<sub>G</sub>

under pressure providing increasing pressure in the pressure vessel until a relief valve is opened or the output is switched to another container. This characteristic of the electrolysis cell allows high pressure storage without the use of a high pressure pump. The transfer function of the electrolysis cell, Function 8, was obtained from the curves resulting from Allison's (37) work by assuming a device with a current density of 600 amperes per square foot at full power. Figure 14 shows the output from the electrolysis cell versus the power into the electrolysis cell.

## Cavern Storage for Gas

From the electrolysis cell the gases are piped to high pressure storage areas. The means of storage might be thick walled metal  $con$ tainers'or deep caverns in granite or other solid rock, The metal containers are more economical for the quantities considered in this study (3). Current developments in the field of pressurized containers include coils of thin~walled tubing and also plastic tanks. The thinwalled tubing is not yet sufficiently developed for consideration economically and the plastic tanks will not operate much in excess of 1000 pounds per square inch. For these reasons the costs for metal tanks were used in the computer programs. The cost figure of 833 mils per kilowatt-hour is obtained by dividing the cost of \$15.00 per cubic foot by the energy of 18 kilowatt-hours stored per cubic foot of hydrogen at 3000 psi (3),

### Fixed Components

The three components whose sizes are varied in this design

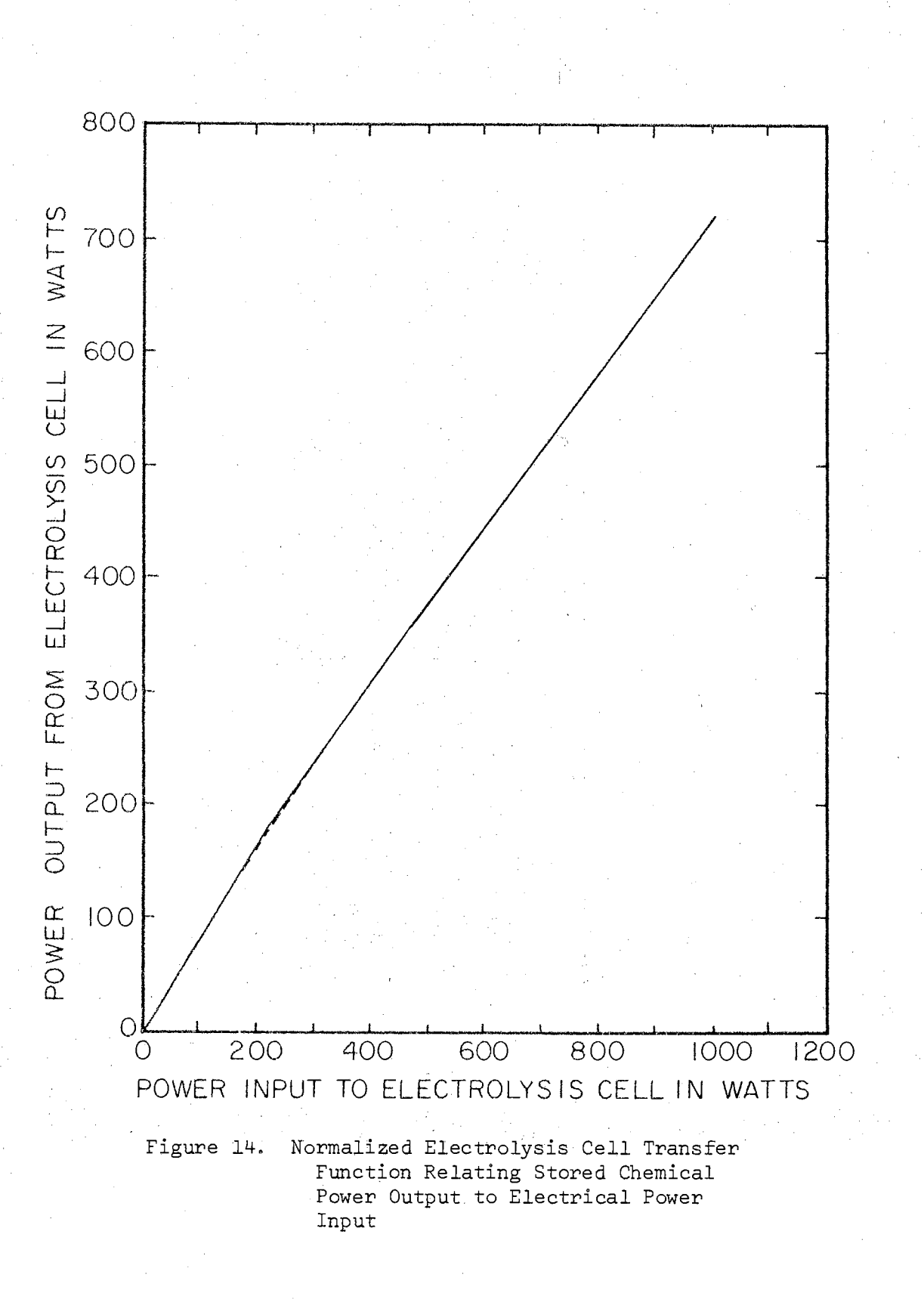

procedure are the wind intercept area, the generator-electrolysis cell combination, and the storage capacity of the energy storage tanks. The costs of various combinations of these components will be calculated in order to arrive at a design that is economically acceptable and also desirable from such other considerations as future expansion, maintenance, etc.

The fixed components are those associated with the output; they would differ somewhat depending upon which output was to be supplied by the system. The irrigation system proposed by McCollom (4) lists an engine and pump unit plus pipes and installation to cast \$480. Rounding this figure off to \$500 seems reasonable for the costs of the burner, blower, and ducts necessary for the drying of grain. This same figure of \$500 is not unreasonable for the cost of an inverter, transformer, and transmission line for the distribution of one kilowatt of power. So, for the sake of uniformity, let the fixed costs of the output portion of the system be \$500 in each case.

# Limits on Component Sizes and Most Promising Regions

In a design problem one generally desires to know what the boundaries for the variables are, if any exist. Also, within the range of permissible values, one would like to know what regions offer the most promise. To this end a discussion of each variable is in order.

The first variable, the capacity of the energy storage unit, is to be considered from two viewpoints. The first viewpoint is that of supplying vital services during a period of absolute calm winds or during a period of unexpected breakdown of the input part of the system. For irrigation purposes a capacity of zero would be a perfectly

legitimate starting place since a two or three day delay in irrigation would not generally be vital. On the other hand, if the system supplied a hospital, the humanitarian considerations would demand an adequate reserve for the continued operation of the critical equipment. Even for a small load such as a one-family farm home there can be some loads such as a deep-freezer whose continued operation would be important. Thus, the type of load will determine the minimum acceptable value of the energy storage capacity.

For the example situation assume that the minimum load of 250 watts represents critical equipment and that the time period specified for this reserve is four days. This results in a storage capacity of not less than 24 kilowatt-hours. This figure not only represents the minimum value to be considered for the storage capacity, it also represents the minimum storage content that should ever occur in a properly designed system since it represents emergency reserve.

The second viewpoint is strictly from consideration of cost. What is the minimum size that will meet the specifications? From this viewpoint the obvious conclusion is that one would begin the optimization search with the smallest values allowed by the previous considerations.

The size of the generator-electrolysis cell combination is the second variable to be considered. There is an absolute minimum to the size of this combination. This minimum is obtained by assuming that the storage capacity is as large as needed to absorb any fluctuations in load and that the propeller is as large as needed to keep the generator running at maximum capacity all of the time. Refer to Figure 10 and note that Bl, B2, and B3 are fixed, known nonlinear functions

which are combined into one output transfer function. Whatever energy is demanded by the load is obtained from storage through this output transfer function. At any instant

$$
s_{\rm d} = \frac{1_{\rm d}}{n_{\rm o}}
$$

where

$$
^{\text{S}}\text{d} = \text{instantaneous demand from storage, watts,}
$$
\n
$$
^{\text{L}}\text{d} = \text{instantaneous load demand, watts,} \tag{5.2}
$$

and

 $\frac{n}{\rho}$  = output transfer efficiency corresponding to  $1_{\mathcal{A}}$ .

Since the output transfer efficiency is a nonlinear function of magnitude, the program of Appendix C is used to reflect each of the hourly demands from the load back to the storage and sum these to obtain total storage output for the year. For the example case the total yearly demand from storage is 5,883,529 watt-hours. Under the assumption that the storage is as large as needed, no energy is discarded from storage because of lack of capacity. Therefore,

$$
s_i = s_o
$$

where

$$
S_i
$$
 = total energy going into storage during the year, watt-hours

and

 $S_{\sim}$  = total energy taken from storage during the year, watt-hours.

Refer to Figure 10 and note that the storage input energy comes from the electrolysis cell. Under the assumption that the generator-electrolysis cell is being driven at full capacity all of the time, the

(5.3)

electrolysis cell efficiency is 72% according to Figµre 14, In order for the electrolysis cell to deliver 5,883,528 watt-hours of energy, it must receive 8,171,568 watt-hours of energy according to the equation

$$
E_{ei} = \frac{E_{eo}}{\bar{n} e}
$$

where

 $E_{ei}$  = total yearly electrolysis cell input energy,  $E_{eo}$  = total yearly electrolysis cell output energy, watt-hours, watt-hours,  $(5, 4)$ 

and

$$
\bar{\eta}_{\alpha} = \text{ yearly electrolysis cell efficiency.}
$$

Figure 10 shows that the generator supplies the input to the electrolysis cell, therefore, the output from the generator must be 8,171,568 watt-hours of energy for the year. Since there are 8760 hours in a year and the generator is running at full capacity all of the time, the generator rating is

$$
P_{g0} = \frac{E_{ei}}{8760}
$$

where

$$
P_{g0}
$$
 = generator output power rating, watts  
\n $E_{ei}$  = total yearly electrolysis cell input energy,

and

watt-hours. For the example case this rating is 933 watts. Because of the periods of calm or near clam when the winds are below about 5 knots, this figure of 933 watts should be adjusted upward to about 1000 watts as a

practical minimum. Although this minimum generator size was obtained by assuming an impractically large propeller, the value of 1000 watts

 $(5.5)$ 

is useful as a·minimum limit for the grid-search technique,

The third variable, the wind intercept area, is governed by the propeller length according to the expression for the area of a circle  $\pi d^2/4$ . Thus, in selecting a wind intercept area, one is actually specifying the propeller length. The minimum size for the wind intercept area is again determined by assuming that the other two variables, the generator and storage sizes, are as large as necessary. The first step in determinimg the minimum wind intercept area is to determine the necessary average propeller output. Since the average propeller output is the average generator input, this quantity may be approximated by dividing the average generator output by an average generator efficiency. Becuase the generator was assumed to be operating at full capacity at all times in Equation 5.5, the 933 watts calculated there, which was a constant output, now becomes the average generator output, For an assumed average generator efficiency of 50%,

$$
\overline{P}_{po} = \overline{P}_{gi} = \frac{\overline{P}_{go}}{\overline{n}_g} = \frac{933}{0.5} = 1866 \text{ watts}
$$

where

and

 $\bar{P}_{po}$  = average propeller output, watts,  $\bar{P}_{gi}$  = average generator input, watts,  $\bar{P}_{\rho O}$  = average generator output, watts,  $\overline{\eta}_{\sigma}$  = average generator efficiency.

An average propeller efficiency of 35% is used to refer the average propeller output through the propeller to the theoretical power available in the wind. The average theoretical wind power needed is

57

 $(5.6)$ 

$$
\bar{P}_{\text{wt}} = \frac{\bar{P}_{\text{po}}}{\bar{n}_{\text{p}}} = \frac{1866}{0.35} = 5331 \text{ watts}
$$
 (5.7)

where

and

 $\bar{P}_{w+}$  = average theoretical wind power applied to the propeller, watts,

- $\overline{P}_{\text{po}}$  = average propeller output, watts,
- $\bar{n}_p$  = average propeller efficiency.

An average value of 18,64 watts per square foot for theoretical wind power is obtained from Equation 5.1 if the expected value of the cube of the wind velocity is inserted. The expected value of wind velocity cubed is obtained from the approximation of the statistical equation

$$
E [V3] = \int_{V_{min}}^{V_{max}} V^{3}f(V) dV \stackrel{\sim}{=} \sum_{k=0}^{k=36} k^{3} \frac{N_{k}}{8760} = 2312 \text{ knots}^{3}
$$
\n(5.8)

where

 $\mathop{\rm E}\nolimits[v^3]$  = expected value of cube of wind velocity, knots $^3$  $V_{\min}$  = minimum wind velocity, knots,  $V_{max}$  = maximum wind velocity, knots, V = instantaneous wind velocity, knots, f(V) = statistical distribution of wind velocity  $\stackrel{\sim}{{\bf =}}$  $N_{12}$  = number of hours during the year that the wind velocity was k knots,

and

 $k =$  hourly wind velocity (integer values), knots.

Since the wind velocity data are discrete integers, the integral may be

replaced by the approximate summation with no loss of accuracy in this case,

The necessary wind intercept area is

 $A_{\rm L}$ 

$$
\frac{\bar{P}}{W1} = \frac{\frac{\bar{P}}{W}t}{P} = \frac{5331}{18.64} = 286 \text{ ft}^2
$$
 (5.9)

where

- $A_{wi}$  = require wind intercept area,  $ft^2$ ,
- $\bar{P}_{wt}$  = average theoretical wind power applied to the propeller, watts,

and

P = power density available in the wind of wind intercept area, watts/ $ft^2$ .

This value of wind intercept area is only an approximation since approximate values were used for a number of the quantities. Also, it is applicable only for large storage capacities and generator sizes. Nevertheless, it is quite useful since it provides a starting place,

The value for the wind intercept area just estimated is a starting place for conditions of a large.generator and a large storage. As the size of the generator is decreased, the energy contained in the higher wind velocities is lost so the propeller must be made larger in order to compensate for this loss. Likewise, as the energy storage capacity is decreased, the energy generated when the storage is full must be discarded. Again propeller size must be increased to compensate for this loss. Thus, the corresponding wind intercept areas will be graduated upward as either generator size or storage capacity is decreased.

The most promising regions to be investigated are of interest if computer time is to be conserved. One would expect the storage

capacity to be considerably larger than the 24 kilowatt-hours selected as a minimum. The reason for this anticipation is the combination of light summer winds and heavy summer loads. One would anticipate a need for about a two-month storage supply, a 500 to 600 kilowatt-hour capacity, to reduce peak requirements on the other two variable components. Likewise, about a 50% increase in generator size above minimum would allow the total output demand to be met without the need for an extremely large propeller to utilize even the very light breezes. Similarly, one would expect to increase the minimum wind area by at least a factor of two. This increase compensates for the energy discarded. because of tne limitations imposed by the realistic generator size and storage capacity.

Reason dictates that abnormally large values for any of the three variable components will not,produce an economic minimum. For a.system passing a total of six magawatt~hours of energy through storage in a year, one would not anticipate an energy storage requirement in excess of one megawatt-hour to be economically desirable since both input and output are spread over the entire year. Likewise, one would not expect to obtain an economic minimum with an extremely large generator since, for progressively larger generators, there comes a point at which the propeller size must be increased just to overcome friction to start the generator turning. Similarly, as the propeller size is progress. ively increased, there comes a point at which it drives the generator at full capacity for even a light breeze. Any further increase in propeller size adds to the cost of the system but does not increase generator output. Hence, the most productive area for search is not expected for an unreasonably large value for any one of the three

variables,

The preceeding discussions outline lower limits for component. sizes, indicate the general regions where an economic minimum can be anticipated, and give reasons for concluding that an economic minimum will not occur for unusually large values for any one of the three · variables •

#### Selecting the Search Grid

After determining the approximate limits and area most likely to produce a minimum-cost design, the grid of Figure 15 was chosen for preliminary investigation. The values for both storage capacity and generator cover the most promising regions for these variables. The point on this grid which produced a minimum cost was the point at a storage capacity of 200,000 watt~hours and a generator size of 1800 watts. From this information the grid refinement shown in Figure 16 . . . was selected for further investigation. This grid refinement concentrates the search in the area of the minimum-cost point resulting from the investigation of the coarse grid, The points to be investigated extend in all directions from the minimum-cost point of the coarse grid.

#### Selecting Initial Trial Values for wind Intercept Area

The rough approximation for the minimum wind intercept area was calculated to be 286 square feet. Since this was calculated for a very large generator and a very large energy storage the initial trial value for the largest generator and for the largest storage on the grid was somewhat greater than this value. This was the upper right-hand

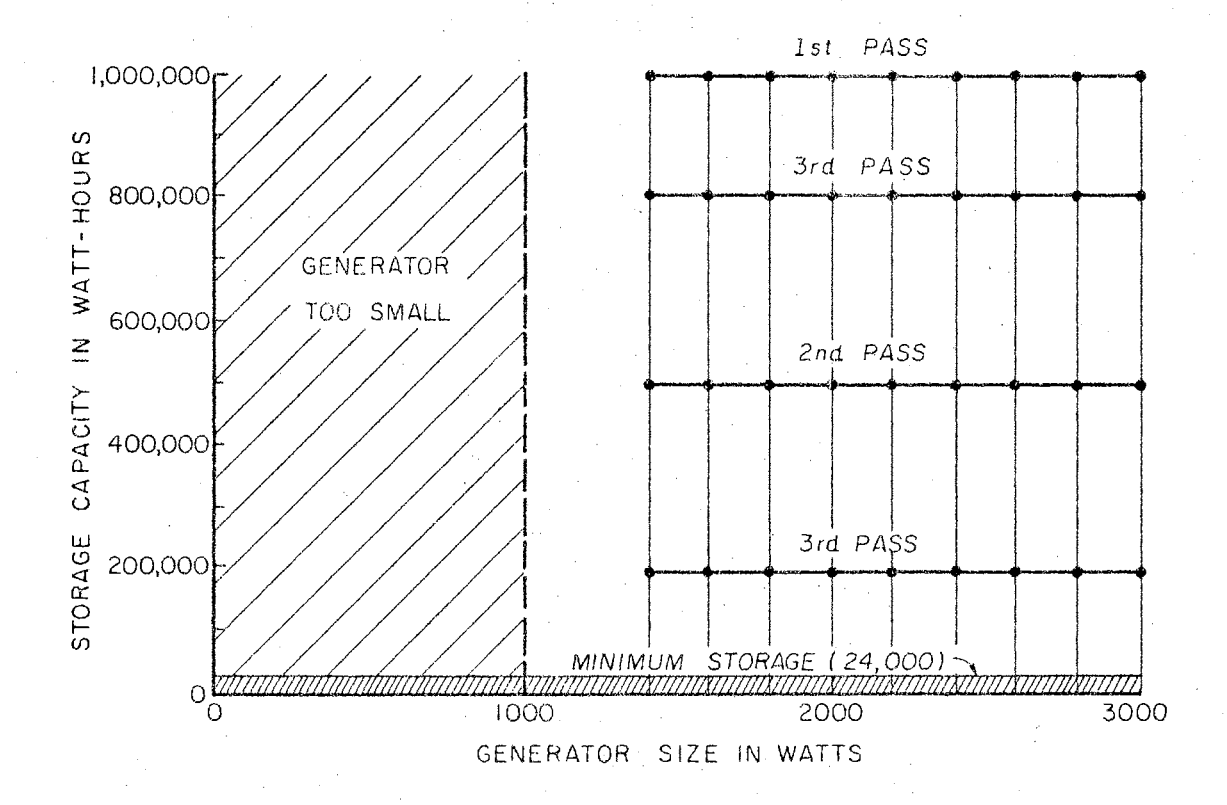

Figure 15. Initial Search Grid for Power System Components

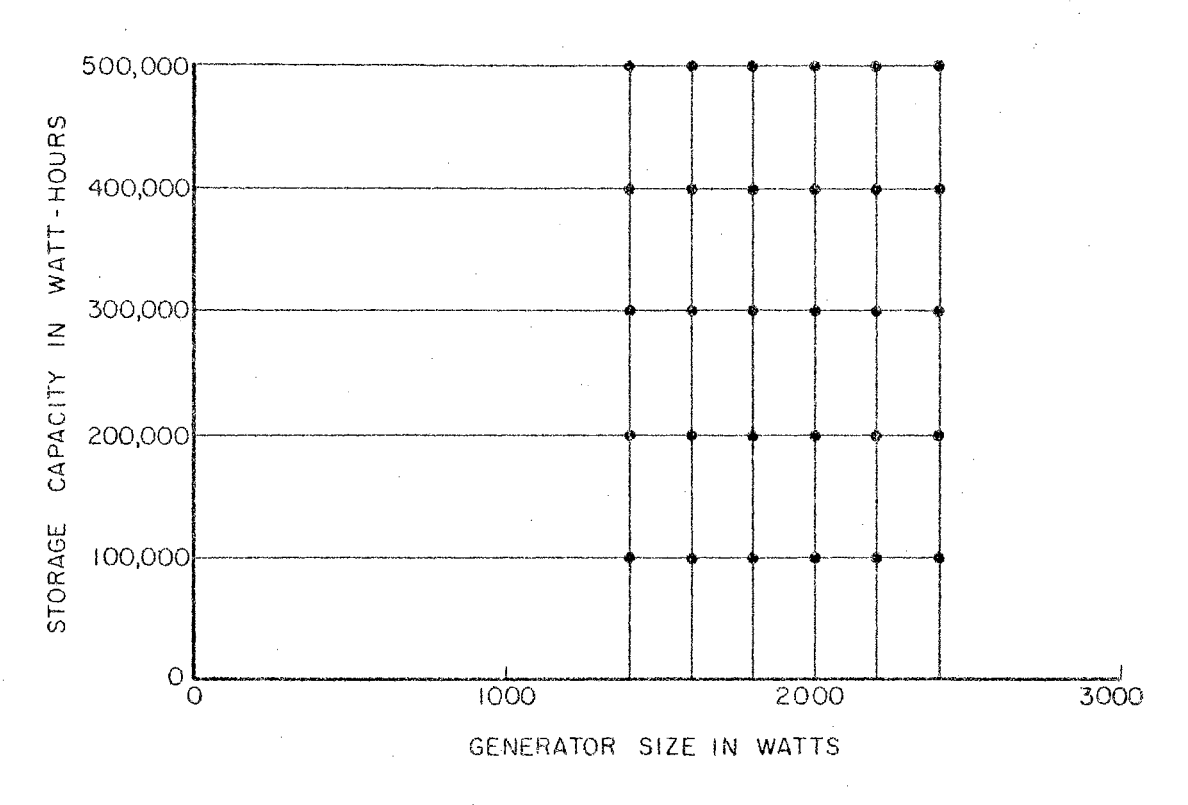

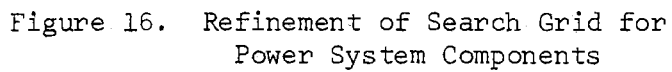

point on the search grid. Trial values were graded upward as smaller values of either generator or storage were taken. In general the guesses proved to be higher than needed.

## Computer-Aided Study

#### Abbreviated Simulation

As explained previously the abbreviated simulation is used on the many points of the search grid in order to save computer time in determining the location of an approximate minimum. The abbreviated simulation omits some details of the full-scale simulation and operates on averaged, or compressed, data. Although this averaging reduces the accuracy, the bias thus introduced is a predictable one so its effect can be taken into account when interpreting the results. By using twelve-hour averages for the wind power values and load demand values, the number of points per simulation is only 730. The averages for the winds were the averages of the cubes of the velocities instead of the velocities since the power produced is proportional to the cube of the wind velocity.

This averaging process favors the smaller generator sizes, See Figure 17. Note that the first seven hours have considerably smaller velocities than the remaining five hours in the interval N through  $N + 12$ . Assume that the dashed line represents the wind velocity which will produce maximum output from the generator. The first seven hours will have outputs less than maximum whereas the last five would produce maximum output, but no more than maximum. When these twelve readings are cubed and averaged, the result could easily be enough to produce maximum output. Thus the generator would seem to produce
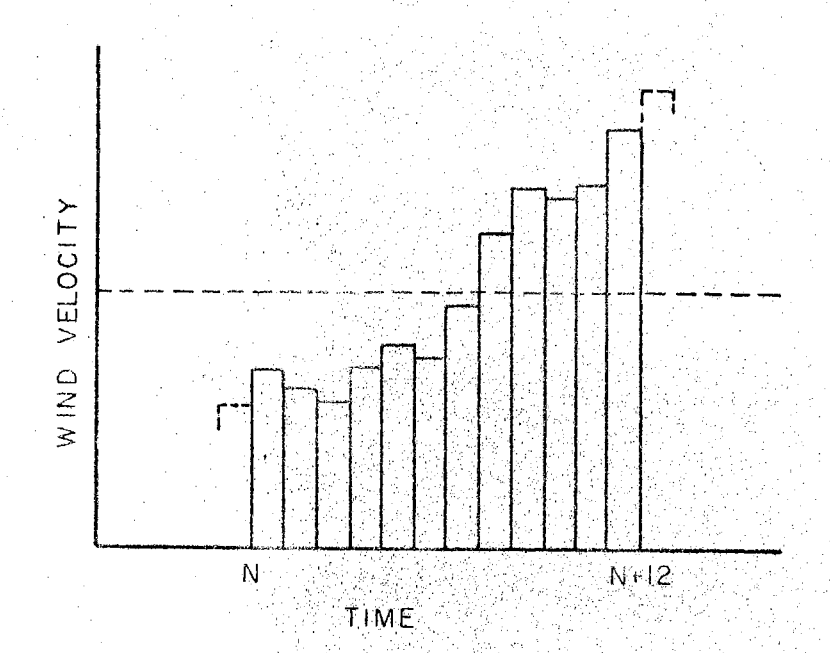

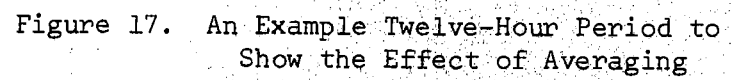

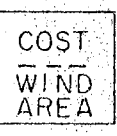

烧锅  $\mathcal{L}$ 

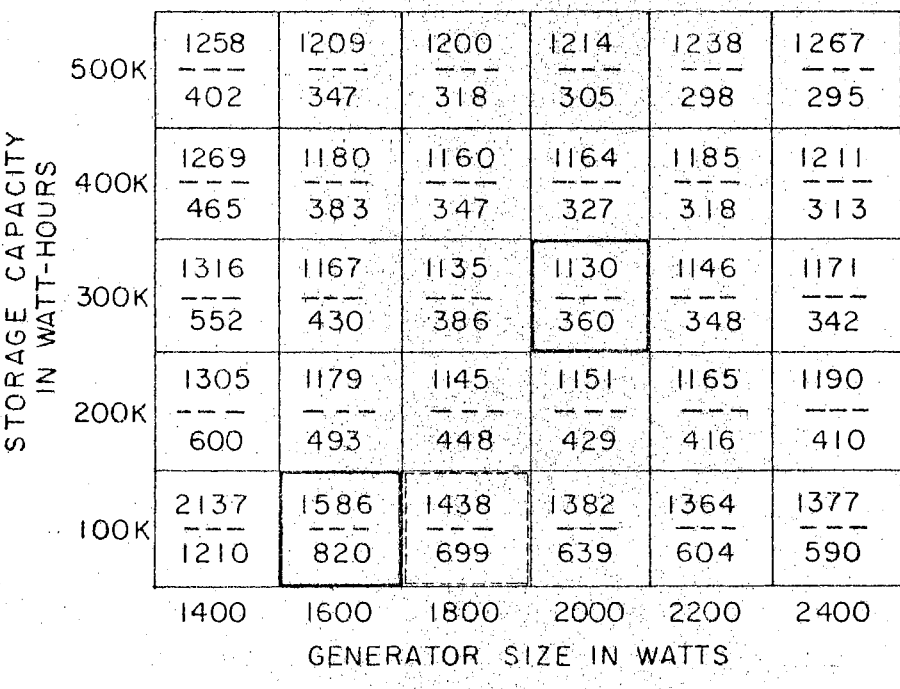

Search Grid Showing Results of Abbreviated<br>Simulation of Example Power System Figure 18.

maximum output for the entire twelve-hour period. This effect is brought about by the fact that the averaging process used the peak powers of the larger values to fill in the troughs whereas in practice these peaks would have been discarded by a generator of small capacity. As the size of the generator is increased, the peak energy is utilized more so the averaging process more nearly represents the true situation. Therefore, this design approach is biased in favor of the small per generator sizes by making them seem to produce more output than they actually would. This bias will be kept in mind when interpreting the results and then will be reduced by the full-scale simulation which will be performed on a few promising combinations.

This program for the abbreviated simulation is explained in detail in Appendix D for persons who are familiar with GPSS. These next few paragraphs contain an overview of the use of the program along with some causes that influenced arbitrary choices.

The plan of attack for the program is to determine the size of wind intercept area needed to drive a given combination of generator size and storage capacity as are dictated by the program control cards.

Refer back to the grid in Figure 15 to visualize the search pattern used. The first pass with the program is shown for a storage capacity of 1,000,000 watt-hours. This value was chosen as a starting place since it is well beyond the most promising region of 500,000 or 600 ,000 watt-hours predicted previously. The first generator size tried was 1400 watts since the minimum was predicted at about 1600 watts and it is desirable to bracket the minimum when possible. A simulation for one year was performed with a trial wind intercept area,

a rough extrapolation from the limiting area previously calculated. The program then adjusts the area depending upon the minimum storage content and repeats the simulation. The program then shifts to the next larger generator size, 1600 watts, along with its trial wind intercept area. The two simulations are run as before and then the program goes to the next set of values for generator size and trial wind intercept area,

Since data are printed out at the end of each simulation, the programmer can evaluate the effectiveness of the correction on wind intercept area. After this pair of simulation runs has been performed for each generator size at a given storage capacity level, the programmer extrapolates the correction to obtain a new trial wind intercept area for each generator size. The program is run as before; a simulation is followed by a correction in wind area and a second simulation for each generator size. The results from the second run usually showed a satsifactory minimum storage content; an acceptable minimum was set as being greater than  $24,000$  but less than  $30,000$ watt-hours of energy. For those points outside this range, the program was run a third time. There is a good reason for not attempting to build into the program an exact correction. First, the arithmetic manipulations available in GPSS are crude and time consuming in comparison to other computer languages. Second, the large number of nonlinearities in the system operation would force any truly effective correction to be quite sophisticated and complex. For these reasons the choice was made to let the program make a rough correction and then let the programmer extrapolate that correction,

The grid in Figure 15 is bisected by a second set of points at

the storage capacity of 500,000 watt-hours. Again various generator sizes were selected and the corresponding wind intercept area was determined. When the results of this second set of points showed the costs to be less than for 1,000,000 watt-hours of storage, the investigation was continued with a storage capacity of 200,000 watt-hours and 800,000 watt-hours. An inspection of the data from this search grid revealed the minimum cost point for this grid to be at 200,000 watthours of storage and a generator size of 1800 watts. Thus, the grid of Figure 16 was selected for investigation and the results are as shown in Figure 18.

This table of results shown in Figure 18 is important information for the design parameters selected. However, further refinement of the calculations at the chosen points is needed to determine the exact value of the wind intercept area. This refinement is provided through a full-scale simulation.

## Selection of Most Promising Points

Inspection of the data recorded in Figure 18 is the first step in the selection of the most promising points which will be chosen for a full-scale simulation, A general inspection reveals that the minimum cost is associated with the point near the center that is outlined heavily, However, the minimum is not at all well defined. Therefore, other points should be considered if there are secondary reasons for chposing any point other than the point at which minimum cost occurs, For reasons given below the point near the lower left-hand corner that is heavily outlined was also chosen for a full-scale simulation.

Some secondary considerations are things such as the more popular

generator sizes making replacement parts more readily available or choosing a design which will most readily lend itself to expansion as . the needs grow. In line with this latter reason,. the choice should incorporate the largest practical propeller size and the smallest practical energy storage. These choices are desirable because of the relative difficulty of changing the sizes of the three parameters after the equipment has been installed. A larger propeller would require a larger mounting tower with a stronger system of guy wires. This change would require extensive rebuilding, Next in the order of difficulty is a change in the generator size. If the generator were replaced, the energy coupling system, belts and pulleys or gears, may need changing and the mounting holes would probably need to be redrilled. If, instead of replacement, another generator is added, both energy coupling and mounting are involved.

The easiest parameter of all to increase is the storage capacity. All that is needed here is the replacing of an ell by a tee connection at some point in the gas storage feed line plus the installation of the additional storage tank with its feed line. For these reasons the point at a generator size of 1600 watts and a storage capacity of J.00,000 watt-hours was chosen for a full-scale simulation along with the minimum-cost.point at a 2000 watt generator and 300,000 watt-hours of storage capacity.

#### Full-Scale Simulation

The program which performs a full-scale simulation of the operation of the system for one year is the final computer design tool. This program is explained in detail in Appendix E. It operates with a

fine degree of realism. The transfer functions have been represented quite closely by straight-line approximations. Actual data for each hour are used as inputs for both wind velocity and load. Even wind gusts are simulated ten times each hour.

The purpose of this final, more elaborate simulation is to approximate the actual system operation as nearly as is practical in order to obtain more nearly correct values for the system components. This step is needed since the answers given in Figure 18 are a good indication of the relative costs for each combination of components but the actual component choice must. be refined before a confident choice can be made.

The first point selected for a full-scale simulation was the minimum-cost point of Figure 18 which was composed of a storage of 300,000 watt-hours, a 2000 watt generator, and a wind intercept area of 360 square feet. A full-scale simulation of the system using these components demonstrates that the wind intercept area is inadequate, This inadequacy was predicted in the section of Abbreviated Simulation which used Figure 17 to demonstrate how the averaging effect causes the smaller generators to appear to be supplying more power than they actually are. Subsequent full-scale simulations revealed that a wind intercept area of 400 square feet was needed. The data for this point, point 1, are entered in Table III. The revised wind intercept area is used; cost reflects revised wind· intercept area and fixed costs of \$500.

The importance of the full-scale simulation is undeniably established by the second point chosen from the grid of Figure 18 for fullscale simulation. This point appears at a storage capacity of 100,000 watt-hours and a 1600 watt generator. Various sizes of wind intercept

## TABLE III

## COMPARISON OF RESULTS OF FULL-SCALE. SIMULATION

 $\mathcal{L}_{\mathbf{R}}$ 

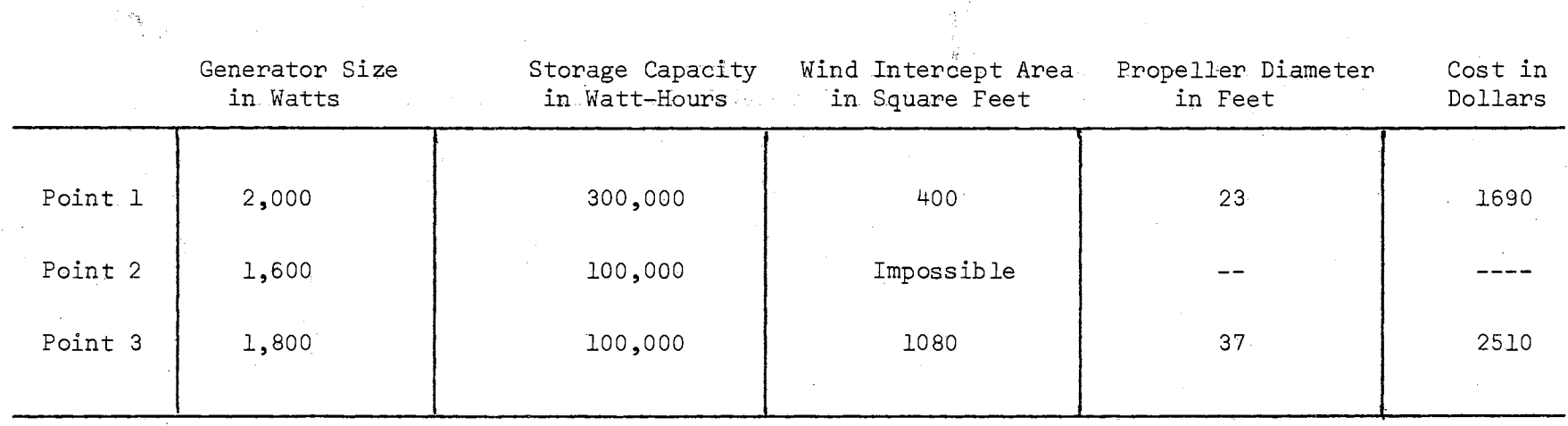

area were used up to and including 2500 square feet but none would supply enough energy to maintain the minimum amount of energy in storage.

The failure of the second point to provide the necessary energy led to the choice of a third point for full-scale simulation. Two choices are available; either the storage capacity may be increased or the generator size may be increased. Because the storage capacity will be easier to increase after installation, the design decision was made to increase the generator size of the original design effort. Thus, the third point for full~scale simulation appears at a storage capacity of 100,000 watt hours and a generator size of 1800 watts in Figure 18. The full-scale simulations indicated a need for a wind intercept area of 1080 square feet. These data are entered for point 3 in Table III.

#### Final Selection of Components

The final selection of components is based in part upon the results of the computer simulations, in part upon the secondary considerations involved, but also using the experience and judgment of the engineer to decide how much weight to give each of the bits of information that he has. Table III is a comparison 6f the computed data for the points selected for full-scale simulation. The second point is disqualified so there remain' the first and the third points to be compared.

The first point has a cost.that is approximately two-thirds that of the third so it has a considerable advantage here. Replacement parts and maintenance would not favor one over the other. The

possibilities for expansion are considerably in favor of the third point. Based upon the data in Figure 18 for large storage capacity and large generator size and upon the rough approximation of 286 square feet for a minimum wind intercept area, point one is limited to about 30% expansion capabilities for even very large generator sizes and storage capacities. On the other hand, point three can have its capacity doubled by the addition of \$250 worth of storage capacity and has an ultimate capability of approximately four times the design capacity for an expenditure of less than \$1000 in addition to the initial \$2510. In view of the rapid technical advances in all parts of the world, the engineer would anticipate that the demands upon the power system could reasonably be expected to exceed the expansion capabilities of the first point so the third point would be selected as the recommended design point.

The actual phsyical components represented by the variables would be chosen from commercially available units as follows. The generator and electrolysis cell would each have a design rating of 1800 watts. The energy storage unit would be two standard 3.2 cubicfeet units with a total energy storage capacity of 115,200 watt-hours based on a storage capability of 18,000 watt-hours per cubic foot of hydrogen at 3000 pounds per square inch. The wind intercept area results in a propeller slightly longer than 37 feet in diameter so the recommended unit would be a propeller 40 feet in diameter atop a 60 foot.tower.

## CHAPTER VI

#### CONCLUSIONS AND RECOMMENDATIONS

### Design Procedure.

The objective of developing a design procedure for power systems using unconventional energy sources and energy storage has been met. In fact, the design technique is more general, since the resulting procedure can be applied to any nonlinear system which can be represented by the block diagram of Figure 5, This procedure, which is explained in Chapter IV and diagrammed in Figure 6, points out the interplay between engineer and computer in this computer-aided design, The invaluable contribution of the computer in simulating the nonlinearities with ease and speed should be stressed. Conversely, the solutuions obtained from the computer must not be the sole source of information upon which the final choices are made, The engineer must weigh all the information that he has relying on his engineering judgment for the final choice of design components,

## Computer Programs

The computer programs developed to be used in conjunction with the computer aided design procedure are explained in the appendices, The ease of programming GPSS and its adaptability to varying problems are well known. A significant contribution has been accomplished using GPSS through the sequences of control cards at the end of the program

to iterate the simulations within the computer. This provides convergence toward a solution at a given point, proceeds to another point, converges toward a solution there, and then proceeds to another point, etc. until a search grid has been covered. Therefore, the computerized grid-search technique that is common in hybrid computers can now be used with GPSS simulations as well, thus affording a much more powerful tool for computer-aided design.

#### Future Investigations

### Combined Wind and Solar Systems

The recent developments in solar cells are expected to bring about a reduction in their cost. If this reduction in cost does materialize there should be a study made of a power system using a combination of both wind and sunlight for unconventional sources of energy since these two sources complement each other on a yearly basis. The additional programming necessary for this study has been illustrated in Appendix F.

#### Larger Systems

For larger systems where increased efficiency is of major importance a direct path from source to load should be incorporated into the system model. These systems may be studied by using a simulation program developed by the author and presented at the Second Conference on Applications of Simulation (6).

#### Self-Adjusting, Variable-Pitch Propeller

Early in this study the question arose regarding the choice

between a propeller and a squirrel case rotor as a wind intercept device. Investigation at Oklahoma State University clearly showed the superiority of the propeller. However, one weakness of the propeller is its inability to extract an appreciable amount of energy from a wind gust. Appendix G presents a suggested design for a self-adjusting, variable-pitch propeller which should be able to respond rapidly to varying wind velocities. The simplicity of the design should make the propeller relatively inexpensive. Also; a reversal of the direction of the torque from the spring would allow this principle to be applied to light aircraft propellers. The development of this selfadjusting, variable-pitch propeller is recommended.

#### SELECTED BIBLIOGRAPHY

- 1. Energy Storage (Key to Our Economic Future). The Office of Engineering Research, Oklahoma State University, Stillwater, Oklahoma. 1963.
- 2. Proceedings of the United Nations Conference on New Sources of Energy, Rome, 21-31, Aug., 1961, Vols. 1-7, United Nations. New York (1964).
- Proceedings of the Conference on Energy Conversion and Storage, The з. Office of Engineering Research, Oklahoma State University, Stillwater, Oklahoma, 1963.
- Research Proposal, Developing Unconventional Energy Sources for use 4. in Developing Countries. The Office of Engineering Research, Oklahoma State University, Stillwater, Oklahoma (1967).
- $5.$ McCollom, K. A. "Use of Energy Storage with Unconventional Energy Sources to Aid Developing Countries." Advances in Energy Conversion Engineering, From the Intersociety Energy Conversion Conference Held at Miami Beach, Florida, August, 1967, The American Society of Mechanical Engineers, New York, 1967.
- 6. Easter, B. H. "An Energy Storage System." Digest of the Second Conference on Applications of Simulation, Institute of Electrical and Electronic Engineers, New York, 1968.
- 7. Betz, A. "Windmills in the Light of Modern Research." Tech. Memo. No. 474., National Advisory Committee for Aeronautics (1927).
- Putnam, P. C. Power From the Wind. New York: Van Nostrand, 1948. 8.
- Golding, E. W. The Generation of Electricity by Wind Power.<br>York: Philosophical Library, Inc., 1956. 9. New
- Energy Conversion and Storage Research. Annual Report for the year<br>ending August 31, 1967, School of Electrical Engineering,  $10.$ Oklahoma State University, Stillwater, Oklahoma (1967).
- $11.$ Energy Conversion and Storage Research. Annual Report for the year ending August 31, 1968, School of Electrical Engineering, Oklahoma State University, Stillwater, Oklahoma (1968).
- $12.$ Bruckner, Arthur, II, "A System for the Economic Analysis of Balanced Energy Conversion and Storage Systems." (unpub. Ph.D. thesis, Oklahoma State University, 1967).
- 13. Gibson, L. A. "Wind Analysis in Relation to the Development of Wind Power." (unpub. Ph.D. thesis, Oklahoma State University, 1969).
- 14. McLeod, J. Simulation. San Diego: Simulation Councils, Inc. IV (Editorial, February, 1968).
- 15, McLeod, J. "Simulation is Wha-a-at?" Simulation, Vol. 1 (1963).
- 16. McLeod, J. "Manned Spacecraft Simulation." Simulation, Vol. 1 ( 1963).
- 17. Jackson, A. S. Analog Computation. New York: McGraw-Hill, 1960.
- 18. Fifer, S. Analogue Computation, Vol, 1. New York: McGraw-Hill, 1961.
- 19. American Federation of Information Processing Societies Conference Proceedings, Vol. 31. Washington: Thompson Books, 1967.
- 20. Karplus, W. J. Analog Simulation, Solution of Field Problems. New York: McGraw-Hill, 1958.
- 21. Korn, G. A., and T. M. Korn. Electronic Analog Computers (D-C Analog Computers), 2nd ed. New York: McGraw-Hill, 1956.
- 22. Smith, G. W., and R. C. Wood. Principles of Analog Computation. New York: McGraw-Hill, 1959.
- 23. Johnson, C. L. Analog Computer Techniques. New York: McGraw-Hill, 1956.
- 24. Selfridge, R. G. "Coding a General-Purpose Digital Computer to Operate as a Differential Analyzer." Proceedings of the 1955 Western Joint Computer Conference, Institute of Radio Engineers, New York, 1955.
- 25. Linebarger, R. N., and R. D. Brennan. "Digital Simulation for Control System Design." Presented at the 6th Joint Automatic Control Conference, Troy, New York, 22-25, June, 1965, IBM Corporation, San Jose, California (1965).
- 26. System/360 Continuous System Modeling Program (360A-CX-16X) Application Description. User's Manual H20-0240-2. White Plains, New York: IBM Corporation, 1968.
- 27. Engineering Research Associates, Inc. High Speed Computing Devices. New York: McGraw-Hill, 1950.
- 28. Glinski, G. "Digital and Analog Computers, a Unified Approach." Lecture delivered to National Research Council Science Association, Ottawa, Nov. 17, 1954.
- 29. McLeod, J. H., and R. M. Leger. "Combined Analog and Digital Systems - Why, When, and How." Instruments and Automation, Vol. 30 (1957), 1126-1130.
- 30. Hurney, P. A. , Jr. "Combined Analogue and Digital Computing Techniques for the Solution of Differential Equations." Proceedings of the Western Joint Computer Conference, New York, American Institute of Electrical Engineers (1956), 64.
- 31. Howe, R. M. "Hybrid Computers." Lecture delivered at Seminars in Modern System Theory, Center for Systems Science, Oklahoma State University, Stillwater, Oklahoma, March 7, 1969.
- 32. "Analog and Hybrid Computers in Education: A Panel Session:" American Federation of Information Processing Societies Conference Proceedings, Vol. 30, Washington: Thompson Books, 1967.
- 33. Digest of the Second Conference on Applications of Simulation. New York: Institute of Electrical and Electronic Engineers, 1968.
- 34. General Purpose Simulation System/360 User's Manual H20-0326-2. White Plains, New York: IBM Corporation, 1968.
- 35. Kiviat, P. J., and R, Villanueva. The SIM\$CRIPT II Programming Language. R-460-PR. Santa Monica: The RAND Corporation, 1968.
- 36. IBM System/360 Fortran IV Language, C28-6515. White Plains, New York: IBM Corporation, 1968.
- 37. Energy Conversion and Storage Research. Quarterly Report for the quarter ending March 31, 1967, School of Electrical Engineering, Oklahoma State University, Stillwater, Oklahoma (1967).
- 38. Evans, G. E. "Electrochemical Energy Storage for Intermittent Power Sources." Proceedings of the United Nations Conference on New Sources of Energy, Rome, 21-31, August., 1961, Vol. 1, United Nations, New York (1964).
- 39. Merchant, D. A. "Stochastic Model of Wind Gusts." (unpub. Ph;D, thesis, Stanford University, 1965).

#### APPENDIX A

#### PHYSICAL PROPERTIES TO BE SIMULATED.

Pertinent System Characteristics

In any simulation the purpose is to study system behavior by building analogs which perform in the same manner as the system components. These analogs may be either physical elements or segments of a computer program. By interconnecting these analogs properly, a system is simulated. The programmer must exercise care in determining which system characteristics are pertinent.

### Wind Velocity and Solar Intensity

Figure 19 is a plot of the hourly wind velocity readings at Will Rogers Airport in Oklahoma City for January of 1962. While the solar energy would exhibit fluctuations of much lower frequencies, it too, is unpredictable. Each of these phenomena is characterized by a random fluctuation about some cyclic components. The solar intensity obviously has a daily cycle and a yearly cycle. The wind velocity has a yearly cicly and a four-day cycle caused by weather fronts moving across the nation, Therefore, an acceptable simulation should have an input composed of these cyclic components and a superimposed random fluctuation.

According to a report from Stanford University the gustiness of the wind depends upon the surrounding obstructions and may be

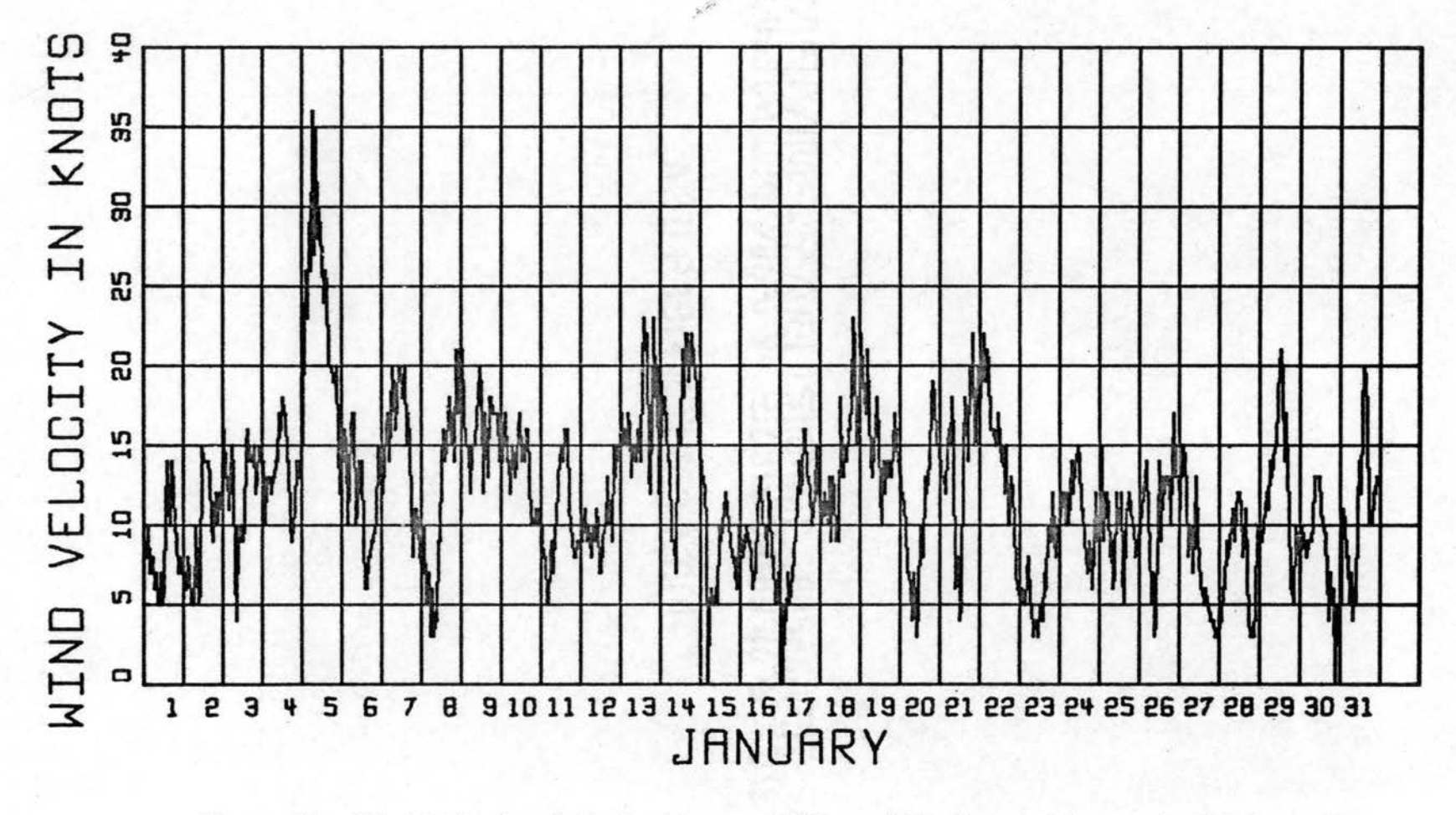

Figure 19. Wind Velocity Data for January 1962 at Will Rogers Airport in Oklahoma City

 $\sqrt{8}$ 

approximated within 2% by a normal distribution (39). Thus, one may take smoothed data and reinsert the wind gusts by using a random number generator and an error function curve in the manner illustrated by Figure 20 , The error function is used since it is the distribution function for the normal curve.

### Component Transfer Characteristics

The generator output varies as the input power varies but the function relating the two is nonlinear. A GPSS function, see Figure 21, is readily adapted to approximating this nonlinear function by straight line segments. The relationship between input and output also varies during gusts because of the finite time needed for the wind-intercept device and generator to respond. Figure 22 shows the usable wind velocity increase during a short gust.

#### Storage

After the electricity is used through electrolysis to produce gases from water the gases are stored in high-pressure tanks. The GPSS entity of Storage seems to be ideally suited to this simulation but it is not. During design simulations one may easily guess a value of wind intercept area that is too small. The results are a negative content of Storage; a condition which causes the simulation to abort, A Savevalue may be used with equal ease without the problem of maintaining a positive value of energy stored at all times. For this reason a Savevalue was used to simulate the storage. Because the present simulation is based on 0.1 hour intervals, the output power from the electrolysis cell is divided by ten to obtain the

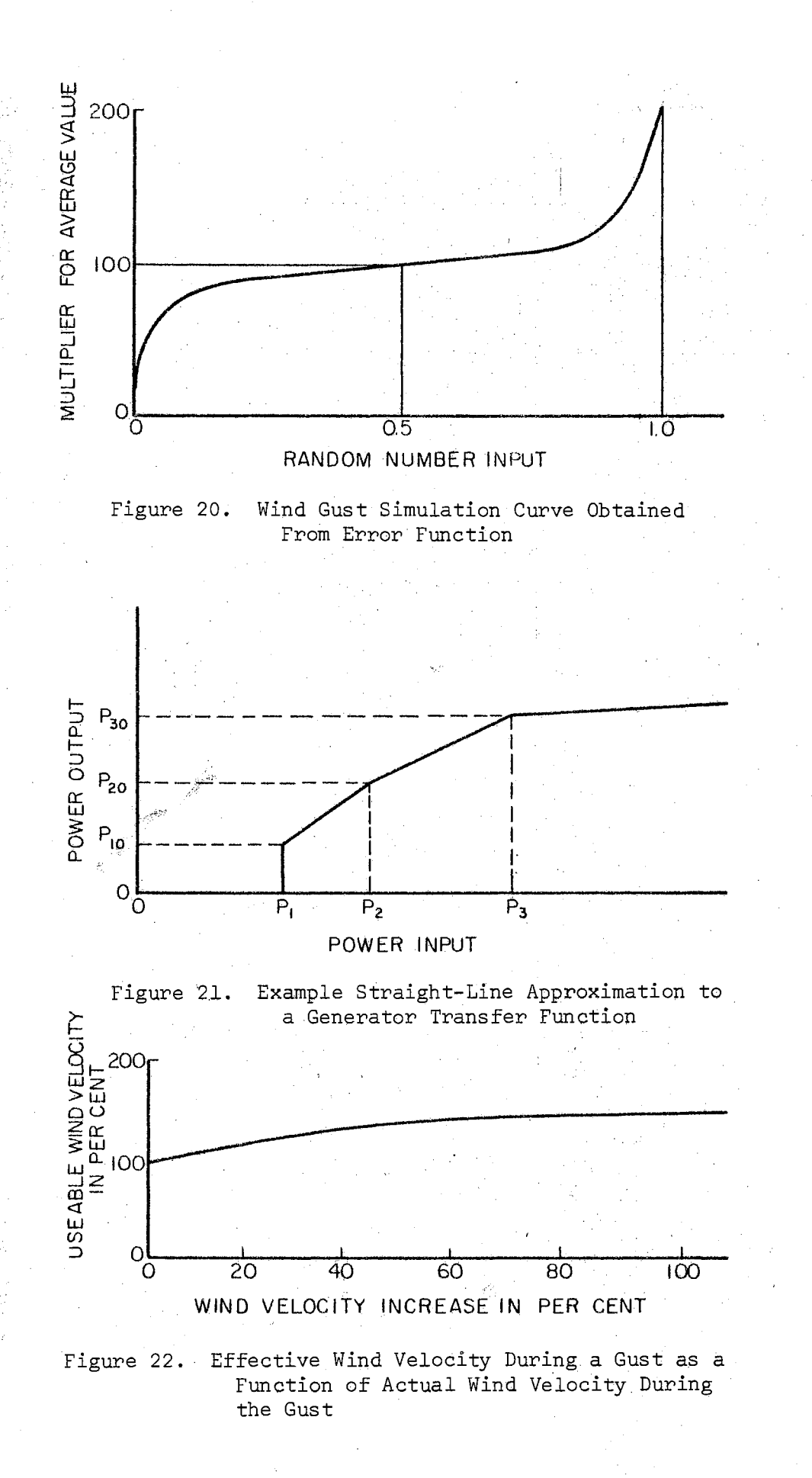

corresponding amount of energy in watt-hours. The resulting quantity is then entered into the Savevalue to represent the energy in the stored gas.

Energy leakage (gas leakage) from the tanks is simulated by removing units of energy periodically from storage. The number of units removed is a function of the total storage, i.e. the pressure in the tank. ln using this program to simulate a water pump-back reservoir for energy storage the leakage would represent that water that evaporates or seeps into the surrounding soil.

#### Reconversion Device Characteristics

At this point the physical problems diverge but the simulation techniques do not. The reconversion characteristic functions for a fuel cell and a steam turbogenerator will differ but the result in each case will be electrical energy for some electrical load. The simulation pattern for the two cases is the same. The pattern has three parts;

- 1. A reconversion state wherein the stored energy is converted to some other form such as electrical, mechanical, or heat;
- 2. There may or may not be a transmission from point of reconversion to point of use;
- 3. Again there may or may not be a transformation needed at the point of use, such as a rectifier or transformer for electrical power or a gearing up or down for mechanical power.

In a developing country one of the important agricultural uses for wind-powered energy is the proper drying of grain. For this case the load would require that the energy be converted to heat so the

direct path would include the transfer function of a heating element while the reconversion device from storage would probably be a burner.

> Details of Simulation of Wind Gusts and Component Transfer Characteristics

#### Wind Gusts

The cyclic component of the wind velocity is obtained by using actual hourly readings as raw input data. These data are modified randomly by the use of a random number generator to select a multiplier from the error function curve as shown in Figure 20. The standard deviation of the curve must correspond to the terrain surrounding the site of the wind-powered generator. In the simulation a random number is generated and used as the abscissa of this curve. The corresponding ordinate is computed and multiplied by the average velocity for this time period. This technique for simulating wind gusts is necessary for two reasons. The first is the limitation of space available in the somputer for storing wind data. The second reason is the availability of vast amounts of data from U. S. Government weather stations in the form of hourly readings. While each reading is actually the average for a one minute period each hour, these readings may be used as the hourly averages without significant error if the simulation covers a sufficiently long period of time. Gibson (13) has shown experimentally that a two-month period is long enough.

#### Component Transfer Characteristics

In the simulation Figures 22and 21 are used by first determining whether there has been an increase or decrease in wind velocity from

its average value. If the velocity remains the same or decreases, the system can respond to the full velocity so the instantaneous velocity is valid as the usable velocity. If the velocity increases, the curve of Figure 22 determines the usable velocity as a percent of the average velocity. This percent is multiplied by the average velocity to produce the useable velocity. In either case the usable velocity is cubed, divided by a million to remove the percent factor, and applied to Figure 21 as the absicissa. The power output from the generator is the corresponding ordinate value.

#### APPENDIX B

## FORTRAN PROGRAM FOR COMPRESSING DATA

There are 8760 hours in a year and the wind velocity data from Will Rogers Airport in Oklahoma City as well as the load demand from Public Service Company of Oklahoma lists a value for each hour in the year. For reasons listed in Chapter IV there is a need for compressing the data by averaging successive 12-hour intervals of data.

The averaging process for the load demand is simply a matter of adding 12 values and then dividing by 12. For this data compression is accomplished as shown in Figure 23 by reading the values into memory as a matrix, A, adding successive groups of 12 values, dividing by 12, storing the results as a matrix, B., and punching out B on cards with six points per card. The format of six points per card is fixed by the list function requirements of GPSS III, the language for which the data were originally prepared. The output cards are numbered in the last three columns for sorting purposes or reference purposes in case only a part of the data is needed.

There were 8784 points read into the computer memory instead of the expected 8760. If 8760 points were used, the resulting 730 points of 12-hour averages would fill 121 cards with four points left over. This situation would require special directions for punching the last card. However, if 366 days are assumed by repeating the first day's data at the end of the 8760 points, 8784 points go into the computer

k.<br>B

```
PROGRAM FOR REDUCING THE NUMBER OF DATA POINTS
\mathsf{C}AVERAGES FOR 12-HOUR INTERVALS
\epsilonDIMENSION A(9600), B(800).
    1 FORMAT (6F12.1)
    2 FORMAT (214)
      3 FORMAT (6F12.5X,13)
      READ (5,2)M, N
      READ (5,1) (A(I),I=1,M)L = M/12DO 500 I = 1.1SUM=A(12*I-11)+A(12*I-10)+A(12*I-9)+A(12*I-8)+A(12*I-7)+A(12*I-6)+2A(12*1-5)+A(12*1-4)+A(12*1-3)+A(12*1-2)+A(12*1-1)+A(12*1)500 B(I)=SUM/12.
      L = M/72K = NDO 900 I=1,L
      K = K + 1900 WRITE (7,3) B(6*I-5), B(6*I-4), B(6*I-3), B(6*I-2), B(6*I-1), B(6*I), K
      STOP
      END
8784
       \overline{O}Figure 23.
                   Fortran Program for Compressing Hourly Load Data
                      by Taking 12-Hour Averages
  PROGRAM FOR REDUCING THE NUMBER OF DATA POINTS
\mathsf{C}\epsilonAVERAGES FOR 12-HOUR INTERVALS
      DIMENSION A(9600), B(800)
    1 FORMAT (6F12.1)
    2 FORMAT (214)
      3 FORMAT (6F12.5X,13)
      READ (5,2)M, N
      READ (5,1) (A(1),1=1,M)DO 300 I=1, M
      CB = A (1) * A (1) * A (1)300 A(I) = CBL = M/12DO 500 I=1,L
      SUM=A(12*I-11)+A(12*I-10)+A(12*I-9)+A(12*I-8)+A(12*I-7)+A(12*I-6)+2A(12*I-5)+A(12*I-4)+A(12*I-3)+A(12*I-2)+A(12*I-1)+A(12*I)
  500 B(I) = SUM/12.
      L = M / 72K = NDO 900 I=1,L
       K = K + 1900 WRITE (7,3) B(6*1-5);B(6*1-4);B(6*1-3);B(6*1-2);B(6*1-1);B(6*1);K
       STOP
       END
8784
       \circ
```
Figure 24. Fortran Program for Compressing Hourly Wind Data by Taking 12-Hour Averages of the Wind Velocities Cubed and the resulting 732 computed output points exactly fill 122 cards. When utilized in the GPSS program, only 730 points are used so no harm is done by the extra points and the Fortran program is simplified.

The averaging process for the wind velocity data is basically the same but an additional step is required. Since the wind power is proportional to its velocity cubed, the useful information is the average of the cubes of the 12 successive velocity readings. Figure 24 shows the program for reading in the 8784 points, cubing each point, averaging these cubes 12 at a time, and punching out the resulting 732 points along with a card identification number on 122 cards.

## APPENDIX .C

### PROGRAM FOR DETERMINING TOTAL STORAGE ENERGY OUTPUT

In order to determine the total storage energy output, one must know the load demand versus time and the transfer function, power out. versus power in, from storage to load. GPSS is used in making this calculation because of the ease of representing the transfer function and the fact that interpolation between points is performed automatically in GPSS by denoting the function as a continuous function. The portion of the system, the output portion, under consideration is. shown in Figure 25. Since the desired quantity is the output energy from the storage unit, the load demand is referred back to the storage through the output transfer function. This referral is accomplished by "inverting" the transfer function. The inverted transfer function might be more properly designated as the are transfer function. This inversion is accomplished as shown in Figure 26 by plotting the output of the transfer function along the abscissa and the input to the transfer function along the ordinate.

The program for making the desired calculation is shown in Figure 27. The numbers used to denote functions, variables, etc. occur in a random manner since most of the cards were already punched for use in other programs. The first two cards are not numbered; they are used to reallocate space from unused entities te Common core. This reallocation is necessary because of the large number of points processed. The

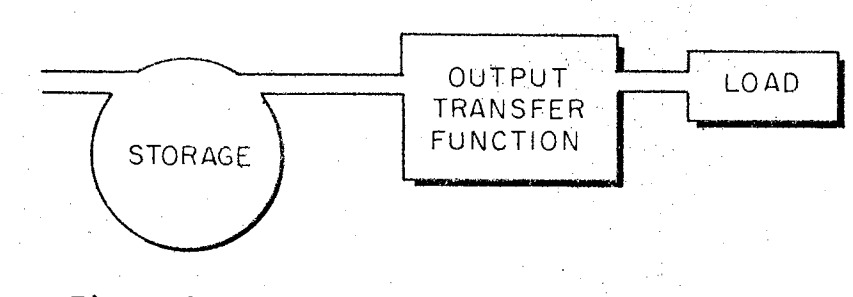

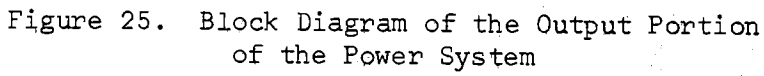

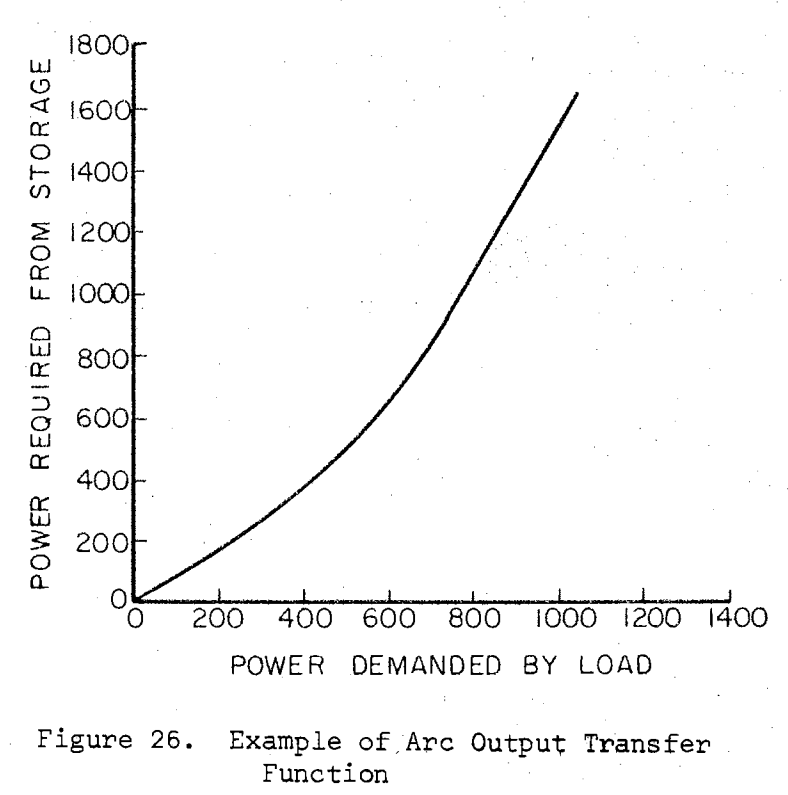

# REALLOCATE XAC,50,FAC,0,STO,10,QUE,0,LOG,10,FUN,20,VAR,25,CHA,0<br>REALLOCATE GRP,0,BVR,0,FMS,0,HMS,0,COM,120000

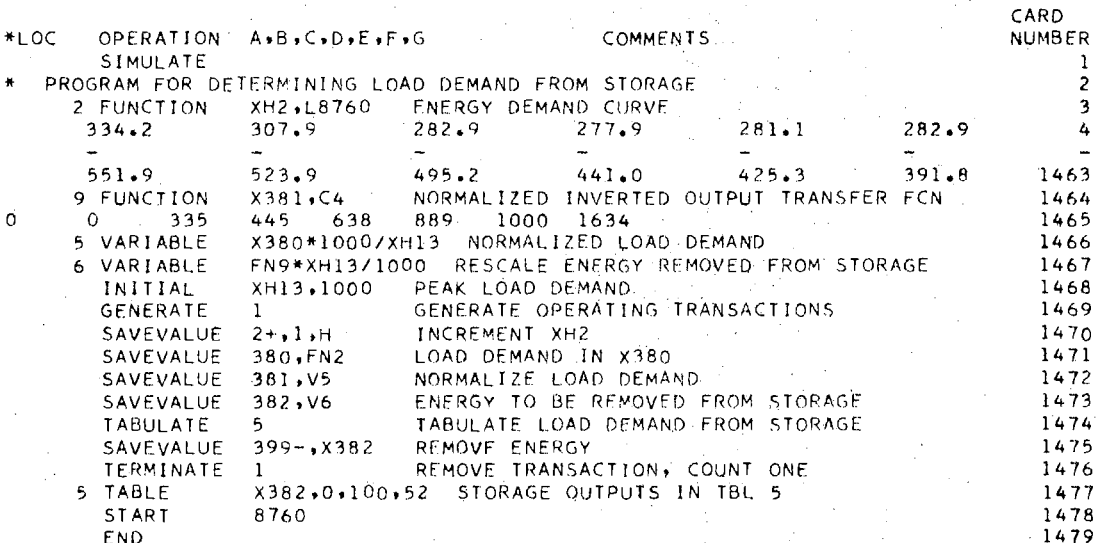

Figure 27. GPSS Program for Determining the Total<br>Energy Output Required From Storage

various functions, Variables, Savevalues, and other entities require allocations from this Common core storage and the 8760 data points alone need 35040 bytes from Common, Since Common normally has only 14400 bytes, a reallocation is necessary. The load demand is entered as Function 2 and will be read as a function of time, one point per hour for 8760 hours. In this program one clock unit equals one hour. Only the first and last card of the 1460 data cards are shown; the remaining 1458 are represented by the dashed lines. The normalized inverted output transfer function is Function 9. Only a few points are needed; the program performs linear interpolation between points. Variable 5 normalizes the load demand with respect to one kilowatt and Variable 6 performs the calculation of referring the normalized load back through the normalized output transfer function and rescaling it. Half-word Savevalue 13, XH13, contains the peak load demand which is used to normalize the load with respect to one kilowatt.

The operational portion of the program begins with the Generate card, card number 1469, which causes transactions to be generated at the rate of one per clock unit. These transactions travel down through the program and trigger the action on each card encountered. Card 1470 causes the clock units to be counted and the current value of the sum to be maintained in XH2. This sum is the argument for Function 2. Card 1471 causes the corresponding load demand point to be read from Function 2 and stored in Savevalue 380, X380. Card 1472 causes Variable 5 to normalize the load demand and then stores this result in X381. Card 1473 causes the normalized load to be referred back through the normalized output transfer function and be rescaled by Variable 6. The result is stored in X382. Card 1474 causes the tabulation of the

contents of X382, the quantities removed from storage each hour. This statistical information is obtained as a bonus by the use of only two cards, this tabulation card and the table definition card described later. The next card, number 1475, removes the necessary energy from storage, X399. The final card within the active program is a terminate care, card number 1476, which removes the transaction from the program and adds a count of one to the tally of transactions. Card 1476 is a table definition card. It defines Table 5 as tabulating the contents of X382, starting the tabulation at zero, having 100 watt-hours per interval (except for the first and last which are always semi-infinite) and tabulating a total of 52 intervals. These 52 intervals have one interval for zero and below, 50 intervals of 100 watt-hours each, and one interval for all values above 5000 watt~hours. Card 1478 sets the transaction tally total at 8760 and starts the program to operating, Card number 1479 signals the compiler that these are all of the cards for this program. The results of using this program on the load data of the example case show a total energy demand from storage of 5883529 watt-hours.

## APPENDIX D

## GPSS PROGRAM FOR GRID SEARCH USING COMPRESSED DATA

The major portion of the investigation of various combinations of the three variable parameters was performed by using the program of Figure 28, The general objective of the program is to perform a rough simulation by using the 12-hour averages for both wind power and load demand. The input data points are the 12-hour averages of the cubes of the wind velocities and the load demand data points are the 12-hour averages of the hourly load demands.

The program performs a simulation using a given combination of storage capacity, generator size, and winq intercept area. The minimum storage content is checked and the wind intercept area is changed by a correction factor, This correction factor is calculated to cause the minimum storage content to come closer to the preset design value. A second simulation is then performed and system costs for the variable components are calculated. The storage capacity is not changed but another generator size and trial wind intercept area are selected and the process of simulation, adjustment of area, and simulation is repeated. This sequence continues for as many generator sizes as desired. Detailed operation of the program follows for those persons who are familiar with GPSS. Some operational suggestions for reducing the time and effort are included at the end of this section.

The program of Figure 28 may start with two Reallocate cards whose

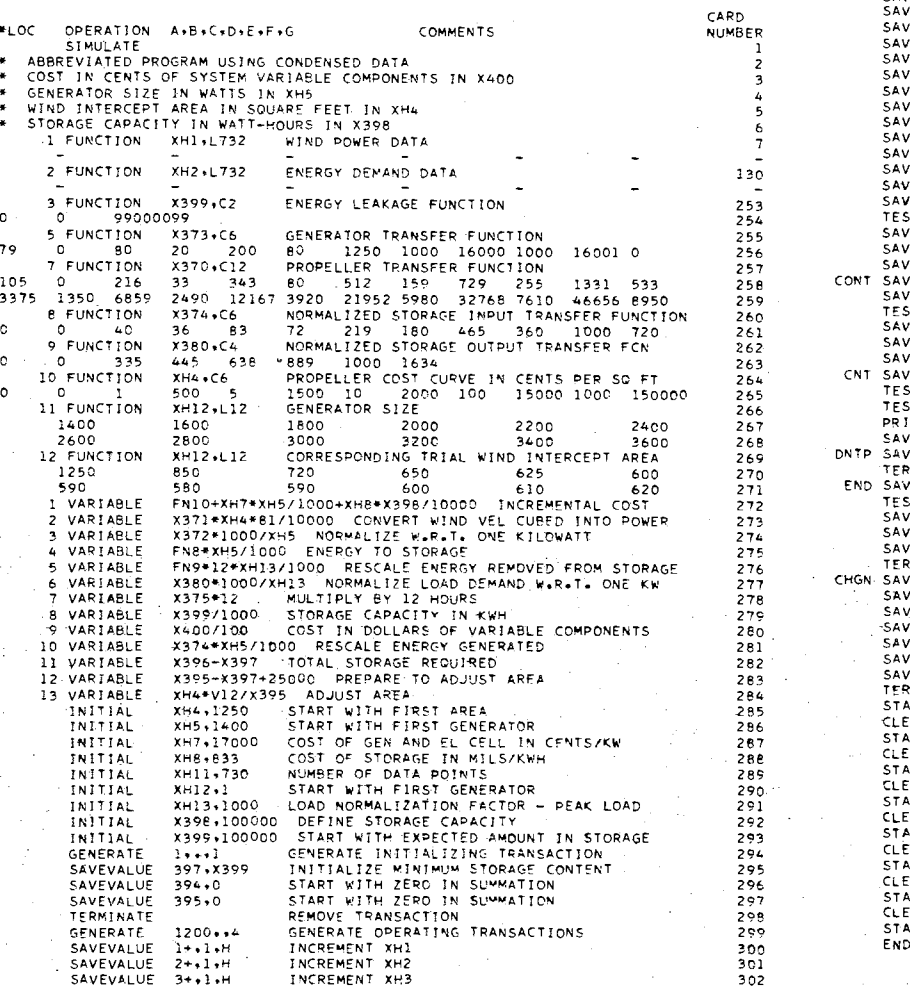

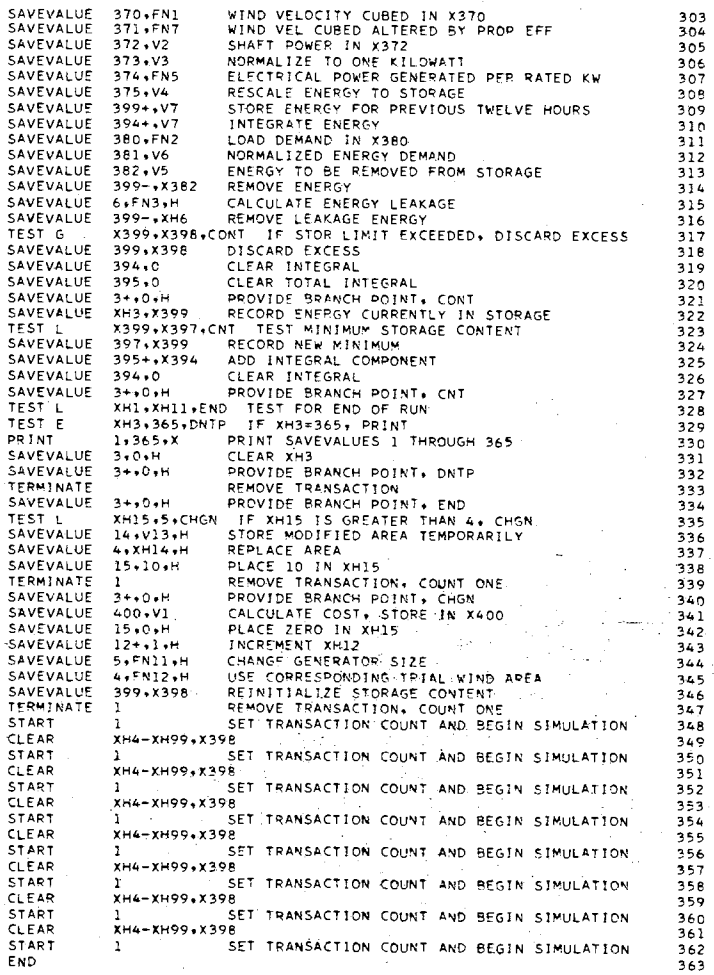

Figure 28. GPSS Program for Performing Grid Search Using Abbreviated Simulation

 $96\,$ 

function is to reallocate core capacity from unused entities to the Common core area where it is needed. The column titles are automatically provided by the GPSS compiler; the card numbers appearing in the right-hand column are also inserted by the compiler. Card number one is a Simulate card to cause the program to be executed; without this card the program would only be compiled and checked for compile errors. The next few cards are Comment cards; they may be identified by a leading asterisk,

.Input data, transfer functions, propeller cost function, and tables of generator size and trial wind intercept area are read in as functions beginning with card number seven. Cards listed as a series of dashes represent large volumes of data cards .. The number of data cards omitted may be noted by checking the card numbers in the right hand column. Card number seven defines Function 1 as a list function with 732 data points and having Half-word Savevalue 1, XHl, as its argument. The comment, which is optional, gives the information that this function is wind power data. The cards following this one contain the 732 data points with six per card,

Card number 130 defines Function 2 as a List function with 732 data points and having Half-word Savevalue 2, XH2, as its argument. The optional comment reveals that this function is the energy demand. Again the 732 data points are on the cards immediately following.

Card number 253 defines the energy leakage function, Function 3, as a Continuous function with two points and, having the contents of Savevalue 399, X399, as its argument. Card number 254 gives the  $x_i$ ,  $y_i$ values in pairs for the two points 0,0 and 990000,99,

Card number 255 defines the generator transfer function, Function

97.

5, as a Continuous function with six. points and having Savevalue 373 as its argument. Card number 256 gives the six points for this transfer function.

Cards 257 through 271 define other functions similarly. A comment is in order regarding the two different types of functions used, Continusou functions and List functions. The Continuous functions are actually used as functions in the normal sense within the program. That is to say that various abscissa are specified and the corresponding ordinates are determined by interpolation. However, the List functions are used in a manner which could more aptly be described as processing sequential data. The List functions are not really functions but are merely used to insert data into the program.

Cards 272 through 284 define the Variables used, For example . card number 278 may be read as Variable *1* equals 12 · times the contents of Savevalue 375. These Variables are used within the program to perform arithmetic calculations.

Cards 285 through 294 initialize the contents of various Savevalue locations, both Half-word and full-word. In some cases these values will be changed as the program progresses; in other cases this initialization is a method for inserting constants into the program. To be explicit, in this program all of the initial cards except four are used to define constants; these constants are explained by the corresponding comments on the cards. Of the four cards used to initialize the contents of a.Savevalue in the true sense, one is card 285 which sets the contents of XH4 to the first trial wind intercept area. Card 285 initializes the contents of XH5 to the size of the first generator used. Card 290 sets XH12 at one. XH12 keeps track of which

generator is currently being used. Card 293 sets the content of storage, X399, at approximately what it is expected to contain at the beginning of the simulation period under actual operating conditions. For practical purposes, since the simulation begins on January 1 and ends on December 31, the initial and final content of storage should be approximately the same. A few trial runs will determine approximately how much initial energy to place in the storage Savevalue.

Cards 294 through 298 are an initialization routine performed at the start of each simulation. This routine is necessary in addition to the initialization cards since an Initial card is effective only on the first simulation after it has been read into the program. Card  $294$  generates a transaction at clock time one and then becomes inactive. This transaction becomes a trigger to actuate the cards which follow. Card 295 records the current content of storage as the minimum. If this action is not taken, the zero initially in X397 or some previous minimum might be less than the true minimum for the current simulation and thereby produce erroneous results. Savevalues 394 and 395 are used as integrators; their use will be explained during the correction phase of the program. eards 296 and 297 set these to zero at the beginning of each simulation. Card 298 removes this initializing transaction.

The simulation proper begins with card 299 which generates an operating transaction, or trigger, every 1200 clock units with an offset of 4 clock units. Thus, triggers occur at clock times of  $4$ , 1204,  $2404, 3604, \ldots$  until the simulation is terminated. Each 1200 clock units represents 12 hours. Cards 300, 301, and 302 provide a means for keeping track of the number of  $12$ -hour periods by counting them in.

XH1, XH2, and XH3 respectively. Three counters are needed since XH1 is the argument for the wind data and is not reset during the simulation, XH2 is the argument for the load which, for some cases, may.be reset. every 168 hours to represent a weekly load cycle, and XH3 controls the periodic printout so it must be reset every time it reaches 365, the number of Savevalue Locations reserved for the output data.

Card 303 transfers the desired data point from Function linto X370. Card 304 acts upon the contents of X370 by specifying that the output of Function 7 be placed in X371. Since X370 is the argument of Function 7, the data point in X370 is acted upon by the propeller transfer function and the result is stored in X371. At this point the number is proportional to shaft power and must be multiplied by the appropriate constants to. convert to shaft power; Variable 2 multiplies the contents of X371 by the necessary constants, the wind intercept area and the constant or proportionality to convert wind velocity cubed into watts per square foot. Card 305 causes this multiplication to take place and the results to be stored in X372. The contents of X372 are, therefore, shaft power in watts. Variable 3 normalizes shaft power with respect to one kilowatt so card 306 causes this normalization to take place and the results, shaft power in watts per kilowatt, of generator rated power, are stored in X373. This normalization is performed under the assumption that the generator transfer function may be normalized; i.e. all transfer functions for a given type of machine have the same shape but vary in size according to the generator rating. Card 307 causes the normalized shoft power in X373 to be applied to the normalized generator transfer function, Function 5, and the resulting normalized generator output in watts per kilowatt of generator rating
is stored in X374. Function 8 is the transfer function of an electrolysis cell rated at one kilowatt. Under the assumption that the size of the electrolysis cell and its associated equipment will be scaled up or down according to the generator output rating, Variable 4 will define the operations of applying the normalized generator output to the normalized electrolysis cell transfer function and rescaling the resulting output. Card 308 causes Variable 4 to perform this operation and then stores the results in X375. Variable 7 causes the contents of X375 to be multiplied by 12. Card 309 calls for Variable 7 to be added to X399 thereby adding the energy generated during the previous 12 hours. Card 310 adds the same amount to X394 to obtain an integral of energy generated, This integral or sum of energy generated will be used in correcting the wind intercept area.

Card 311 shifts the appropriate load demand data point into X380. Since the fuel cell transfer function has been normalized to one kilowatt, the energy demand must also be normalized to one kilowatt. Card 312 uses Variable 6 to accomplish this normalization. The results are stored in X381. Card 313 uses Variable 5 to rescale the energy demand and multiply it by 12 hours. The results, the energy to be removed from storage, are stored in X382. Card 314 causes this energy to be removed from storage,

The energy leakage is calculated by card 315 using Function 3 and is removed from storage by card 316.

The maximum energy allowed in the storage unit has been read into X398 by Initial card number 292. Test card number 317 checks to see whether this limit has been exceeded, If so, card number 318 removes the excess energy from storage. Physically this would not have been

allowed to build up but would have been allowed to escape through a pressure valve. Cards number 319 and 320 clear the integrals of energy generated thus far. Card 321 is a "no operation" card used to provide the branch point to which card 317 branches if the storage content is less than or equal to the maximum allowable value. Card 322 records the current content of storage, X399, in the Savevalue whose number is given in XH3. Since XH3 is incremented by one each 12-hour interval, the storage content is recorded each noon and midnight.

Card. 323 compares the current content of storage with the minimum value recorded so far and card 324 records the new minimum if there is one. Card.325 adds the contents of X394 to X395 and card 326 sets the contents of X394 to zero .• Card 327 is the branch point for card 323 in case the current contents of storage are greater than the recorded minimum.

XHll contains the number of data points in Function 1. As long as XHl is less than XHll the simulation should continue, Card 328 compares XHl with XHll and continues the simulation if XHl is less than XHll.

The first 365 savevalue locations have been reserved for data which is to be printed out; in this case the data are the points of the time record of the contents of storage. Whenever XH3 contains the number 365 card number 322 stores a number in X365 which finishes filling the allotted savevalue spaces and card number 329 then routes the transaction to card 330 which causes the contents of Xl through X365 to be printed out. Card 331 then sets XH3back to zero. Card 332 provides the branch point for card 329 whenever the contents of XH3 are not equal to 365. Card 333 removes the transaction from the

system.

In case the contents of XH1 are not less than XH11, card 328 will route the transaction to card 334. Whenever the transaction reaches card 334, its arrival signifies the end of a simulation run and initiates either a correction in the wind intercept area or the selection of a new generator size and corresponding trial wind intercept area. Card 335 tests the contents of XH15 to determine which to do. If the contents of XH15 are less than 5 then the wind intercept area is modified by card 336. This modification is a linear process; it is aimed at providing a minimum storage content of 25000 watt-hours. See Figure 29. Assume that the minimum occurs at point b; also assume tbat point a is the last time that the storage was full prior to point b. The total energy generated between a and bis to appear in X395 to be used in making the correction. Any energy accumulated in X394 or X395 prior to point a is discarded·by cards 319 and 320 each time the storage limit is exceeded. After point a the accumulation of energy is recorded in X394 until point c is reached. At point c, card 323 routes a transaction through card 325 which adds to X395 the accumulated total energy generated between points a and c. Card 326 then clears the contents of X394. Each time a new minimum is recorded, the contents of X394 are added to X395. The contents of X394 are the accumulation of the energy generated since.the previous transferral. This two-stage method is necessary because of a number of local minima which occur. Finally, at point b the last partial sum is added to X395. Even though X394 continues to accumulate another partial sum, it will not be used. The correction is accomplished by Variables 12 and 13. Variable 12 calculated the total energy which should have been

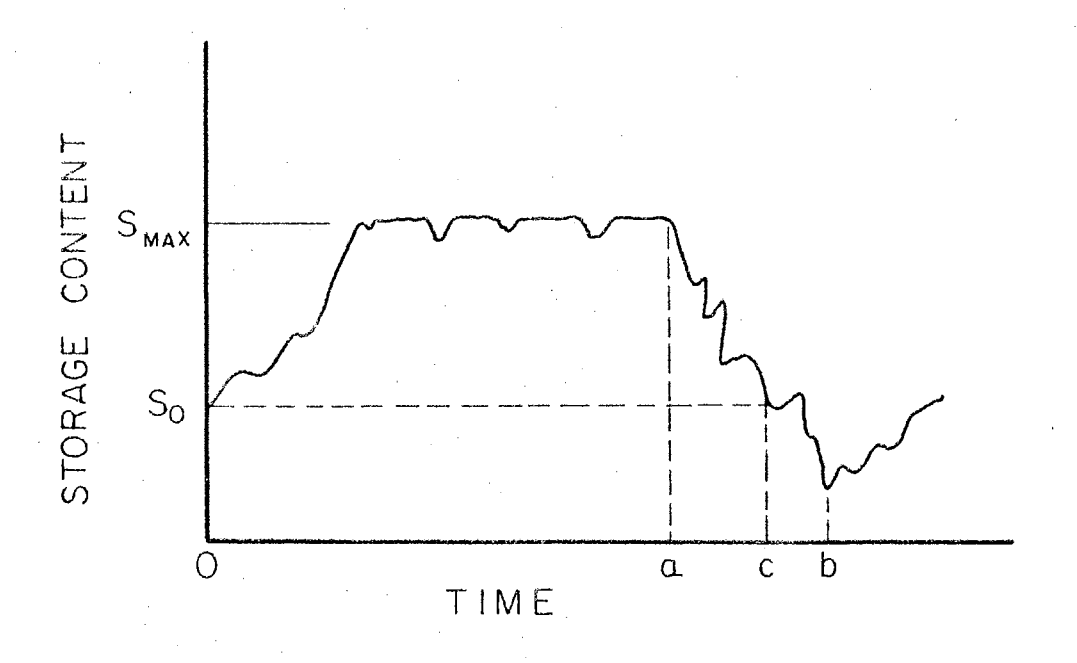

Typical Plot of Energy Storage Content<br>Versus Time for One Year Showing the<br>Effect of a Limited Storage Capacity Figure 29.

generated between points a and bin order to have the storage content dip to the desired 25000 watt-hours at its minimum point. Variable 13 multiplies the wind intercept area in XH4 by the ratio of the desired total generation to the actual total generation between points a and b, Card 337 replaces the previous·wind intercept area by the corrected wind intercept area. Card. 338 places a ten in XH15; any number greater than four would have sufficed to reverse the results of the test of card 335 after the next simulation is completed. The number five works well on card 335 as a test criterion. If more than one correction had been desired, card nurnper 338 could.have been written to add three to XH15. This change would have caused the area to have been adjusted twice before changing generators instead of only once. Four corrections in area could have been accomplished by adding one to XH15 with card 338.

As now written the program causes one simulation to be performed, a correction to be applied to the wind intercept area, and a second simulation to be performed. At the end of the second simulation, the transaction is routed from card 335 to card 340 which .is a branch point, Card 341 caclulates the cost of the last system simulated and places this cost in X400. Card 342 places a zero in XH15 to indicate that a new generator is to be used in the next simulation. Card 343 increments XH12 in preparation for reading in new values for generator size and wind intercept area. Card 344 and 345 read these new values into XH5 and XH4, respectively, from Function 11 and Function 12 using the contents of XH12 as arguments. Card 346 reinitializes the storage content, X399. After having completed the second simulation and changing generators, card.347 removes the transaction from the program

and provides the count necessary to satisfy card 350, the second Start card, with a count of one.

Refer back, momentarily, to the end of the first simulation after the wind intercept area has been corrected and a count from card 399 satisfies the count specified on card 348. Card 349 is the next card whose commands are executed. This Clear card uses the optional selective clear feature. The Clear card removes all accumulated statistics and sets all numbers to zero, including the clocks, except those designated in the field beginning in column 19 of the card. Notice that the counters XHl, XH2, and XH3 are set to zero but the values in the other Half-word Savevalues XH4 through XH99 are retained. Savevalue 398 contains the limiting size of the energy storage device so it must also be retained. Card 350 initiates the second simulation and is not satisfied until a transaction is counted by card 347 indicating the completion of the second simulation. One additional set of cards consisting of a Clear and a Start card is added for each additional simulation desired. For the program shown, there are eight start cards so four generator sizes would each have two simulations, one with the initial trial wind intercept area and.a second one with the corrected wind intercept area. The final card, the End card, indicates to the computer that the program is completed.

In conclusion a practical hint for saving computer time will be offered. Considerable computer time can be saved by using only the pertinent portions of wind and load data. A single simulation using all the data takes less than one minute and will give a rough idea of the locations of points a and b of Figure 29. By using only the data in this region plus a reasonable margin on each side, the computation

time may be reduced to approximately one fourth the time for the same calculations using all the data. A second point to consider is the fact that the correction scheme will not work as now written if the storage unit is filled to capacity after point b of Figure 29 has been reached. This is true because of the method used to keep the integrals clear prior to point a. All energy generated prior to point a was discarded from the correction integrals each time there was excess energy to discard; the same procedure sets the correction terms to zero after point b has been reached if the energy storage unit again becomes completely full. This complete filling does occur for the ,  $\mathbf{r}$  ,  $\mathbf{r}$  ,  $\mathbf{r}$  ,  $\mathbf{r}$  ,  $\mathbf{r}$ smaller values of storage capacities. Therefore, it is necessary to discard all data to the right of point b that would indanger the correction integrals and it is advantageous, timewise, to discard most of the data to the left of point a. Since this starting place occurs at a time when the storage unit is filled to capacity, cards 293 and 346 should always initialize the storage to its full state. After each point of the search grid has been calculated by use of the abbreviated data, a simulation using the complete data will insure that the results are valid.

## APPENDIX E

## FULL-SCALE SIMULATION PROGRAM

After the region of interest, the grid of parameter values, has been investigated by using the compressed-data program, the most promising points on the grid should be investigated by a full simulation. The program for this simulation is given in Figure 30. Many portions of this program are similar to corresponding sections of the program given in Appendix D so the reader is referred to that program for a detailed explanation of the segments not explained fully here.

This program begins with Reallocate, Simulate and Comment cards as did the previous program. Data are·fed into the program as functions. Transfer functions and Variables are defined as explained in Appendix D. However, one noteworthy point involves Variable 2. Since the arithmetic proceeds from left to right with multiplication and division occupying equal positions in the hierarchy of operations, this Variable was written in such a manner that a sufficient number of significant figures would be retained for the smaller velocities yet the larger velocities would not overflow the capacity of the facility. The Initial cards serve the same capacities as before; there is no need for a reinitializing routine at the start of this program since it is not,intended for repetitive use.

The simulation begins with card 2956 which generates a transaction every 100 clock units beginning at clock time four. Thus, every hour

# REALLOCATE XAC+50+FAC+0+5T0+10+QUE+0+LOG+10+FUN+20+VAR+25+CHA+0<br>REALLOCATE GRP+0+BVR+0+FMS+0+HMS+0+COM+120000

 $\Delta$ 

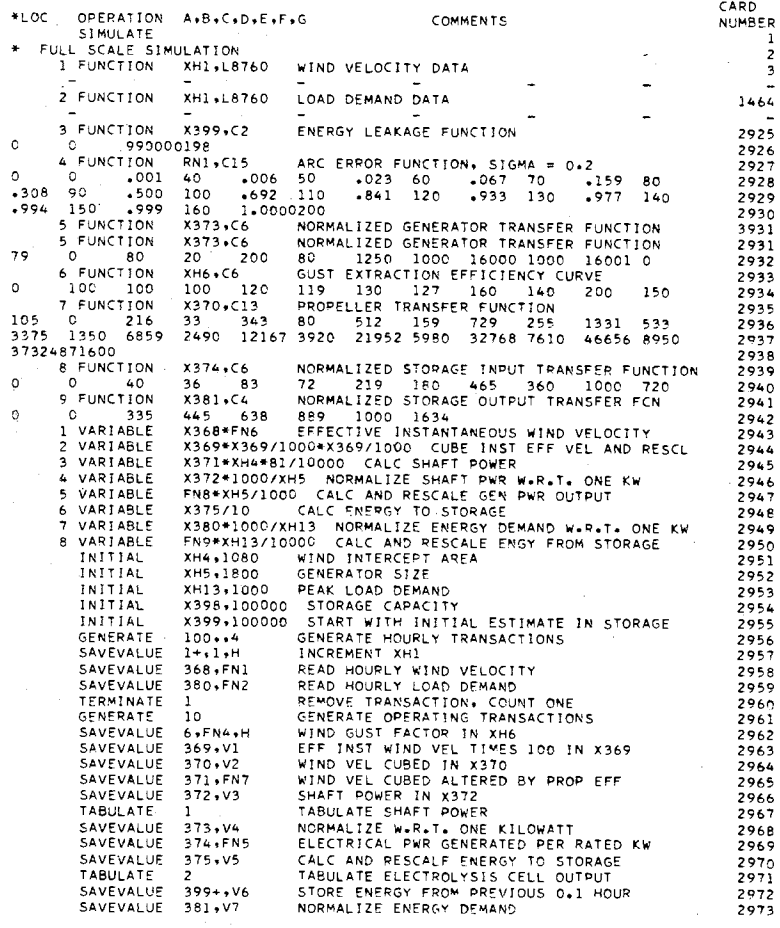

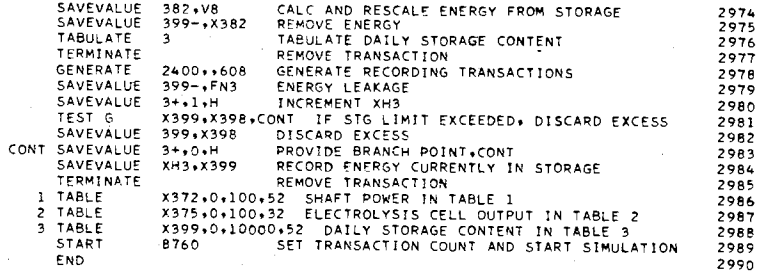

Figure 30. GPSS Program for Performing a Full-Scale Simulation of the Power System for One Year

State of the Control of the

 $\mathbf{1}$ 

÷

 $\sim$ 

 $\sim 10^6$ 

of simulation time, a transaction is generaged here. Card number 2957 increments XHl which is to be the argument for both wind and load data, Cards 2958 and 2959 transfer wind velocity and load demand.data into X368 and X380, respectively, Card 2960 then removes the transaction from the system and decrements by one the count set by card 2989, the Start card. Card 2961 generates a transaction every ten clock units with no offset; these transactions trigger the wind gust simulations. Card 2962 stores a wind gust factor in XH6 from Function 4 which uses Random Number Generator 1 as its argument. These wind gust factors are numbers between O and 200 distributed normally about.100 with a standard deviation, sigma, of 0.2. The choice of an appropriate sigma is discussed by Merchant (39). The wind gust factor in XH6 is the argument for Function 6, the gust extraction efficiency curve. This function relates the extractable energy in a wind gust to its increase or decrease from the average value. During a lull, the propeller will slow down and extract the same energy from the wind as if it had been constant at that value before the lull. But during a gust, the fixedpitch propeller does not intercept the wind at the proper angle to be accelerated in the same proportion that it was decelerated for the lull. Therefore, a gust extraction efficiency curve is used to relate the percent of energy extracted from a gust to the size of the gust (as a percentage of the average value). This percentage is then multiplied by the average velocity in X368 to obtain the scaled effective wind velocity to store in X369. Card 2963 uses Variable 1 in accomplishing these actions. Card 2964 causes this scaled effective wind velocity to be cubed and divided by one million to remove the scale factor. Card 2965. applies this effective instantaneous velocity cubed

to the propeller transfer function, Function 7, to obtain a number proportional to shaft power and.store this number in X371. Card number 2966 uses Variable 3 to cause the contents of X371 to be multiplied by the wind intercept area and the appropriate constant to obtain shaft power in watts. This power is stored in X372 where card 2967 can use it to tabulate shaft power in Table 1. Card 2968 uses Variable 4 to normalize this power to watts per kilowatt of rated generator power. This normalized shaft power is stored in X373 where it becomes the argument for Function 5, Card 2969 takes the electrical power generated in watts per rated generator killowat from Function 5 and stores this number in X374. Card 2970 uses Variable 5 to apply this normalized generated power to the normalized electrolysis cell transfer function, Function 8, and rescale it before storing it in X375. Card 2971 tabulates the electrolysis cell output in Table 2. Since the simula~ tion period covered by the passage of one transaction is 0.1 hour, the quantity in X375 must be multiplied by 0.1 to obtain energy stored in watt-hours. Card 2972 uses Variable 6 to accomplish this multiplication by 0.1 and then adds the resulting energy to storage, X399.

Card 2973 uses Variable 7 to normalize the load demand with respect to one kilowatt. Card 2974 uses Variable 8 to apply the normalized load demand in X381 to Function 9 to obtain the normalized demand from storage. Variable 8 also removes the normalizing scale factor and multiplies by the necessary 0,1 factor. The resulting energy demand is stored in X382. Card 2975 causes this demand to be removed from storage, X399. Note that there is no Tabulate card for the demand from storage; it is not necessary since that information has already been obtained from the program of Appendix C. However, at this point

card 2976 tabulates the storage content.in Table 3. Card 2977 then removes the transaction from the system.

Card 2978 generates a transaction every 24.hours, 2400 clock units, offset by slightly less than 6.1 hours. This offset causes the actions triggered by these transactions to appear to occur at  $6:00$  a.m. of each day. Card 2979 removes the energy leakage from storage. Note that the leakage function has been doubled from the previous program since the leakage energy is removed only once every 24 hours in this program as compared to 12 hours in the previous program. Card 2980 increments XH3 to provide the proper address for the recording of the current contents of energy storage. Cards 2981, 2982, and 2983 test for excess energy in storage, remove it if there is an excess, and provide a branch point for skipping card 2982 if there is no excess. Note that the removal of excess energy occurs only at  $6:00$  a.m. of each day in the simulation whereas in actual practice the excess energy would be removed continually by an over-pressure valve. This lack of correspondence will cause a few tabulations to appear in Table 3 at values greater than the storage limit. By moving these tabulations down to the storage limit, the correct results will be obtained. Card 2984 causes the current content of the energy storage unit to be recorded in the Savevalue whose number is the contents of XH3. Card 2985 removes the transaction from the program. Note that there is no need for an auxiliary printout in this program since the energy storage content is recorded only once per day and there are 365 savevalue locations reserved for these data.

Cards 2986, 2987, and 2988 define Tables 1, 2, and 3, respectively. Each definition card gives the entity tabulated, the lower limit

of interest, the interval size, and the number of intervals.

Card 2989 sets the number of transactions to be passed through card number 2960 and starts the simulation. Card 2990 signals the compiler that there are no more cards to be processed,

## APPENDIX F

## ADDING SOLAR ENERGY TO THE PREVIOUS SIMULATION PROGRAM

The current emphasis on space exploration has stimulated research on solar cells. These cells, which convert sunlight directly into electrical energy, are quite expensive at the present time. However, if the anticipated reduction in cost.does materialize, investigations should be made into the possibility of combining wind power and solar power in the same system, This combination is desirable since the yearly cycles of available energy from these two sources complement each other.

A program for simulating this combination system may be obtained by adding the cards of Figure  $31$  to the program of Figure 28. Function 13 is the sunlight intensity data (12-hour averages for this particular program) and Function 14 is the normalized transfer function of a solar cell. These functions are inserted between cards 271 and  $272$  of Figure  $28$ .

Variable l would need an additional term to add the cost of the solar cell components; the present Variable l card would be replaced by the one shown. Variable 14 defines the total energy output from the solar cell by multiplying the normalized output by the solar cell area and the proper constant of proportionality for the units chosen.

The two initial cards would be inserted between cards 291 and 292 in the program of Figure  $28.$  As shown this additional set of cards

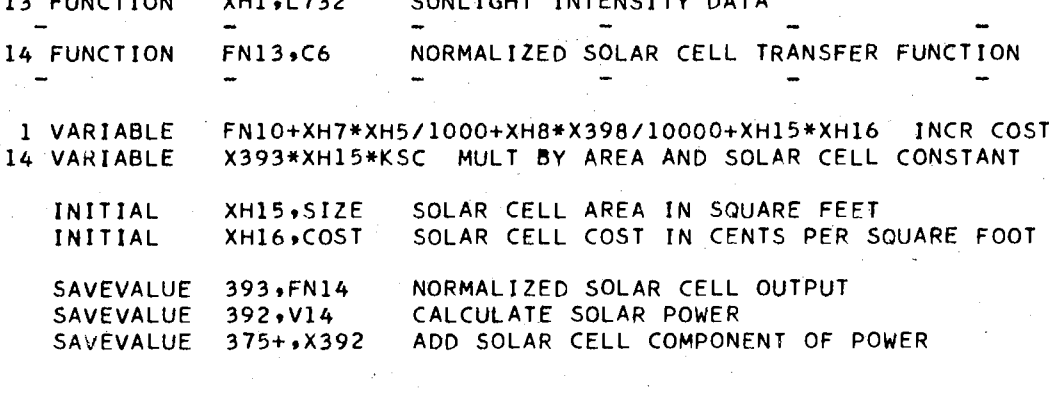

 $\bullet$   $\bullet$ 

÷ú.

 $F \cup F$ 

 $R + R$ 

ALAM RAILE

 $\sim$   $\sim$ 

 $\overline{\phantom{a}}$ 

 $\sim$  and  $\sim$  $\mathbf{r}$  $700$ 

Figure 31. Additional Cards Needed for the Abbreviated Program of Figure 28 to Simulate a Composite Wind and Solar Powered System

does not provide for a means of varying the solar cell area; it is set by XH15, If desired, this area could be varied by using some scheme similar to the one used to replace the wind intercept area in XH4 from Function 12.

The three cards indicating savevalue manipulations cause the solar contribution to be calculated and added to the wind energy already in X375. These cards should be inserted between cards 308 and 309.

## APPENDIX G

## PROPOSED DESIGN FOR A SELF-ADJUSTING, VARIABLE-PITCH PROPELLER

One desirable characteristic of a device for extracting energy from winds is its ability to extract the maximum amount of energy from any velocity of wind regardless of how that velocity fluctuated with time. Certainly no propeller can extract all the energy from the wind but the variable-pitch propeller shown in Figure 32 should be able to extract more energy from varying winds than a constant pitch propeller. Its simplicity recommends it in preference to a controlled pitch propeller requiring sensors and actuators.

In developing this propeller one should determine what torque versus angular displacement characteristic, i.e. the spring characteristic, is needed for proper pitch control. Also, the division of the blade area in front of and behind its longitudinal axis needs to be considered since this division determines the torque transmitted to the spring for a given gust situation. These two areas are area A and area B, respectively, in Figure 32,

By reversing the direction of the spring, the self-adjusting feature could also be applied to light aircraft,

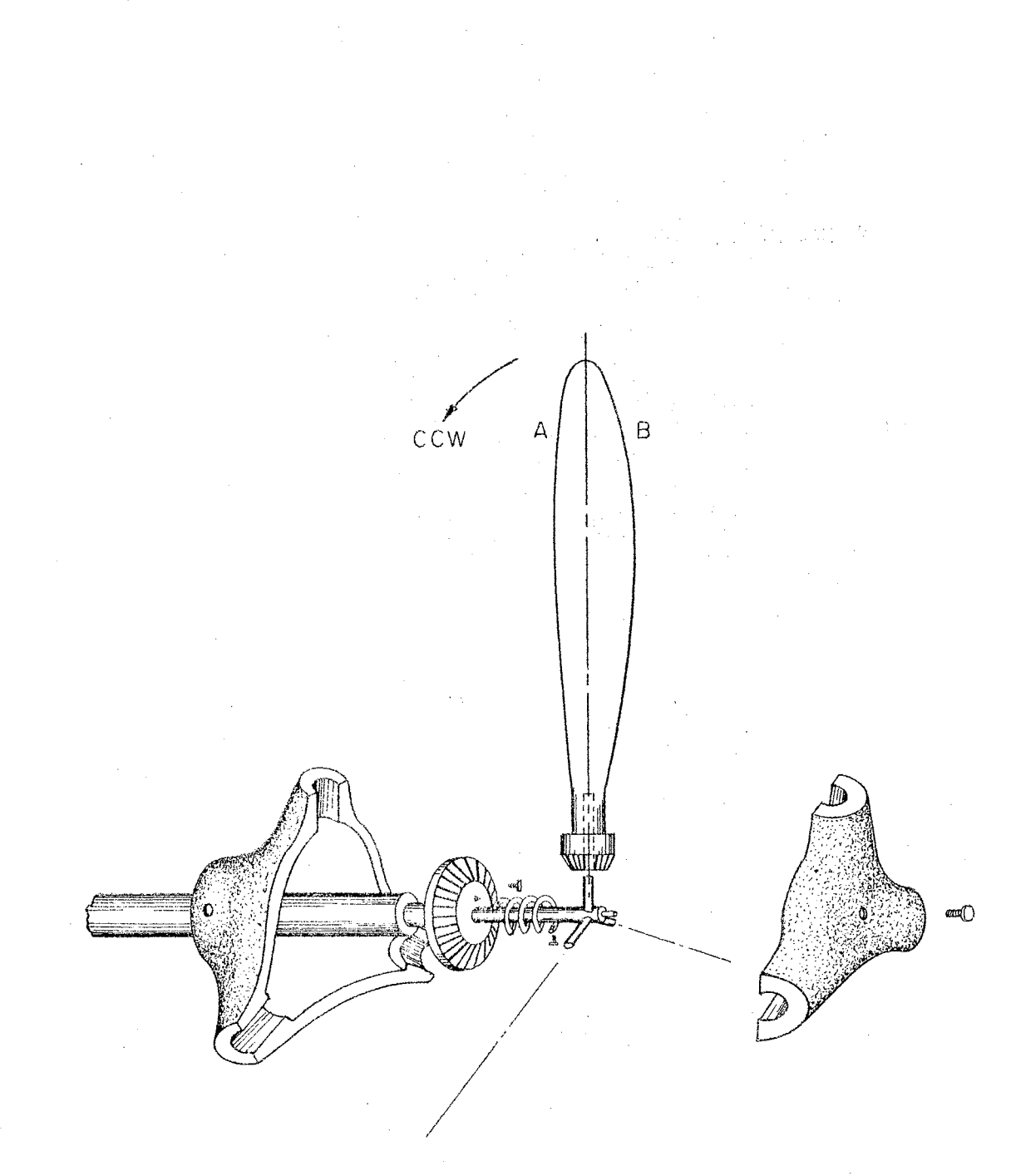

Proposed Design for a Self-Adjusting,<br>Variable-Pitch Propeller Figure 32.

 $\frac{1}{2} \frac{1}{2}$ 

### APPENDIX H

## CONTROL CARDS FOR SIMULATION OF MULTIPLE POINTS

The search grid of Figure 16 can be covered in one pass through the computer by the use of proper control cards at the end of the GPSS program. Appendix D explains how converging simulations can be per $\div$ formed.at a point and then move to new values of generator size and trial wind intercept area to repeat the process. This process will simulate a horizontal row of the search grid if a sufficient number of Start and Clear cards are placed at the end of the program just before the End card.

In order to expand the coverage to include the entire grid, the storage capacity must be redefined at the end of each row of simulation, the generator size must be reinitialized, the generator counter must be reset, the trial area must be reinitialized and the list of trial areas, Function 12, must be redefined. These changes are accomplished by the cards shown in Figure 33. Card number 371 redefines the storage capacity. Card number 372 reinitializes the generator size. Card 373 resets the generator counter. Card 374 reinitializes the trial area and Function 12 is redefined by cards 375 and 376. A group of cards such as this with appropriate values must be used each time the simulation shifts to the next higher value of storage capacity. Figure 33 shows the control cards needed to cover the search grid of Figure 16 with two simulations per point. Each set of dashes represents ten sets

START 1 SEt TRANSACTION COUNT AND BEGIN SIMULATION ;348 CLEAR XH4-XH99,X398 369 START 1 SET TRANSACTION COUNT AND BEGIN SIMULATION X398,200000 DEFINE STORAGE CAPACITY 370 INITIAL X398,200000 DEFINE STORAGE CAPACITY 371. INITIAL XH5,1400 START WITH FIRST GENERATOR 372 JNIT JAL XH12,l START WITH FIRST GENERATOR 373 INIT JAL XH4,700 START WITH FIRST AREA 374' 12 FUNCTION XH12.L6 CORRESPONDING TRIAL WIND INTERCEPT AREA<br>550 500 475 450 450 375 700 550 500 475 . 450 · 450 376 CLEAR XH4-XH99,X398 377 START 1 SET TRANSACTION COUNT AND BEGIN SIMULATION 378 CLEAR XH4-XH99,X398 399 START SET TRANSACTION COUNT AND BEGIN SIMULATION 400 INIT1AL X398,300000 DEFINE STORAGE CAPACITY 401 INITIAL XH5,1400 START WITH FIRST GENERATOR<br>XH12,1 START WITH FIRST GENERATOR 402 INITIAL XH12,l START WITH FIRST GENERATOR 403 XH4,600 START WITH FIRST AREA INITIAL 404 12 FUNCTION XH12,L6 CORRESPONDING TRIAL WIND INTERCEPT AREA 405 600 500 450 425 . 400 400 406 CLEAR XH4-XH99,X398 407 START SET TRANSACTION COUNT AND BEGIN SIMULATION 408  $\rightarrow$ CLEAR XH4-XH99,X398 429 START 1 SET TRANSACTION CbUNT AND BEGIN Sl~ULATJON X398,400000 DEFINE STORAGE CAPACITY 430 INITIAL 431 INITIAL XHS,1400 START WITH FIRST GENERATOR 432 START WITH FIRST GENERATOR INITIAL 433 INITIAL XH4,550 START WITH FIRST AREA 434 12 FUNCTION XH12,L6 CORRESPONDING TRIAL WIND INTERCEPT AREA<br>450 400 375 360 360 435 550 450 400 375 • 360 360 436 CLEAR XH4-XH99,X398 437 START SET TRANSACTION COUNT AND BEGIN SIMULATION 438 CLEAR XH4-XH99,X398 459 START 1 SET TRANSACTION COUNT AND BEGIN SIMULATION<br>X398,500000 DEFINE STORAGE CAPACITY 4.60 'INITIAL X398,500000 DEFINE STORAGE CAPACITY 461 INITIAL XH5,1400 START WITH FIRST GENERATOR 462 INITIAL XH12,1 START WITH FIRST GENERATOR 463 INIT JAL START WITH FIRST AREA • 464 12 FUNCTION XH12,L6 CORRESPONDING TRIAL WIND INTERCEPT AREA 450 400 . 390 . 380 380 465 500 466 CLEAR XH4-XH99,X398 467 START 1 SET TRANSACTION COUNT ANO BEGIN SIMULATION 468  $\blacksquare$  $\sim$ CLEAR XH4-XH99,X398 489 START SET TRANSACTION COUNT AND BEGIN SIMULATION 490. END 491

> Figure 33, Control Cards for Use With Abbreviated Simulation Program of Figure 28 in Order to Cover the Search Grid of Figure 16

of Clear and Start cards. The· card numbers match the card numbers of Figure 28.

### VITA *~:l*

Billy Howard Easter

Candidate for the Degree of

Doctor of Philpsophy

Thesis: COMPUTER-AIDED DESIGN OF POWER SYSTEMS USING ENERGY STORAGE

Major Field: Electrical Engineering

Biographical:

Personal Data: Born in Graham, Texas, January 21, 1928, the son of William Stuart and Beulah Howard Easter.

- Education: Attended high school in Graham, Texas. Served in the United States Navy from 1946 through 1948 as an electronics technician, Attended Texas Technological College from 1945 to 1951 and received a Bachelor of Science in Electrical Engineering in May, 1951, Attended Massachusetts Institute of Technology from 1951 to 1953 and received a Master of Science in Electrical Engineering in June, 1953. Entered Oklahoma State University in June, 1966, and completed requirements for the Doctor of Philosophy in August, 1969.
- Professional Experience: Worked as a Research Assistant at MIT's Research Laboratory of Electronics from 1951 to 1953. Worked as an Aerophysics Engineer at General Dynamics in Fort Worth, Texas from 1953 to 1955. Taught as an Assistant Professor of Electrical Engineering at Texas Technological·College from 1955 to 1966. While teaching, worked at summer jobs for Holloman Air Force Base, Los Angeles Department of Water and Power, and Halliburton Company.

Professional Memberships: Institute of Electrical and Electronics Engineers, Association for Computing Machinery.